МІНІСТЕРСТВО ОСВІТИ І НАУКИ УКРАЇНИ СУМСЬКИЙ НАЦІОНАЛЬНИЙ АГРАРНИЙ УНІВЕРСИТЕТ КАФЕДРА ТЕХНІЧНИЙ СЕРВІС

# **ТЕОРІЯ І ТЕХНОЛОГІЯ НАУКОВИХ ДОСЛІДЖЕНЬ**

# МЕТОДИЧНІ ВКАЗІВКИ

# **по виконанню лабораторно-практичних робіт**

**для студентів ОС «Магістр» спеціальності 208 «Агроінженерія» денної та заочної форми навчання**

Суми 2021

## **УДК 001.891**

**Укладачі:** Кирик Г.В., д.т.н., доцент, професор кафедри технічного сервісу; Коноплянченко Є. В. к.т.н., доцент, доцент кафедри технічного сервісу.

 Методичні вказівки до виконання лабораторно-практичних робіт з курсу «Теорія та технологія наукових досліджень» для студентів ОС «Магістр» спеціальності 208 «Агроінженерія» денної та заочної форми навчання. - Суми, 2021. - 103 с.

В методичних вказівках подано матеріал який містить короткий опис методів обчислень, приклади з необхідними коментарями, порядок виконання лабораторно-практичних робіт та варіанти індивідуальних завдань для групи студентів з 18 чоловік.

Рецензенти: Тарельник В.Б. д.т.н., професор кафедри "Технічний сервіс"; Зубко В.М. к.т.н., доцент, завідувач кафедри тракторів, с.-г. машин та транспортних технологій.

Відповідальний за випуск: Коноплянченко Є.В., доцент кафедри "Технічний сервіс".

 Рекомендовано до друку Методичною радою інженернотехнологічного факультету СНАУ

Протокол № 5 від " 29 " березня 2021 р.

- © Сумський національний аграрний університет, 2021
- © Кирик Г.В., Коноплянченко Є.В., 2021

# **Тема 1:** ЗАСТОСУВАННЯ MATHCAD ДЛЯ РЕАЛІЗАЦІЇ ЧИСЕЛЬНИХ МЕТОДІВ В ТЕОРЕТИЧНИХ ДОСЛІДЖЕННЯХ

**Мета:** навчити застосовувати найпростіші методи обчислень з використанням сучасних інформаційних технологій.

#### **План.**

- 1.Основи роботи з MathCAD.
- 2. Чисельне рішення нелінійного рівняння.
- 3. Знаходження кореню полінома.
- 4. Рішення систем рівнянь.
- 5. Символьне рішення рівнянь

### **Завдання**

Виконання контрольних вправ згідно отриманого варіанту **Наочність: :** програмне забезпечення MATHCAD

## *Теоретичні положення*

## **1. ОСНОВИ РОБОТИ З MATHCAD**

Однією з основних областей застосування ПК є математичні і науковотехнічні розрахунки. Складні обчислювальні задачі, що виникають при моделюванні технічних пристроїв і процесів, можна розбити на ряд елементарних: обчислення інтегралів, розв'язання рівнянь, розв'язання диференціальних рівнянь і т.д. Для таких задач вже розроблені методи розв'язку, створені математичні системи, доступні для вивчення студентам молодших курсів втузів.

**Мета роботи** - навчити застосовувати найпростіші методи обчислень з використанням сучасних інформаційних технологій. Найбільш придатною для цієї мети є одна із самих потужних і ефективних математичних систем -

MathCAD, що займає особливе місце серед безлічі таких систем (Matlab, Maple, Mathematica і ін.).

MathCAD – це могутнє й у той же час просте універсальне середовище для розв'язання задач у різних галузях науки і техніки, фінансів і економіки, фізики й астрономії, математики і статистики... MathCAD залишається єдиною системою, у якій опис розв'язання математичних задач задається за допомогою звичайних математичних формул і знаків. MathCAD дозволяє виконувати як чисельні, так і аналітичні (символьні) обчислення, має надзвичайно зручний математико-орієнтований інтерфейс і прекрасні засоби наукової графіки.

MathCAD працює з *документами*. З погляду користувача, документ - це чистий аркуш паперу, на якому можна розміщати блоки трьох основних типів: математичні вирази, текстові фрагменти і графічні області.

Розташування нетекстових блоків у документі має принципове значення *– зліва направо і зверху вниз.*

#### **1.1. Математичні вирази**

До основних елементів математичних виразів MathCAD відносяться *типи даних, оператори, функції* і *керуючі структури.*

*Оператори* - елементи MathCAD, за допомогою яких можна створювати математичні вирази. До них, наприклад, відносяться символи арифметичних операцій, знаки обчислення сум, добутків, похідної, інтегралу і т.д.

Оператор визначає:

1. дію, що повинна виконуватися при наявності тих чи інших значень операндів;

2. скільки, де і які операнди повинні бути введені в оператор.

*Операнд* – число чи вираз, на яке діє оператор. Наприклад, у виразі **5! + 3** число **3** і вираз **5!** – операнди оператору **+** (плюс), а число **5** операнд оператору факторіал (!). Після вказівки *операндів* оператори стають блоками, що виконуються у документі. У Додатку 2 даного посібника наведено список операторів, що найбільш часто використовуються.

#### **1.2. Типи даних**

До *типів даних* відносяться числові константи, звичайні і системні змінні, масиви (вектори і матриці) і дані файлового типу.

*Константами* називають пойменовані об'єкти, що зберігають деякі значення, що не можуть бути змінені. *Змінні* є пойменованими об'єктами, що мають деяке значення, що може змінюватися по ходу виконання програми. Тип змінної визначається її значенням; змінні можуть бути числовими, рядковими, символьними і т.д. Імена констант, змінних і інших об'єктів називають *ідентифікаторами*.

Ідентифікатори в MathCAD являють собою набір латинських чи грецьких букв і цифр.

У MathCAD міститься невелика група особливих об'єктів, які не можна віднести ні до класу констант, ні до класу змінних, значення яких визначені одразу після запуску програми. Їх вірніше вважати *системними змінними*, що мають визначені системою початкові значення (див. Додаток 1). Зміну значень системних змінних роблять у вкладці **Вбудовані змінні** діалогового вікна **Math Options** команди **Математика** ⇒ **Опції.** 

Звичайні змінні відрізняються від системних тим, що вони повинні бути попередньо *визначені* користувачем, тобто їм необхідно хоча б один раз *присвоїти значення*. У якості *оператора присвоєння* використовується знак **:=**, тоді як знак = відведений для *виводу значення* чи константи змінної.

Якщо змінній присвоюється початкове значення за допомогою оператора **:=** викликається натисканням клавіші **:** (двокрапка) на клавіатурі, таке присвоєння називається *локальним*. До цього присвоєння змінна не визначена і її не можна використовувати. Однак за допомогою знака ≡ (клавіша **~** на клавіатурі) можна забезпечити *глобальне* присвоєння (див. Приклад 1 Рисунка1).

MathCAD прочитує весь документ двічі зліва направо і зверху вниз. При першому проході виконуються всі дії, запропоновані глобальним оператором

присвоєння (≡), а при другому – виробляються дії, запропоновані локальним оператором присвоєння (**:=**), і відображаються всі необхідні результати обчислень (=).

Існують також жирний знак рівності **=** (комбінація клавіш **Ctrl +** =), що використовується, наприклад, як оператор наближеної рівності при розв'язку систем рівнянь, і символьний знак рівності → (комбінація клавіш **Ctrl + .**).

*Дискретні аргументи* - особливий клас змінних, який у пакеті MathCAD найчастіше заміняє *керуючі структури*, називані циклами (однак повноцінною така змінна не є). Ці змінні мають ряд фіксованих значень, або цілочисельних (1 спосіб), або у вигляді чисел з визначеним кроком, що міняються від початкового значення до кінцевого (2 спосіб).

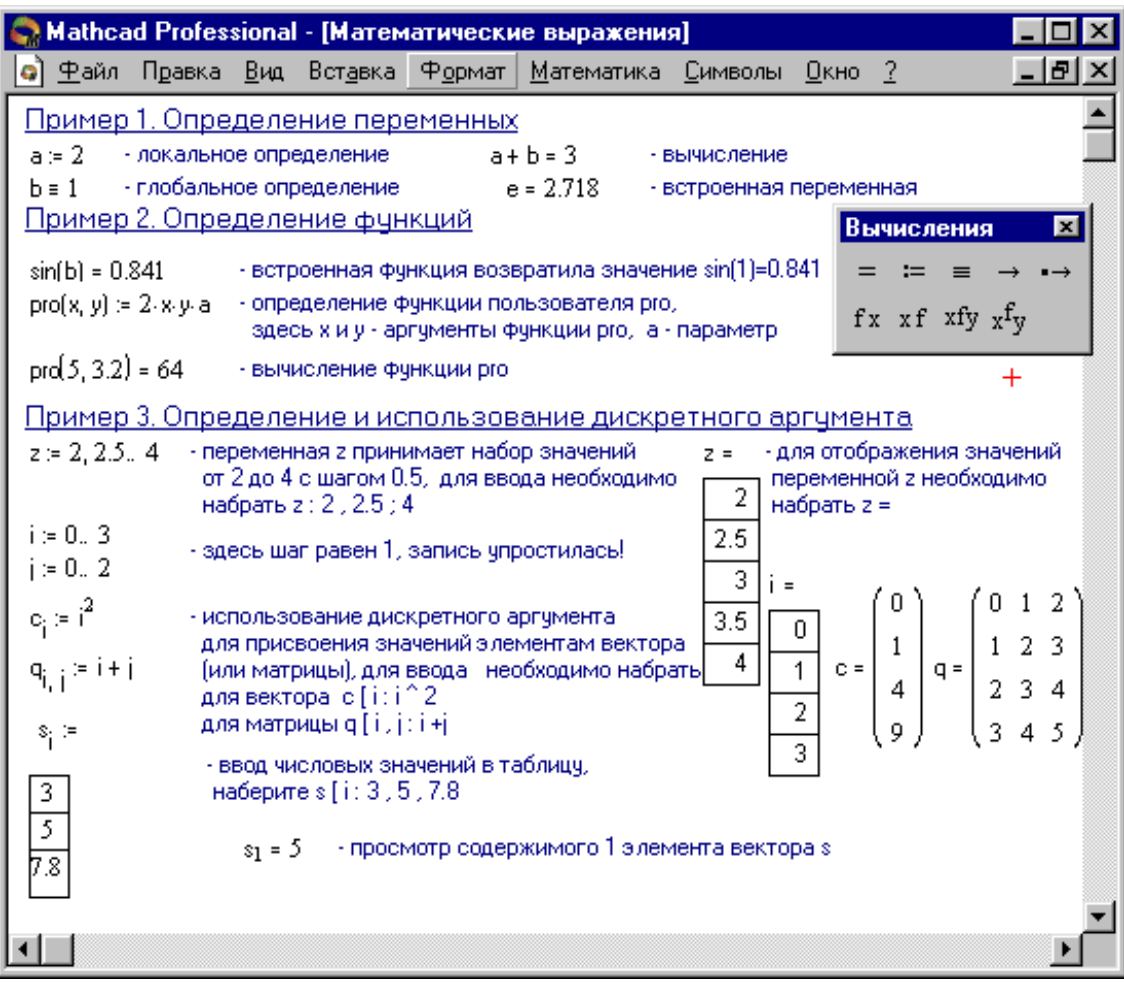

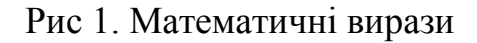

#### 1. *Name* := *Nbegin* .. *Nend*,

де *Name* – ім'я змінної, *Nbegin* – її початкове значення, *Nend* – кінцеве значення, **..** – символ, що вказує на зміну змінної в заданих межах (вводиться клавішею **;**). Якщо *Nbegin* < *Nend*, то крок змінної буде дорівнює +1, інакше –1.

#### 2. *Name* := *Nbegin*, (*Nbegin + Step*) .. *Nend*

Тут *Step* – заданий крок зміни змінної (він повинний бути додатнім, якщо *Nbegin* < *Nend*, чи від'ємним в іншому випадку).

Дискретні аргументи значно розширюють можливості MathCAD, дозволяючи виконувати багаторазові обчислення чи цикли з повторними обчисленнями, формувати вектори і матриці (Приклад 3 Рисунки 1).

*Масив* - сукупність, що має унікальне ім'я, кінцевого числа числових чи символьних елементів, впорядкованих деяким чином і що мають визначені адреси. У пакеті MathCAD використовуються масиви двох найбільш розповсюджених типів:

•одновимірні (вектори);

•двовимірні (матриці).

Порядковий номер елемента, що є його адресою, називається *індексом*. Індекси можуть мати тільки цілочисельні значення. Вони можуть починатися з нуля чи одиниці, у відповідності зі значенням системної змінний **ORIGIN** (див. Додаток 1).

Вектори і матриці можна задавати різними способами:

• за допомогою команди **Вставка** ⇒ **Матриця**, чи комбінації клавіш **Ctrl + M**, чи щигликом на кнопці панелі **Матриця,** заповнивши масив порожніх полів для не занадто великих масивів;

• з використанням дискретного аргументу, коли має місце деяка явна залежність для обчислення елементів через їхні індекси (Приклад 3 Рисунку 1).

#### **1.3. Функції**

*Функція* – вираз, відповідно до якого проводяться деякі обчислення з *аргументами* і визначається його числове значення.

Слід особливо зазначити різницю між *аргументами* і *параметрами* функції. Змінні, зазначені в дужках після імені функції, є її *аргументами* і замінюються при обчисленні функції значеннями з дужок. Змінні в правій частині визначення функції, не зазначені дужках у лівій частині, є *параметрами* і повинні задаватися *до* визначення функції (див. Приклад 2 Рисунку 1).

Головною ознакою функції є *повернення значення*, тобто функція у відповідь на звернення до неї по імені з вказівкою її аргументів повинна повернути своє значення.

Функції в пакеті MathCAD можуть бути *вбудовані* (див. Додаток 3), тобто завчасно введені розроблювачами, і *визначені користувачем*.

Способи вставки вбудованої функції:

- 1. Вибрати пункт меню **Вставка** ⇒ **Функція**.
- 2. Натиснути комбінацію клавіш **Ctrl + E**.
- 3. Клацнути на кнопці **16**

#### **1.4. Текстові фрагменти**

*Текстові фрагменти* являють собою куски тексту, що користувач хотів би бачити у своєму документі. Існують два види текстових фрагментів:

•*текстова область* призначена для невеликих шматків тексту підписів, коментарів і т.п. Вставляється за допомогою команди **Вставка** ⇒ **Текстова** або комбінації клавіш **Shift + "** (подвійні лапки);

•*текстовий абзац* застосовується в тому випадку, якщо необхідно працювати з абзацами чи сторінками. Вставляється за допомогою комбінації клавіш **Shift + Enter**.

## **1.5. Графічні області**

*Графічні області* поділяються на три основних типи - двовимірні графіки, тривимірні графіки й імпортовані графічні образи. Двовимірні і тривимірні графіки будуються самим MathCAD на підставі оброблених даних.

Для створення *декартового графіка*:

1. Встановити візир у порожньому місці робочого документа.

2. Вибрати команду **Вставка** ⇒ **Графік** ⇒ **Х-У графік,** чи натиснути комбінацію клавіш **Shift** +  $\omega$ , чи клацнути кнопку  $\leq$  панелі **Графіки**. З'явиться шаблон декартового графіка.

3. Введіть у середній мітці під віссю *Х* першу незалежну змінну, через кому – другу і так до 10, наприклад *х*1, *х*2, …

4. Введіть у середній мітці ліворуч від вертикальної осі *Y* першу незалежну змінну, через кому – другу і т.д., наприклад *у*1(*х*1), *у*2(*х*2), …, чи відповідні вирази.

5. Клацніть за межами області графіка, щоб почати його побудову.

*Тривимірні*, чи *3D-графіки*, відображають функції двох змінних виду *Z*(*X, Y*). При побудові тривимірних графіків у ранніх версіях MathCAD поверхню потрібно було визначити математично (Рисунок 2, спосіб 2). Тепер застосовують функцію MathCAD *CreateMesh.* 

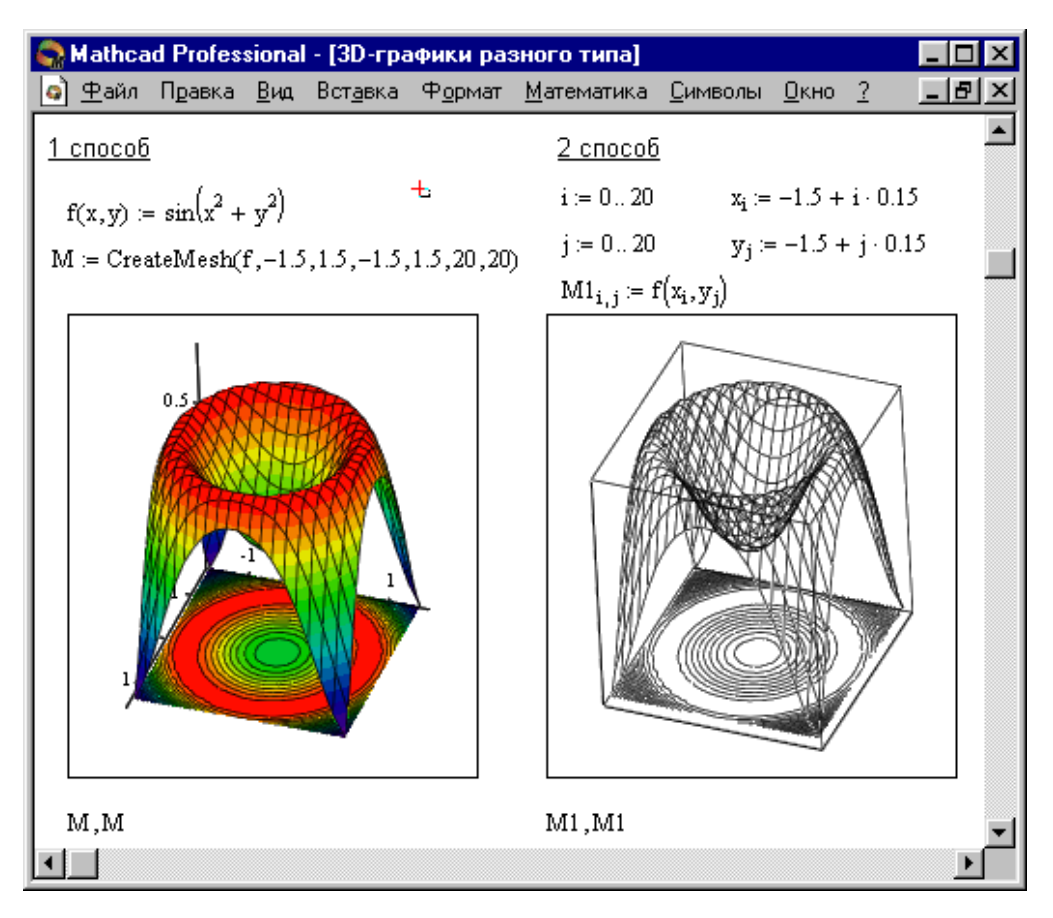

Рис. 2. Приклад побудови на одному Рисунку двох 3D-графіків різного типу

#### CreateMesh(F (чи G, чи f1, f2, f3), x0, x1, y0, y1, xgrid, ygrid, fmap)

Створює сітку на поверхні, визначеною функцією *F*. *x*0, *x*1, *y*0, *y*1 – діапазон зміни змінних, *xgrid, ygrid* – розміри сітки змінних, *fmap* – функція відображення. Усі параметри, за винятком *F*, - факультативні. Функція *CreateMesh* за замовчуванням створює сітку на поверхні з діапазоном зміни змінних від –5 до 5 і із сіткою 20×20 точок.

Приклад використання функції *CreateMesh* для побудови 3D-графіків наведений на Рисунку 2, спосіб 1. На Рисунку 2 побудована та сама поверхня різними способами, з різним форматуванням, причому зображені поверхні і під ними ті ж поверхні у вигляді контурного графіка. Така побудова здатна додати Рисунку велику наочність.

Нерідко поверхні і просторові криві представляють у вигляді крапок, чи кружечків або інших фігур. Такий графік створюється операцією **Вставка** ⇒ **Графік** ⇒ **3D Точковий**, причому поверхня задається параметрично – за допомогою трьох матриць (*X, Y, Z*) (див. Рисунок 3, спосіб 2), а не однієї, як у прикладі на Рисунку 2. Для визначення вихідних даних для такого виду графіків використовується функція *CreateSpace* (див. Рисунок 3, спосіб 1).

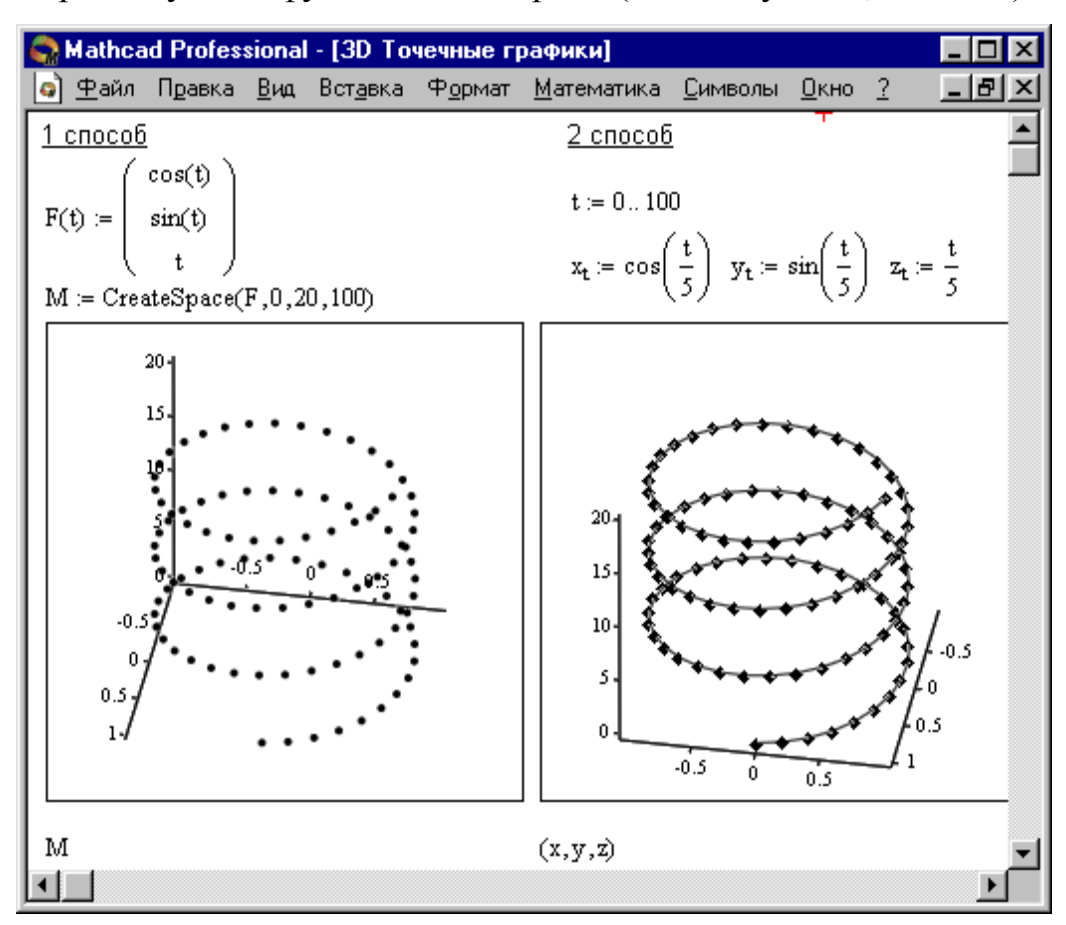

Рис. 3. Побудова 3D Точкових графіків

## **CreateSpace (** $F$ **,**  $t$ **<b>0,**  $t$ **1,**  $t$ grid,  $f$ *map*)

Повертає вкладений масив трьох векторів, що представляють *х*-, *у*-, і *z*координати просторової кривої, визначеною функцією *F*. *t*0 і *t*1 – діапазон зміни змінної, *tgrid* – розмір сітки змінної, *fmap* – функція відображення. Усі параметри, за винятком *F*, - факультативні.

#### **1.6. Побудова фігур, що перетинаються**

Особливий інтерес являє собою можливість побудови на одному графіку ряду різних фігур чи поверхонь з автоматичним обліком їхнього взаємного перетинання. Для цього треба роздільно задати матриці відповідних поверхонь і після виводу шаблона 3D-графіки перелічити ці матриці під ним з використанням як роздільник коми (Рисунок 4).

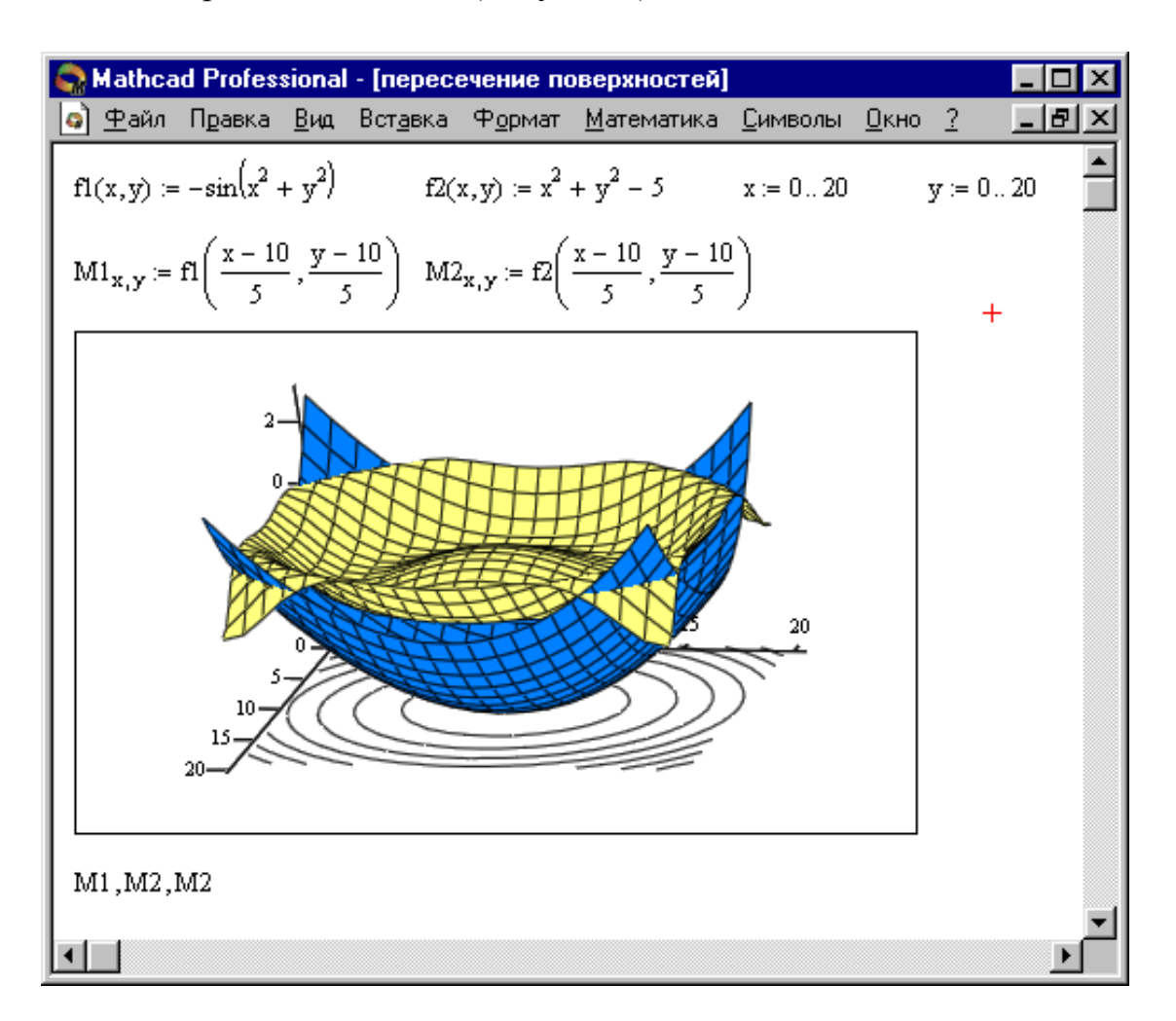

Рис. 4. Побудова двох пересічних поверхонь і одночасно контурного графіка однієї з них

## **1.7. Вправи для самостійної роботи.**

**Вправа 1.** Обчислити:

 $\sqrt{100}$  =  $\vert -10 \vert =$   $\vert 10 \vert =$ 

Це і всі інші завдання доповнити коментарями, використовуючи команду **Вставка** ⇒ **Текстова область**.

**Вправа 2.** Визначити змінні: *a* := 3.4, *b* := 6.22, *c* ≡ 0.149 (причому змінну *c* - глобально) і вирази:

$$
Z = \frac{2ab + \sqrt[3]{c}}{\sqrt{\sqrt{a^2 + b^{a+c}} \cdot c}} \qquad N := e^{\sin c} \cos \frac{a}{b}.
$$

•Обчислити вирази.

•За допомогою команди **Формат**⇒**Результат**⇒**Формат чисел**⇒**Число знаків** змінити точність відображення результатів обчислення *глобально*.

**Вправа 3.** Вивести на екран значення *системної константи* π і встановити максимальний формат її відображення *локально*.

**Вправа 4.** Виконати наступні операції з комплексними числами:

 $Z := -3 + 2i$   $|Z| = Re(Z) = Im(Z) = arg(Z) =$  $\sqrt{z}$  =  $\sqrt{-5}$  =  $2 \cdot Z$  =  $Z1 := 1 + 2i$   $Z2 := 3 + 4i$  $Z1 + Z2 = Z1 - Z2 = Z1 \cdot Z2 = Z1/Z2 =$ 

**Вправа 5.** Виконати наступні операції:

 $i := 1$ .. 10  $\sum_{i}$ *i*  $\sum_{i} i = \prod_{i} (i+1) = \int_{0}^{0.4} x^{2} \cdot \lg(x+1)$  $\boldsymbol{0}$  $x^2 \cdot 1g(x+2)dx =$   $\int_{0.8}^{1.2}$ 0.8  $(\sin 2x)^2$  $\frac{2x}{2}dx$ *x*  $\frac{\csc x}{\sin x} dx =$  $x := 2$   $\frac{d}{dx}x^5$  $\frac{d}{dx}x^5 = \frac{d}{dx}\sin(x)$  $\frac{d}{dx}$ sin(x) =

**Вправа 6.** Визначити вектори *d, S* і *R* через дискретний аргумент *i*. Відобразити графічно таблично задані функції *Si*(*di*) і *Ri*(*di*)*,* використовуючи команду **Вставка**⇒**Графік**⇒**X-Y Залежність***.*

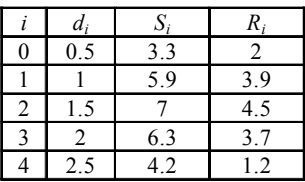

Щоб оформити графік, необхідно виконати наступні команди:

•Клацнути лівою клавішею миші на графіку, щоб виділити його. Потім клацнути правою клавішею миші, при цьому з'явиться контекстне меню в який необхідно вибрати команду **Формат** (з'явиться діалогове вікно **"Formatting Currently Selected X-Y Plot"**)**.** 

•Нанести лінії сітки на графік (**Осі X-Y** ⇒**Вспом. лінії**) і відобразити легенду (**Слід**⇒**Сховати легенду**)

•Відформатувати графік так, щоб у кожній вузловій точці графіка функції *Si*(*di*) стояв знак виду (**Слід**⇒**Символ**⇒**box**), а графік функції *Ri*(*di*) відобразити у виді гістограми (**Слід**⇒**Тип**⇒**bar**).

**Вправа 7.** Побудувати у декартових (**X-Y Залежність**) і полярних (**Полярні Координати**) графіки наступних функцій:

 $P(\alpha) \coloneqq \cos(\alpha).$  $Y(\alpha) := 1.5 \cos(\alpha)^2 - 1$  $X(\alpha) := \cos(\alpha) \cdot \sin(\alpha)$ 

Для цього необхідно визначити α як дискретний аргумент на інтервалі від 0 до 2⋅ $\pi$  із кроком  $\pi/30$ .

Визначити за графіком **X-Y Залежність** координати кожної з точок перетинання графіків *Y*(α) і *P*(α)*,* для цього необхідно:

•Виділити графік і вибрати з контекстного меню **Масштаб**  (з'явиться діалогове вікно **"X-Y Zoom"**) для збільшення частини графіка в області точки перетинання.

•На кресленні виділити пунктирним прямокутником околицю точки перетинання графіків *Y*(α) і *P*(α), яку потрібно збільшити.

•Натиснути кнопку **Масштаб+**, щоб перемалювати графік.

•Щоб зробити це зображення постійним, вибрати ОК.

•Вибрати з контекстного меню Трасування (з'явиться діалогове вікно "X- Y Trace").

•Всередині креслення натиснути кнопку миші і перемістити курсор миші на точку, чиї координати потрібно побачити.

•Вибрати **Copy X** (чи **Copy Y**), на вільному полі документа набрати *Xper* := (чи *Yper* :=) і вибрати пункт меню **Виправлення**⇒**Вставка.**

Обчислити значення функцій *Х*(α) і *Y*(α) при α:=π⁄2.

**Вправа 8.** Використовуючи команду **Вставка**⇒**Матриця** створити матрицю *Q* розміром 6×6, заповнити її довільно і відобразити графічно за допомогою команди **Вставка**⇒**Графік**⇒**Поверхні**.

**Вправа 9.** Побудувати графік поверхні (**Поверхневий**) і карту ліній рівня (**Контурний**) для функції двох змінних

 $X(t, \alpha) = t \cdot \cos(\alpha) \cdot \sin(\alpha)$ , двома способами:

1. За допомогою функції *CreateMesh* (сітка розміром 40 × 40, діапазон зміни *t* від –5 до 5, α - від 0 до 2⋅π).

2. Задавши поверхню математично, для цього:

- $\bullet$  **B**изначити функцію  $X(t, \alpha)$
- Задати на осях змінних *t* і α по 41 точці *i*:*=*0..40 *j*:*=*0..40

для змінної  $t_i$  зі значеннями, що змінюються від -5 до 5 із кроком 0.25  $t_i := -5 + 0.25 \cdot i$ , а для змінної α<sub>*j*</sub> - від 0 до 2⋅π із кроком π/20  $\alpha_j := \pi/20 \cdot j$ .

• Визначити матрицю  $M_{i,j} := X(t_i, \alpha_j)$  і відобразити її графічно.

За допомогою команди **Формат** контекстного меню викликати діалогове вікно "**Формат 3-D графіка"** і змінити:

•характеристики перегляду (**Загальне**⇒**Вид**⇒**Обертання, Нахил**),

• кольори і лінії поверхні (**Зовнішній Вигляд**⇒**Властивості лінії, Властивості заливання**),

- •параметри осей (**Осі**),
- вид заголовка графіка (**Назва**).

**Вправа 10.** Відобразити графічно перетинання поверхонь  $f(x, y) = \frac{(x + y)}{10}$  $f(x, y) = \frac{(x + y)^2}{4}$  $1 f2(x, y) = 5 \cdot \cos \left( \frac{x - y}{2} \right)$ J  $\left(\frac{x-y}{2}\right)$ Y  $f2(x, y) = 5 \cdot \cos\left(\frac{x - y}{3}\right)$ . Матриці для побудови поверхонь задати за допомогою функції *CreateMesh*, значення факультативних параметрів не вказувати. Виконати однотонне заливання для поверхонь, вибравши з контекстного меню команду **Формат**. Також з контекстного меню вибрати ефекти **Туман**, **Висвітлення, Перспектива**.

#### **1.8. Контрольні запитання**

1. За допомогою якого оператора можна обчислити вирази?

2. Як вставити текстову область у документ Mathcad?

3. Чим відрізняється глобальне і локальне визначення змінних? За допомогою яких операторів вони визначаються?

4. Як змінити формат чисел для всього документа?

5. Як змінити формат чисел для окремого виразу?

6. Які системні (визначені) змінні Вам відомі? Як довідатися про їхнє значення? Як змінити їхнє значення?

7. Які види функцій у Mathcad Вам відомі?

8. Як вставити вбудовану функцію в документ Mathcad?

9. За допомогою яких операторів можна обчислити інтеграли, похідні, суми і добутки?

10. Як визначити дискретні змінні з довільним кроком? Який крок за замовчуванням?

11. Як визначити індексовану змінну?

12. Які види масивів у Mathcad Вам відомі?

13. Яка системна змінна визначає нижню границю індексації елементів масиву?

14. Опишіть способи створення масивів у Mathcad.

15. Як переглянути зміст масиву, визначеного через дискретний аргумент?

16. Як побудувати графіки: поверхні; полярний; декартовий?

17. Як побудувати декілька графіків в одній системі координат?

18. Як змінити масштаб графіка?

19. Як визначити координату точки на графіку?

20. Як побудувати гістограму?

21. Які функції використовуються для побудови тривимірних графіків?

#### **2. РОЗВ'ЯЗОК РІВНЯНЬ ЗАСОБАМИ MATHCAD**

Як відомо, багато рівнянь і системи рівнянь не мають аналітичних розв'язків. У першу чергу це відноситься до більшості трансцендентних рівнянь. Доведено також, що не можна побудувати формулу, по якій можна було б розв'язати довільне алгебраїчне рівняння ступеня вище четвертого. Однак такі рівняння можуть розв'язуватись чисельними методами з заданою точністю (не більш значення заданого системної змінної **TOL**).

#### **2.1. Чисельний розв'язок нелінійного рівняння**

Для найпростіших рівнянь виду *f*(*x*) = 0 розв'язок в Mathcad знаходиться за допомогою функції *root* (Рисунок 5).

 $\text{root}( f(x1, x2, \ldots), x1, a, b )$ 

Повертає значення *х***1**, що належить відрізку **[***a, b***]**, при якому вираз чи функція *f***(***х)* обертається в 0. Обидва аргументи цієї функції повинні бути скалярами. Функція повертає скаляр.

#### *Аргументи:*

*f***(***х***1***, x***2***, …***) -** функція чи вираз, визначена де-небудь у робочому документі,. Вираз повинен повертати скалярні значення.

*х***1 -** - ім'я змінної, котра використовується у виразі. Цій змінній перед використанням функції *root* необхідно присвоїти числове значення. Mathcad використовує його як початкове наближення при пошуку кореня.

*a, b* **–** необов'язкові, якщо використовуються, то повинні бути дійсними числами, причому *a* **<** *b.*

Наближені значення коренів (*початкові наближення*) можуть бути:

- 1. Відомі з фізичного змісту задачі.
- 2. Відомі з розв'язку аналогічної задачі при інших вихідних даних.
- 3. Знайдені графічним способом.

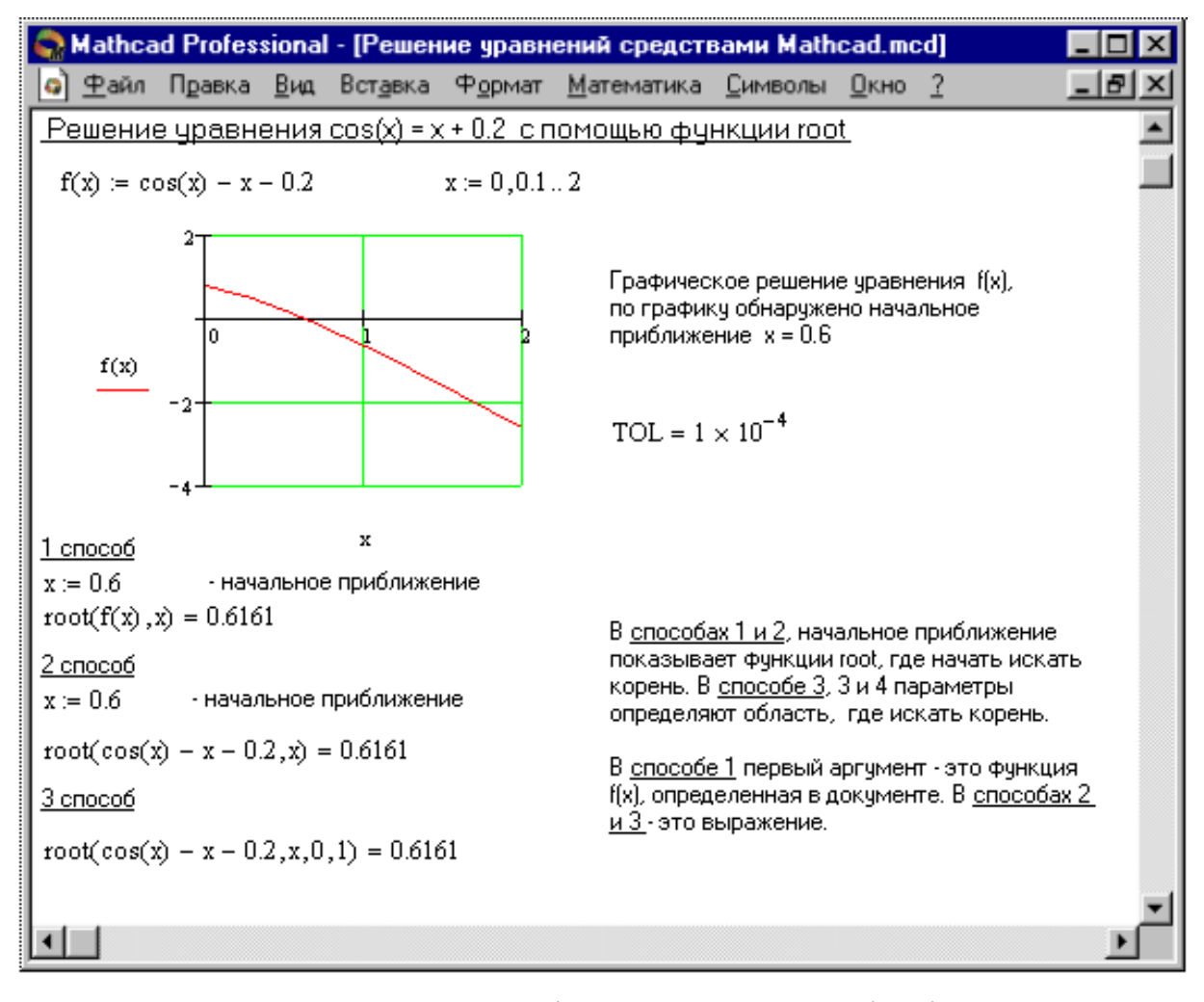

Рис.5. Розв'язок рівнянь засобами Mathcad

Найбільш розповсюджений *графічний спосіб* визначення початкових наближень. Беручи до уваги, що дійсні корені рівняння *f*(*x*) = 0 - це точки перетинання графіка функції *f*(*x*) з віссю абсцис, досить побудувати графік функції *f*(*x*) і відзначити точки перетинання *f*(*x*) з віссю *Ох,* чи відзначити на осі *Ох* відрізки, що містять по одному кореню. Побудову графіків часто вдається сильно спростити, замінивши рівняння *f*(*x*) = 0 *рівносильним* йому рівнянням:  $f_1(x) = f_2(x)$ , де функції  $f_1(x)$  і  $f_2(x)$  - більш прості, ніж функція  $f(x)$ . Тоді, побудувавши графіки функцій  $y = f_1(x)$  і  $\epsilon = f_2(x)$ , шукані корені одержимо як абсциси точок перетину цих графіків.

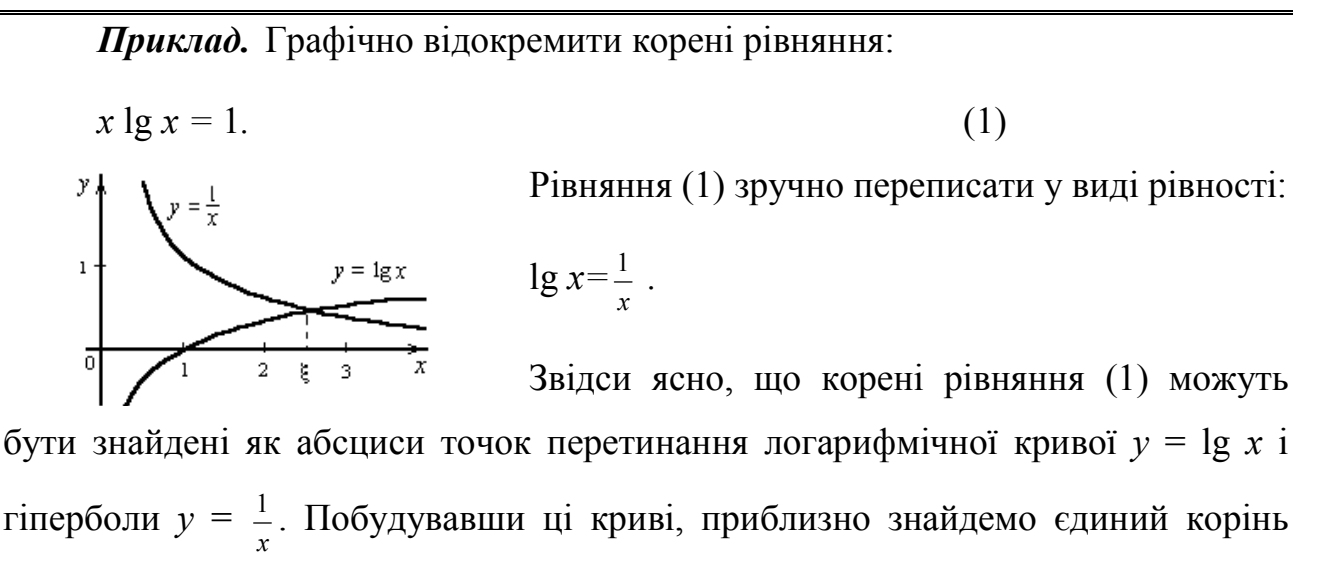

 $\xi \approx 2.5$  рівняння (1) чи визначимо відрізок, що містить його.

## **2.2. Відсутність збіжності функції root**

Якщо після багатьох ітерацій Mathcad не знаходить придатного наближення, то з'явиться повідомлення **Сарк**ії соручав в заракові (відсутня збіжність). Ця помилка може бути викликана наступними причинами:

- Рівняння не має коренів.
- Корені рівняння розташовані далеко від початкового наближення.

• Вираз має локальні *max* і *min* між початковим наближенням і коренями.

• Вираз має розриви між початковими наближеннями і коренями.

• Вираз має комплексний корінь, але початкове наближення було дійсним.

Щоб встановити причину помилки, досліджуйте графік *f*(*x*)*.* Він допоможе з'ясувати наявність коренів рівняння *f*(*x*) *=* 0 і, якщо вони є, те визначити приблизно їхні значення. Чим точніше обране початкове наближення кореня, тим швидше буде *root* збігатися.

#### **2.3. Рекомендації з використання функції root**

• Для зміни точності, з яким функція *root* шукає корінь, потрібно змінити значення системної змінної TOL. Якщо значення TOL збільшується, функція *root* буде збігатися швидше, але відповідь буде менш точною. Якщо значення TOL зменшується, то функція *root* буде збігатися повільніше, але відповідь буде більш точною. Щоб змінити значення TOL у визначеному місці робочого документа, використовуйте визначення виду <sup>TOL</sup> = 0.01. Щоб змінити значення TOL для усього робочого документа, виберіть команду **Математика** ⇒ **Параметри…**⇒**Змінні** ⇒ **Допуск збіжності (TOL)**.

• Якщо два корені розташовані близько один від одного, варто зменшити TOL, щоб розрізнити їх.

• Якщо функція *f*(*x*) має малий нахил біля шуканого кореня, функція  $root(f(x), x)$  може збігатися до значення *r*, що відстоїть від кореня досить далеко. У таких випадках для перебування більш точного значення кореня необхідно зменшити значення TOL. Інший варіант полягає в заміні рівняння *f*(*x*) = 0 на *g*(*x*) = 0

$$
g(x) = \frac{f(x)}{\frac{d}{dx}f(x)}.
$$

• Для виразу *f*(*x*) з відомим коренем *а* пошук додаткових коренів *f*(*x)* еквівалентний пошуку коренів рівняння *h*(*x*) = *f*(*x*)/(*x - a*). Подібний прийом корисний для пошуку коренів, розташованих близько один від одного.

Простіше шукати корінь виразу *h*(*x*), ніж шукати інший корінь рівняння  $f(x) = 0$ , вибираючи різні початкові наближення.

#### **2.4. Знаходження коренів полінома**

Для знаходження коренів виразу, що має вигляд

 $v_n x^n + ... + v_2 x^2 + v_1 x + v_0$ 

краще використовувати функцію *polyroots*, ніж *root.* На відміну від функції *root,* функція *polyroots* не вимагає початкового наближення і повертає відразу всі корені, як дійсні, так і комплексні.

#### **Polyroots(***v***)**

Повертає корені полінома ступеня *n*. Коефіцієнти полінома знаходяться у векторі *v* довжини *n* + 1. Повертає вектор довжини *n*, що складає з коренів полінома.

#### *Аргументи:*

*v* **–** вектор, що містить коефіцієнти полінома.

Вектор *v* зручно створювати використовуючи команду **Символи** ⇒ **Коефіцієнти полінома**. Рисунок 6 ілюструє визначення коренів полінома засобами Mathcad.

#### **2.5. Розв'язок систем рівнянь**

MathCAD дає можливість розв'язувати також і системи рівнянь. Максимальне число рівнянь і змінних дорівнює 50. Результатом розв'язання системи буде чисельне значення шуканого кореня.

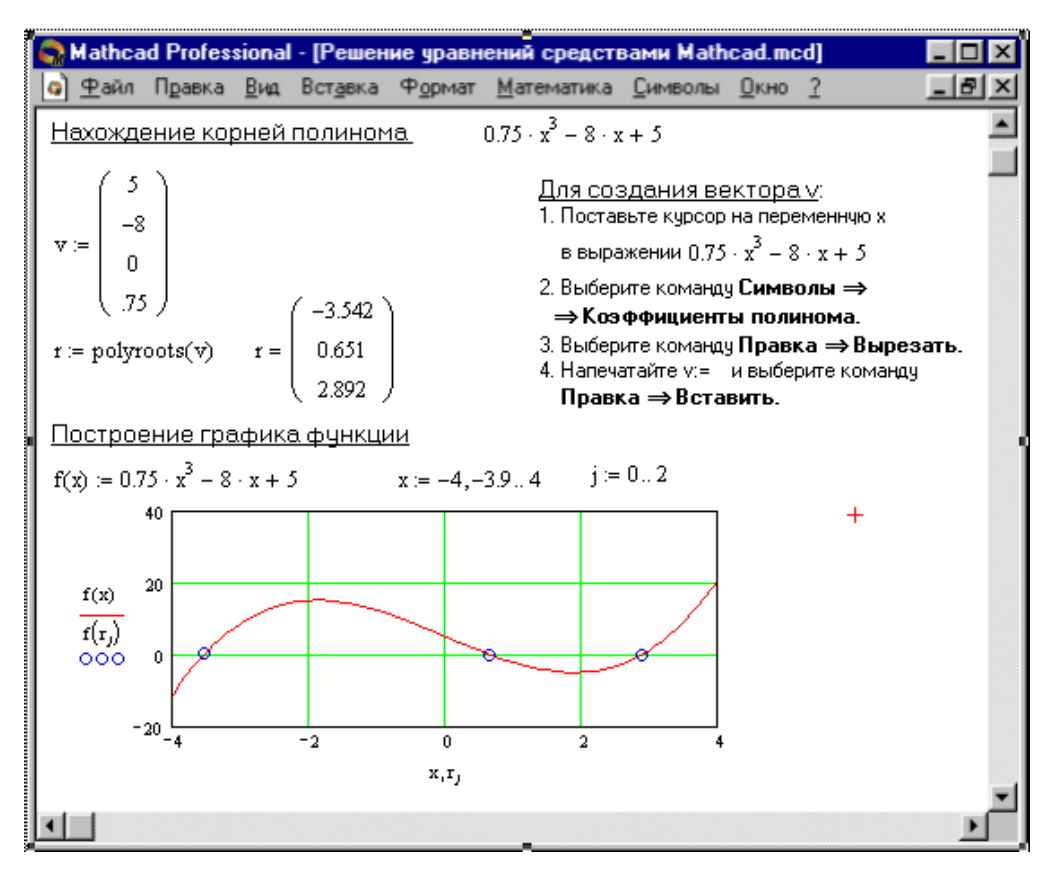

Рис. 6. Визначення коренів полінома

Для розв'язку системи рівнянь необхідно виконати наступне:

• Задати початкове наближення для всіх вхідних невідомих у системі рівнянь. Mathcad розв'язує систему за допомогою ітераційних методів.

• Надрукувати ключове слово *Given*. Воно вказує Mathcad, що далі слідує система рівнянь.

• Введіть рівняння і нерівності в будь-якому порядку. Використовуйте **[Ctrl]=** для друку символу =. Між лівими і правими частинами нерівностей може стояти будь-який із символів <, >,  $\geq i \leq$ .

• Введіть будь-який вираз, що включає функцію *Find*, наприклад: *а*:= *Find*(*х, у)*.

 $Find(z1, z2, ...)$ 

Повертає точний розв'язок системи рівнянь. Число аргументів повинне дорівнювати числу невідомих.

Ключове слово *Given*, рівняння і нерівності, що вслідують за ним, і якийнебудь вираз, що містить функцію *Find*, називають *блоком* **розв'язків** *рівнянь*.

Наступні вирази неприпустимі всередині блоку розв'язку:

• Обмеження зі знаком  $\neq$ .

• Дискретний аргумент чи вираз, що містить дискретний аргумент у будь-якій формі.

• Нерівності виду  $a < b < c$ .

Блоки розв'язків рівнянь не можуть бути вкладені один в один, кожен блок може мати тільки одне ключове слово *Given* і ім'я функції *Find*.

Функція, що завершує блок розв'язку рівнянь, може бути використана аналогічно будь-якій іншій функції. Можна зробити з нею наступні три дії:

• Можна вивести знайдений розв'язок, надрукувавши вираз виду:

*Find*(*var*1, *var*2,…)=...

• Визначити змінну за допомогою функції *Find*:

 $a := Find(x) - c$ каляр,

*var* := *Find*(*var*1, *var*2,…)–вектор.

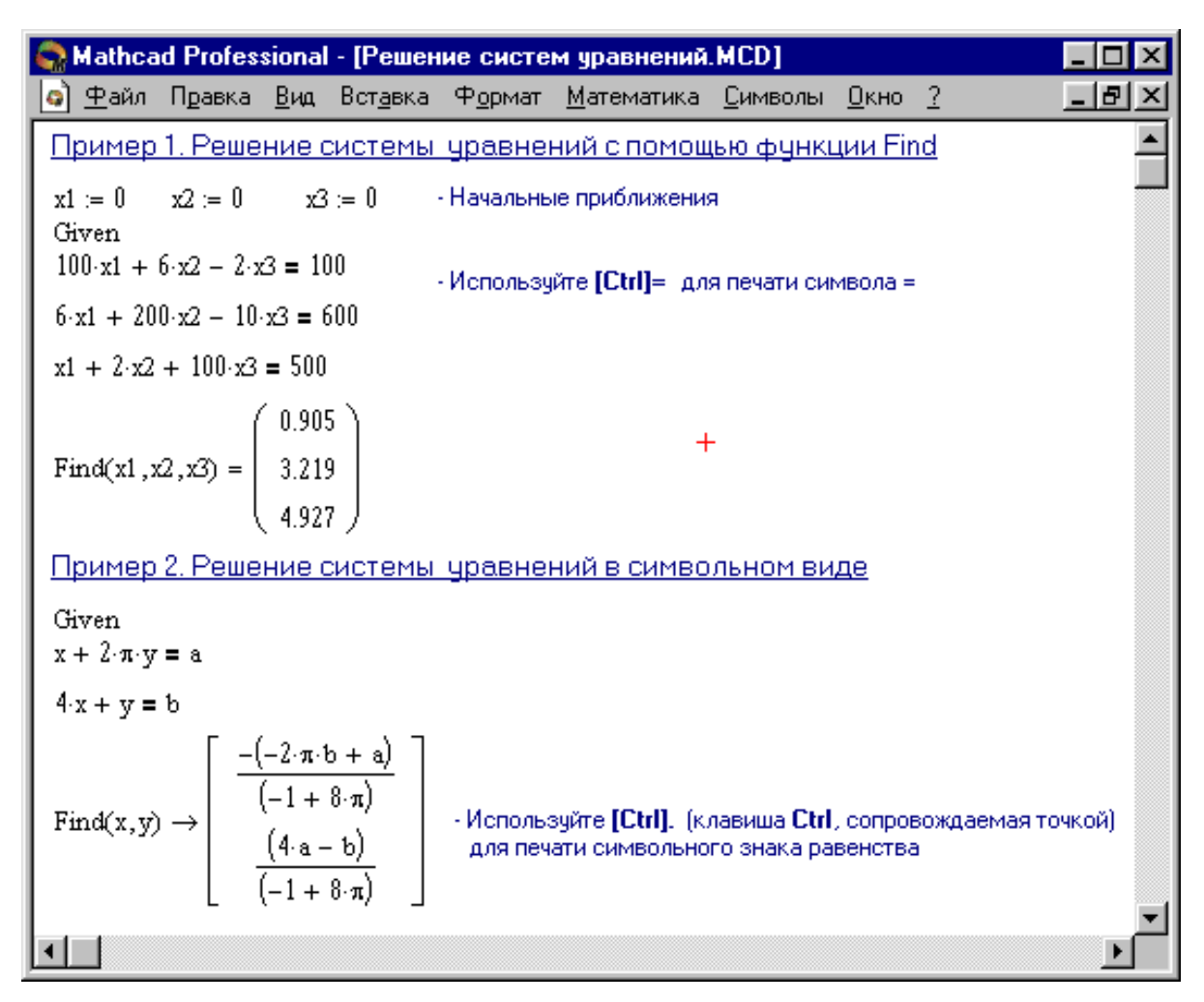

Рис. 7. Розв'язок систем рівнянь у MathCAD

Це зручно зробити, якщо потрібно використовувати розв'язок системи рівнянь в іншім місці робочого документу.

• Визначити іншу функцію за допомогою *Find*

 $f(a, b, c, ...) := Find(x, y, z, ...)$ ...

Ця конструкція зручна для багаторазового розв'язку системи рівнянь для різних значень деяких параметрів *a, b, c,…,* які безпосередньо входять у систему рівнянь.

No solution was found. Try changing Повідомлення про помилку  $\frac{1}{2}$  the guess value or the value of TOL or CTOL. (розв'язок не знайдено) при розв'язку рівнянь з'являється, коли:

• Поставлена задача може не мати розв'язок.

• Для рівняння, що не має дійсних розв'язків, як початкове наближення взяте дійсне число.

• В процесі пошуку розв'язку послідовність наближень потрапила в точку локального мінімуму нев'язки. Для пошуку шуканого розв'язку потрібно задати різні початкові наближення.

• Можливо, поставлена задача не може бути розв'язана з заданою точністю. Спробуйте збільшити значення TOL.

Приклад 1 рисунку 7 ілюструє розв'язок системи рівнянь у MathCAD.

#### **2.6. Розв'язок матричних рівнянь**

Розглянемо систему *n* лінійних алгебраїчних рівнянь відносно *n* невідомих  $x_1, x_2, ..., x_n$ :

$$
\begin{cases}\na_{11}x_1 + a_{12}x_2 + \dots + a_{1n}x_n = b_1, \\
a_{21}x_1 + a_{22}x_2 + \dots + a_{2n}x_n = b_2, \\
\vdots \\
a_{n1}x_1 + a_{n2}x_2 + \dots + a_{nn}x_n = b_n.\n\end{cases}
$$
\n(2)

Відповідно до правила множення матриць розглянута система лінійних рівнянь може бути записана в матричному вигляді

 $Ax = b$ , (3)

$$
\text{A1:} \quad A = \begin{bmatrix} a_{11} & a_{12} & \dots & a_{1n} \\ a_{21} & a_{22} & \dots & a_{2n} \\ \dots & \dots & \dots & \dots \\ a_{n1} & a_{n2} & \dots & a_{nn} \end{bmatrix}, \quad x = \begin{bmatrix} x_1 \\ x_2 \\ \dots \\ x_n \end{bmatrix}, \quad b = \begin{bmatrix} b_1 \\ b_2 \\ \dots \\ b_n \end{bmatrix}.
$$
\n
$$
(4)
$$

Матриця *А*, стовпцями якої є коефіцієнти при відповідних невідомих, а рядками – коефіцієнти при невідомих у відповідному рівнянні, називається *матрицею системи*; матриця-стовпець *b*, елементами якої є праві частини рівнянь системи, називається *матрицею правої* частини чи просто *правою частиною системи*. Матриця-стовпець *х*, елементи якої - шукані невідомі, називається *розв'язоком системи*.

Якщо матриця *А* - невироджена, тобто det *A* ≠ 0 то система (2), чи еквівалентне їй матричне рівняння (3), має єдиний розв'язок.

Справді, за умови det *A* ≠ 0 існує обернена матриця *А* -1. Множачи обидві частини рівняння (3) на матрицю  $A^{-1}$  одержимо:

$$
A^{-1}Ax = A^{-1}b,
$$
  
\n
$$
x = A^{-1}b.
$$
 (5)

Формула (5) дає розв'язок рівняння (3) і він єдиний.

Системи лінійних рівнянь зручно розв'язувати за допомогою функції *lsolve*.

 $lsolve(A, b)$ 

Повертається вектор розв'язок *x* такий, що *Ах* = *b.*

#### *Аргументи:*

*А* - квадратна, не сингулярна матриця.

*b* - вектор, що має стільки ж рядів, скільки рядів у матриці *А.*

На Рисунку 8 показаний розв'язок системи трьох лінійних рівнянь щодо трьох невідомих.

#### **2.7. Наближені розв'язки**

Функція *Minerr* дуже схожа на функцію *Find* (використовує аналогічний алгоритм). Якщо в результаті пошуку не може бути отримане подальше уточнення поточного наближення до розв'язку, *Minerr* повертає це наближення. Функція *Find* у цьому випадку повертає повідомлення про помилку. Правила використання функції *Minerr* такі ж, як і функції *Find.*

 $Miner(z1, z2, ...)$ 

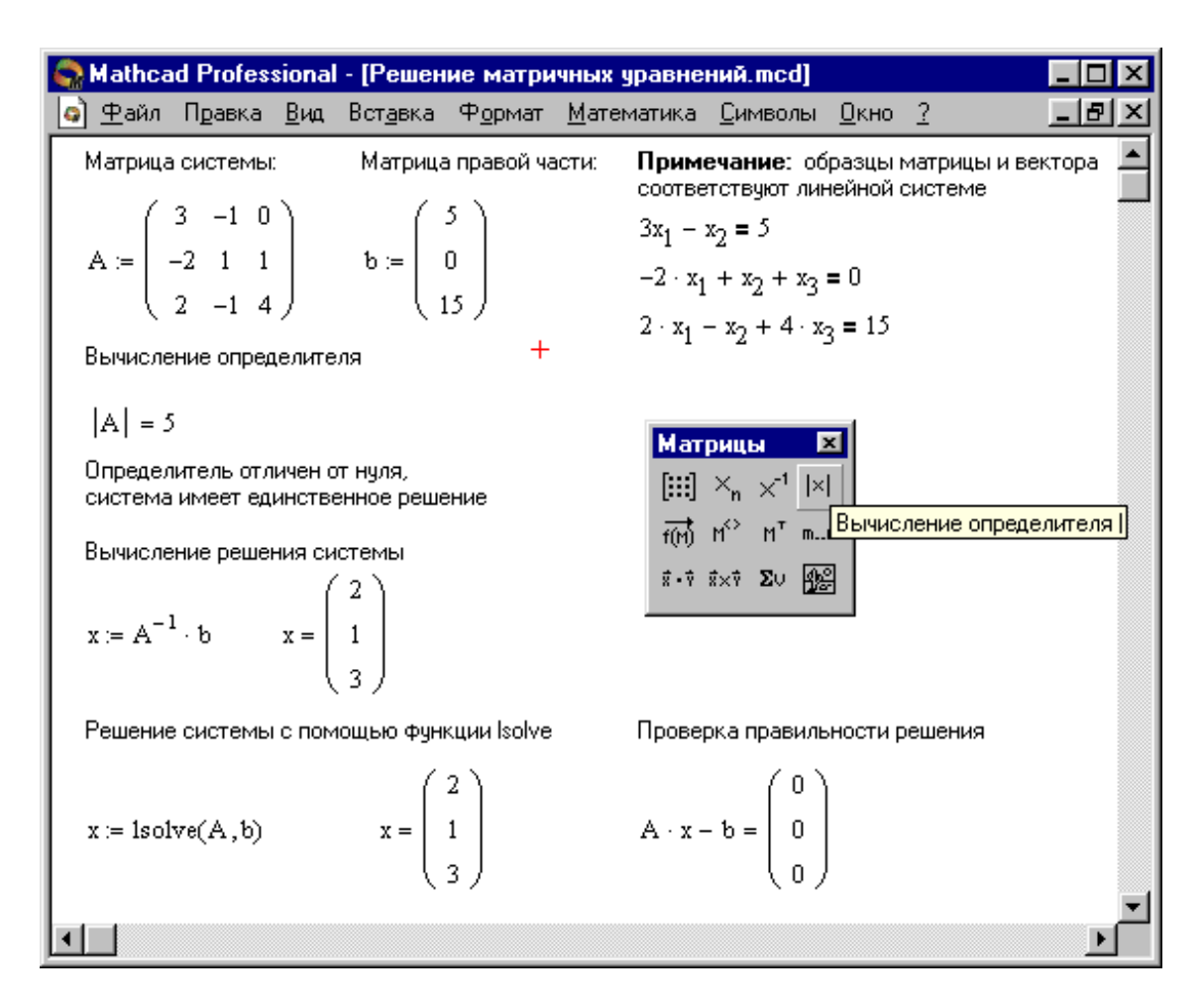

Рис. 8. Розв'язок матричних рівнянь

Повертає наближений розв'язок системи рівнянь. Число аргументів повинне дорівнювати числу невідомих.

Якщо *Minerr* використовується в блоці **розв'язок рівнянь**, необхідно завжди включати додаткову перевірку вірогідності результатів.

#### **2.6. Символьний розв'язок рівнянь**

У Mathcad можна швидко і точно знайти чисельне значення кореня за допомогою функції *root*. Але є деякі задачі, для яких можливості Mathcad дозволяють знаходити розв'язок в символьному (аналітичному) виді.

Розв'язок рівнянь у символьному виді дозволяє знайти точні чи наближені корені рівняння:

• Якщо рівняння має параметр, то розв'язок в символьному виді може виразити шуканий корінь безпосередньо через параметр. Тому замість того, щоб розв'язувати рівняння для кожного нового значення

параметра, можна просто заміняти його значення в знайденому символьному розв'язку .

• Якщо потрібно знайти всі комплексні корені полінома зі ступенем менше чи рівним 4, символьний розв'язок дасть їхні точні значення в одному векторі в аналітичному чи цифровому вигляді.

Команда **Символи** ⇒ **Змінні** ⇒ **Обчислити** дозволяє розв'язати рівняння щодо деякої змінної і виразити його корені через інші параметри рівняння.

Щоб розв'язати рівняння символьно, необхідно:

• Надрукувати вираз (для введення знака рівності використовуйте комбінацію клавіш **[Ctrl]=**).

• Виділити змінну, щодо якої потрібно розв'язати рівняння, клацнувши на ній мишею.

• Вибрати пункт меню **Символи** ⇒ **Змінні** ⇒ **Обчислити**.

Немає необхідності прирівнювати вираз нулю. Якщо MathCAD не знаходить знака рівності, він припускає, що потрібно дорівняти вираз нулю.

Щоб розв'язати систему рівнянь у символьному вигляді, необхідно виконати наступне:

• Надрукувати ключове слово *Given*.

• Надрукувати рівняння в будь-якому порядку нижче слова *Given*. Впевнитися, що для введення знаку = використовується **[Ctrl]=**.

• Надрукувати функцію *Find*, що відповідає системі рівнянь.

• Натиснути **[Ctrl].** (клавіша CTRL, супроводжувана крапкою). Mathcad відобразить символьний знак рівності →.

• Клацнути мишею на функції *Find*.

Приклад 2 Рисунку 7 ілюструє символьний розв'язок системи рівнянь у MathCAD.

# **2.7. Вправи для самостійної роботи.**

**Вправа 1.** Побудувати графік функції *f*(*x*) (Таблиця 1) і приблизно визначити одне з корінь рівняння. Вирішити рівняння  $f(x)$ = 0 з точністю  $\varepsilon$  = 10 $^{-4}$ за допомогою убудованої функції Mathcad *root*;

## **Таблиця 1**

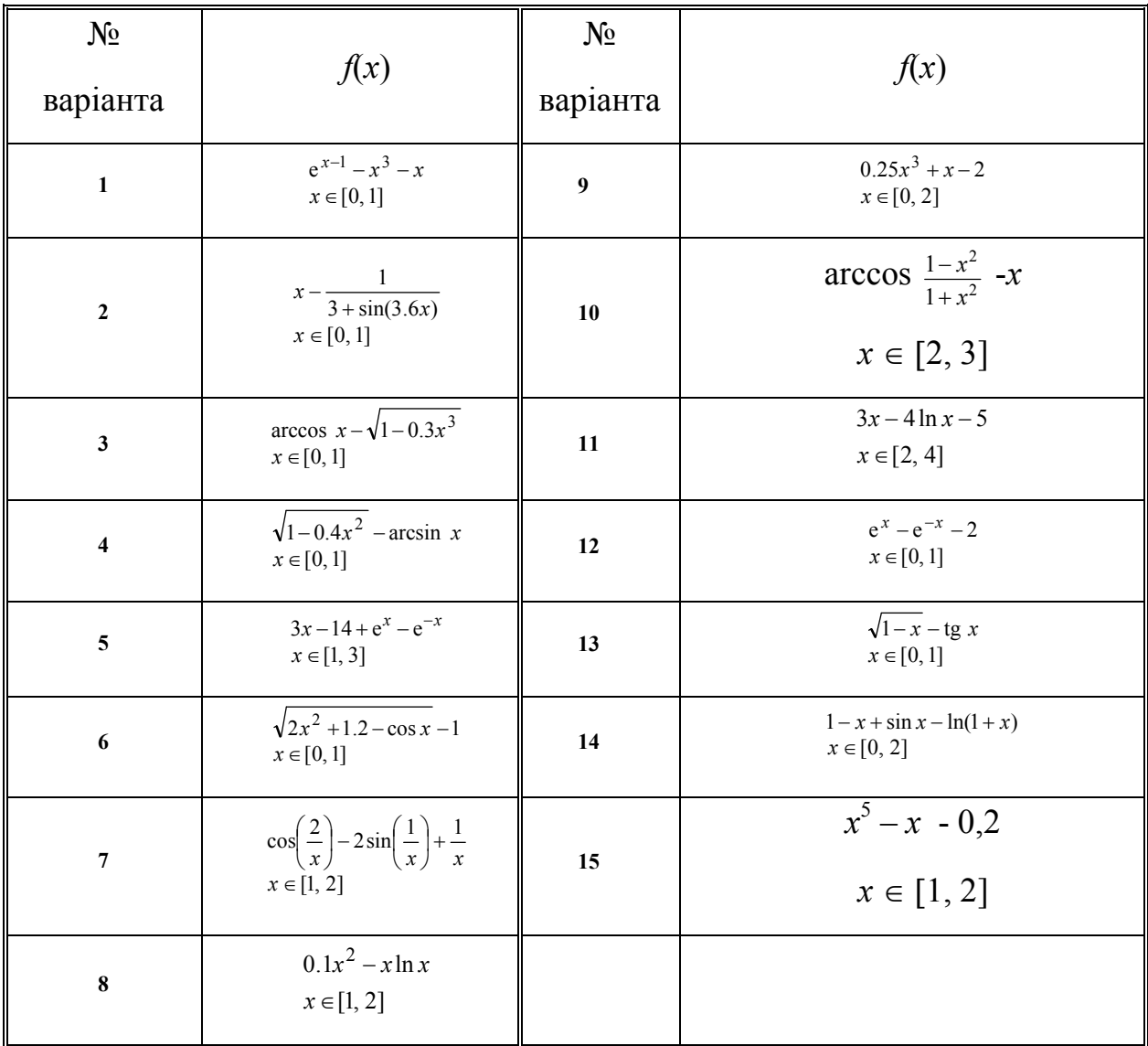

## **Варіанти вправи 1**

**Вправа 2.** Для полінома *g*(*x*) (Таблиця 2) виконати наступні дії:

- 1) за допомогою команди **Символи** ⇒ **Коефіцієнти полінома** створити вектор *V*, що містить коефіцієнти полінома;
- 2) вирішити рівняння *g*(*x*) = 0 за допомогою функції *polyroots*;

## **Таблиця 2**

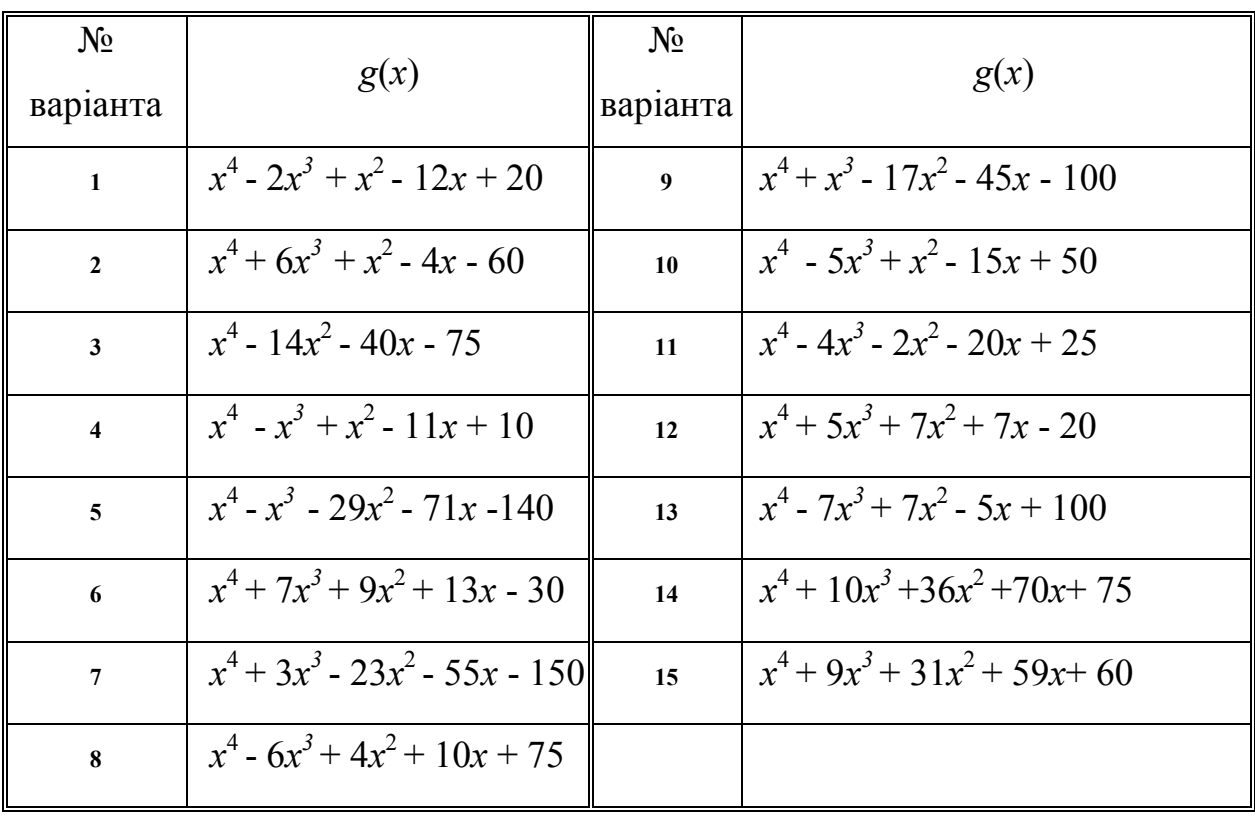

## **Варіанти вправи 2**

**Вправа 3.** Вирішити систему лінійних рівнянь (Таблиця 3):

1) використовуючи функцію *Find*;

## **Таблиця 3**

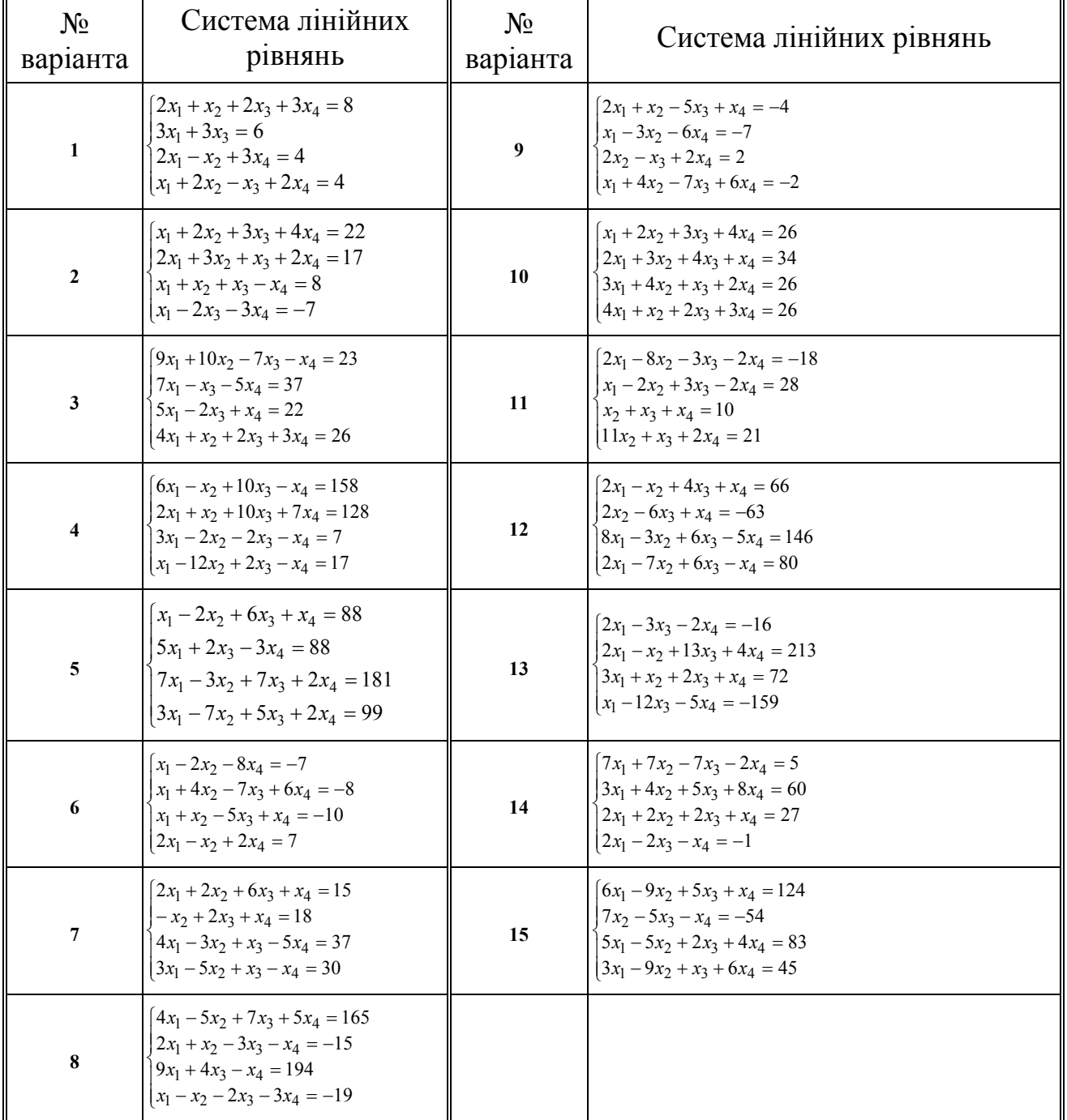

# **Варіанти вправи 3**

**Вправа 4.** Перетворити нелінійні рівняння системи з Таблиці 4 до виду  $f_1(x) = y$  i  $f_2(y) = x$ . Побудувати їхні графіки й визначити початкове наближення рішення. Вирішити систему нелінійних рівнянь за допомогою функції *Minerr*.

#### **Таблиця 4**

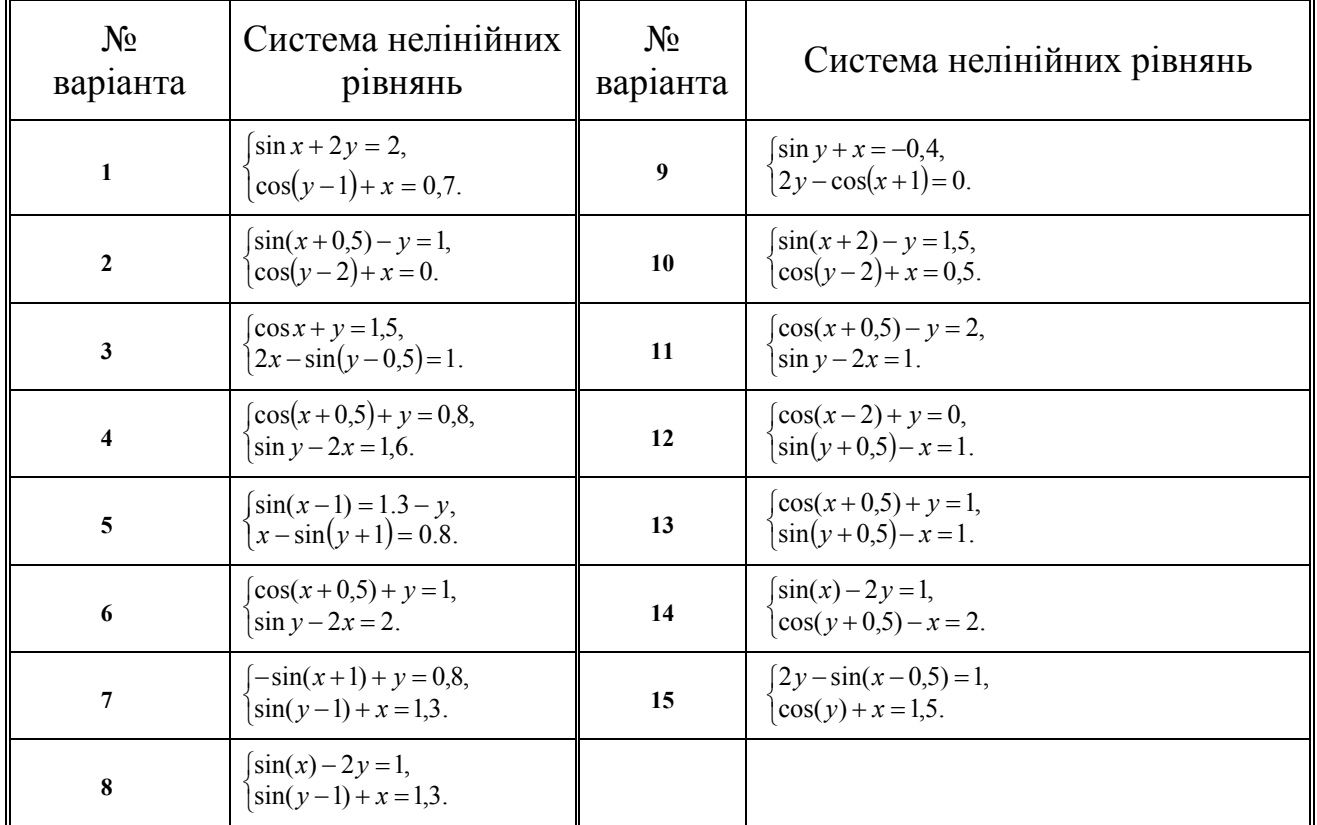

## **Варіанти вправи 4**

**Вправа 5.** Символьно вирішити системи рівнянь:

$$
\begin{cases} 3x + 4 \pi y = a, \\ 2x + y = b. \end{cases}
$$
  

$$
\begin{cases} 2y - \pi z = a, \\ \pi z - z = b, \\ 3y + x = c. \end{cases}
$$

#### **2.7. Контрольні запитання**

1. Назвіть способи знаходження початкового наближення.

2. Які функції для розв'язку одного рівняння в MathCAD ви знаєте? У чому їхня різниця?

3. Які аргументи функції *root* не обов'язкові?

4. У яких випадках MathCAD не може знайти корінь рівняння?

5. Яка системна змінна відповідає за точність обчислень?

6. Як змінити точність, з яким функція *root* шукає корінь?

7. Як системна змінна TOL впливає на розв'язок рівняння за допомогою функції root?

8. Назвіть функції для розв'язку систем рівнянь у MathCAD і особливості їхнього застосування.

9. Опишіть структуру блоку розв'язку рівнянь.

10. Який знак рівності використовується в блоці розв'язок? Якою комбінацією клавіш вставляється в документ?

11. Які вирази не припустимі всередині блоку розв'язок рівняння?

12. Опишіть способи використання функції *Find*.

13. У яких випадках MathCAD не може знайти розв'язок системи рівнянь?

14. Дайте порівняльну характеристику функціям *Find* і *Minerr.*

15. Які рівняння називаються матричними?

16. Як розв'язувати матричні рівняння? Назвіть способи розв'язку матричних рівнянь.

17. Як символьно розв'язати рівняння систему чи рівнянь у MathCAD? Який знак рівності використовується? Якою комбінацією клавіш вставляється в документ?

18. Назвіть особливості використання символьного розв'язку рівнянь.

#### **РЕКОМЕНДОВАНА ЛІТЕРАТУРА**

- 1. *Mathcad* 6.0 Plus. Финансовые, инженерные и научные расчеты в среде Windows 95./Перевод с англ. - М.: Информационно-издательский дом "Филинъ", 1996. -712 с.
- 2. *Дьяконов В.П.* Справочник по MathCAD PLUS 6.0 PRO. М.: "СК Пресс", 1997. - 336 с.: ил.
- 3. *Дьяконов В.П., Абраменкова И.В.* MathCAD 8 PRO в математике, физике и Internet. - М.: "Нолидж", 2000. - 512 с.: ил.
- 4. *Кудрявцев Е.М*. MathCAD 2000 Pro. М.: ДМК Пресс, 2001. 576 с.: ил.
- 5. *Очков В.Ф.* Mathcad 7 Pro для студентов и инженеров. М.: КомпьютерПресс, 1998. - 384 с.: ил.
- 6. *Плис А.И., Сливина Н.А*. Mathcad 2000. Лабораторный практикум по высшей математике. - М.: Высш. шк., 2000. - 716 с.: ил.
- 7. *Ханова А.А., Макарова И.Г.* Лабораторный практикум по математическому моделированию и методам в расчетах на ЭВМ. - Астрахань: Изд-во АГТУ, 1998. - 93 с.
- 8. *Ханова А.А.* Численное решение уравнений и систем. Астрахань: Изд-во АГТУ, 2001. - 44 с.
- 9. *Ханова А.А.* Символьные вычисления в среде MathCAD. Астрахань: Изд-во АГТУ, 2001. - 34 с.

## **Системні змінні**

Нижче наведені системні змінні і константи Mathcad з їхніми значеннями за замовчуванням.

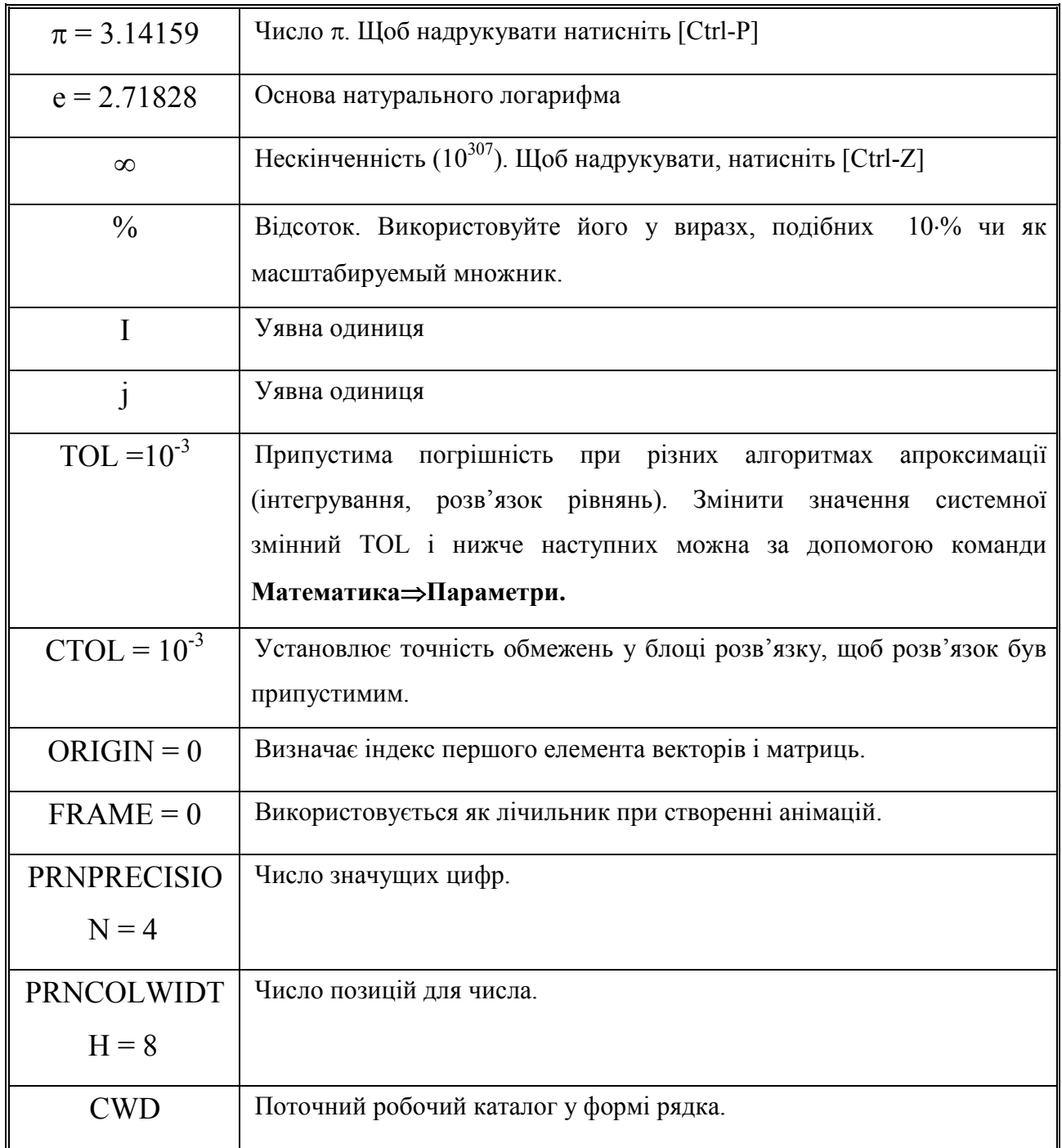

# **Додаток 2**

## **Оператори**

У таблиці, наведеної нижче, використовуються наступні позначення: *X* і *Y* - змінні чи вираз будь-якого типу; *x* і *y* - дійсні числа; *z* і *w* - дійсні чи комплексні числа; *m* і *n* - цілі числа; **A** і **B** - масиви (вектори чи матриці); *i* дискретний аргумент; *t* - будь-яка змінна; *f* - будь-яка функція.

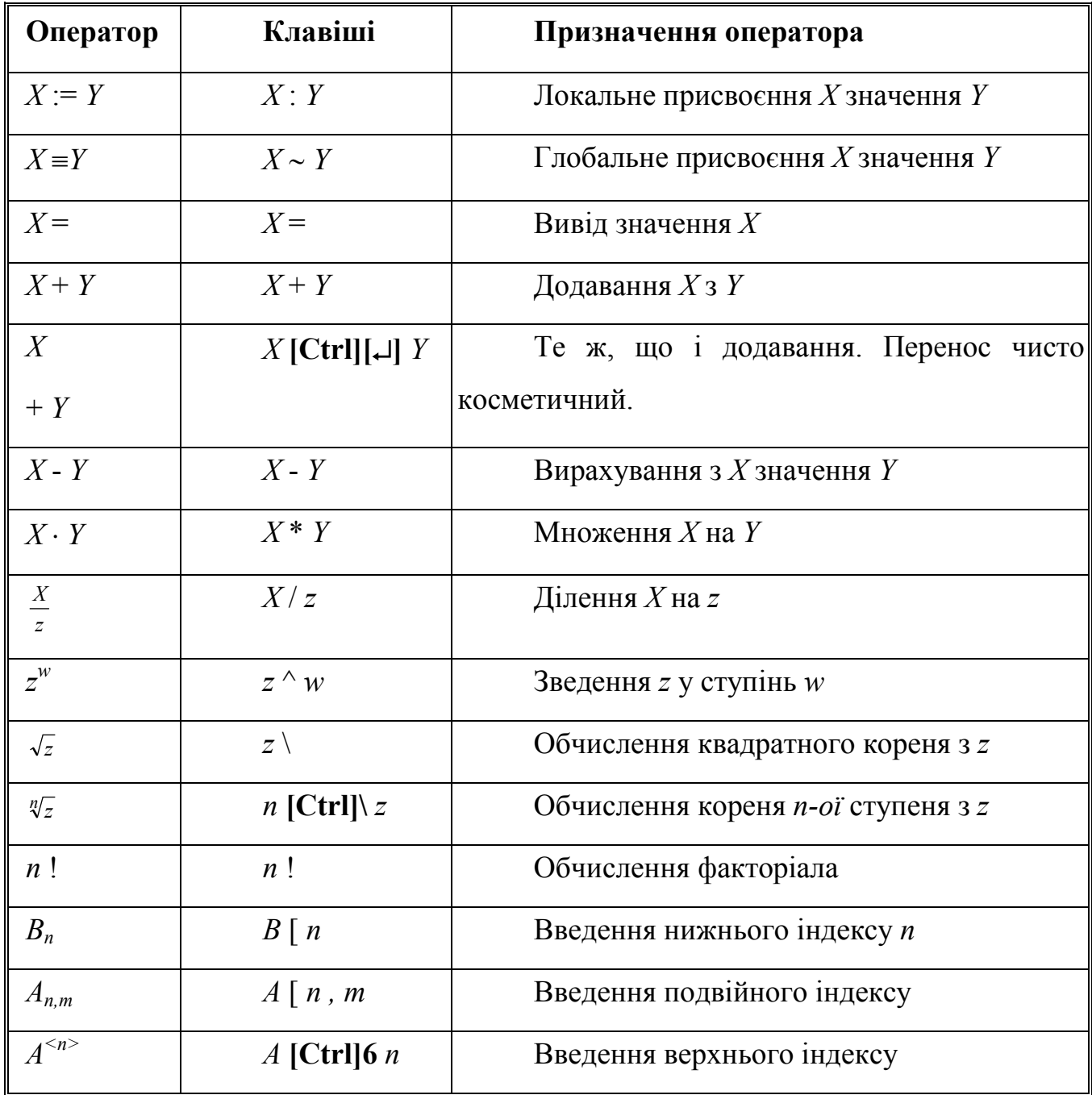
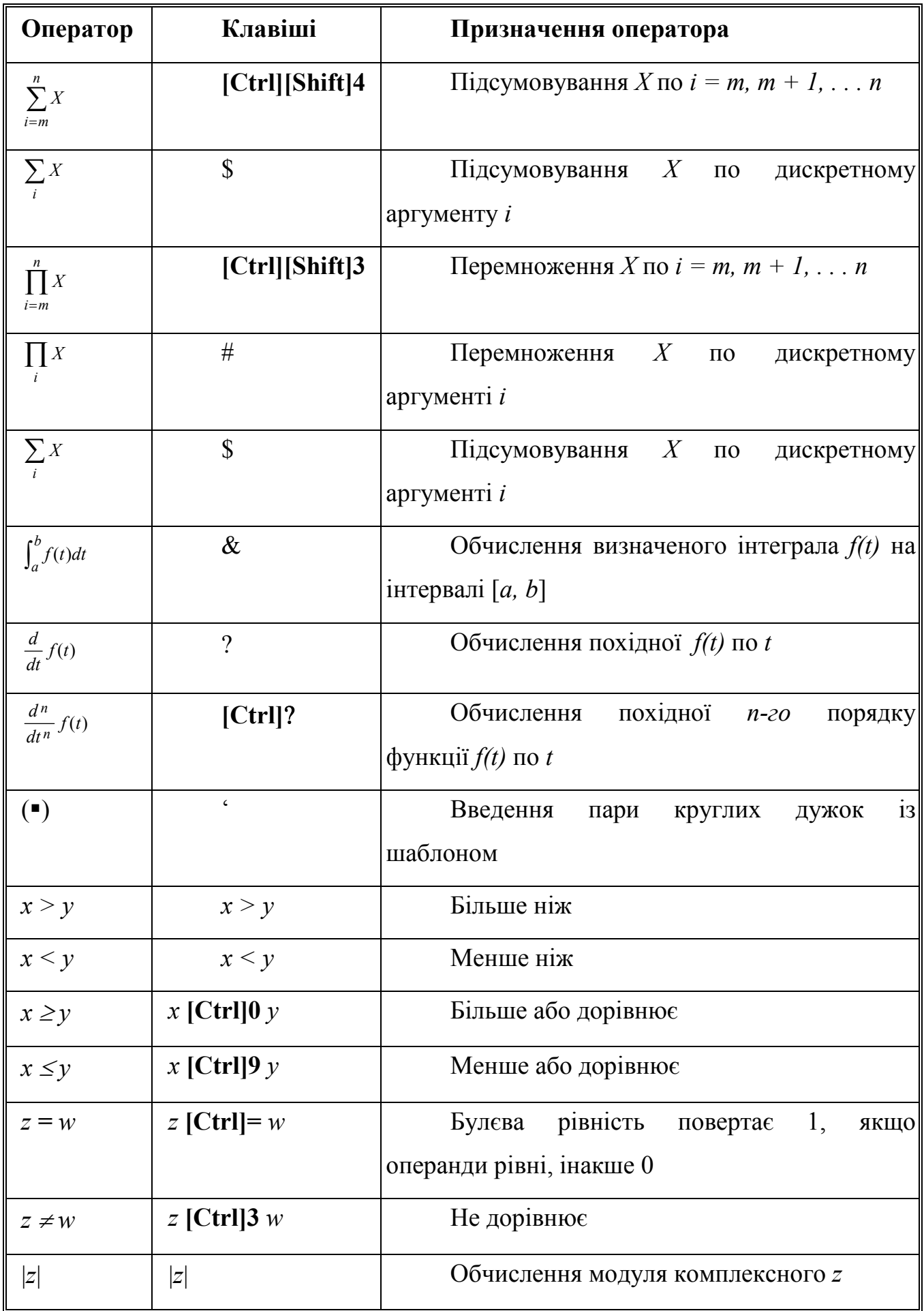

## **Показові і логарифмічні функції**

- $\exp(z)$ −експонентна функція (чи *е*<sup>2</sup>)
- $\ln(z)$ −натуральний логарифм (по підставі *е)*
- $log(z)$ −десятковий логарифм (по підставі 10)

## **Функції роботи з частиною числа (округлення й ін.)**

- $Re(z)$ −виділення дійсної частини *z*
- $Im(z)$ −виділення мнимої частини *z*
- $arg(z)$ −обчислення аргументу (фази)
- floor $(x)$ −найбільше ціле, менше чи рівне *х*
- $ceil(x)$ −найменше ціле, більше чи рівне *х*
- $\text{mod}(x, y)$ −залишок від розподілу *х/y* зі знаком *х*
- $\text{age}(x, y)$ −позитивний кут з віссю *х* для точки з координатами (*x,y*)

## **Додаток 3**

## **Внутрішні функції**

## **Тригонометричні функції**

- $sin(z)$  синус
- **csc(***z***)** −косеканс
- **cos(***z***)**  −косинус
- **sec(***z***)**  −секанс
- **tan(***z***)**  −тангенс
- **cot(***z***)** −котангенс

## **Гіперболічні функції**

- $\sinh(z)$ −гіперболічний синус
- $\tanh(z)$ −гіперболічний тангенс
- $\cosh(z)$ −гіперболічний косеканс
- $\cosh(z)$ −гіперболічний косинус
- $\text{sech}(z)$ −гіперболічний секанс
- $\coth(z)$ −гіперболічний котангенс

### **Обернені тригонометричні функції**

- **Аsin(***z***)** −обернений тригонометричний синус
- **аcos(***z***)** −обернений тригонометричний косинус
- **аtan(***z***)**  −обернений тригонометричний тангенс

# **Тема 2:** ПОШУК ЕКСТРЕМУМУ ФУНКЦІЇ ТА РОЗВ'ЯЗУВАННЯ ТРАНСПОРТНОЇ ЗАДАЧІ В СЕРЕДОВИЩІ MATHCAD.

**Мета:** ознайомитись з процедурою пошуку рішення екстремальних задач в середовищі MATHCAD

## **План.**

- 1. Ознайомитись з теоретичними положеннями по темі роботи
- 2. Користуючись засобами АРМ дослідити процедуру використання інформаційних технологій при оптимізації техніко-технологічних об'єктів підприємств харчової галузі.
- 3. Отримати вихідні документи.
- 4. Скласти звіт по роботі.

## **Завдання**

Виконання контрольних вправ згідно отриманого варіанту

**Наочність: :** програмне забезпечення MATHCAD

## *Теоретичні положення*

## **1. Пошук екстремуму функції**

Задачі пошуку екстремуму функції передбачають знаходження її максимального або мінімального значення в деякій області визначення її аргументів. Обмеження на значення аргументів, які задають цю область, та інші додаткові умови повинні бути визначені у вигляді системи нерівностей і (або) рівнянь.

Для розв'язування задач пошуку максимуму та мінімуму в системі **Mathcad** є вбудовані функції Minerr, Minimize и Maximize. Всі вони використовують градієнтні чисельні методи.

**Mathcad** пропонує три різних градієнтних методи . Щоб змінити чисельний метод, потрібно:

• Клацнути правою кнопкою миші на імері функції Find.

Навести вказівку миші на пункт Nonlinear( Нелинейный) в контекстному меню.

• В меню, що з'явиться, вибрати один із трьох методів: Conjugate Gradient (Спряжених градієнтів), Quasi-Newton (Квазі-Ньютоновський) або Levenberg (Левенберга).

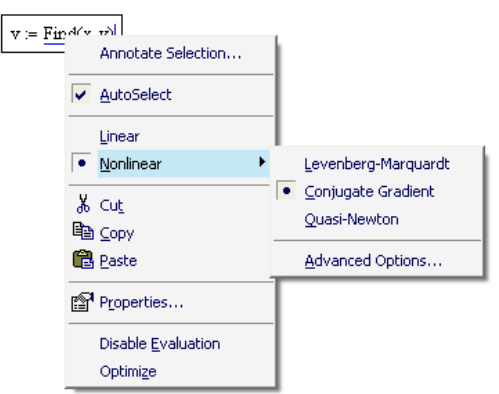

Рис. 1. Зміна чисельного методу

Щоб повернути автоматичний вибір типу чисельного методу, потрібно в контекстному меню вибрати пунктAutoselect (Автоматичний вибір).Крім вибору самого методу , в **Mathcad** є можливість встановлювати деякі їх параметри. Для цього потрібно за допомогою того ж контекстного меню викликати вікно діалогу AdvancedOptions (Додаткові параметри), вибравши для цього пункти Nonlinear/ AdvancedOptions (Нелінійний/Додаткові параметри).

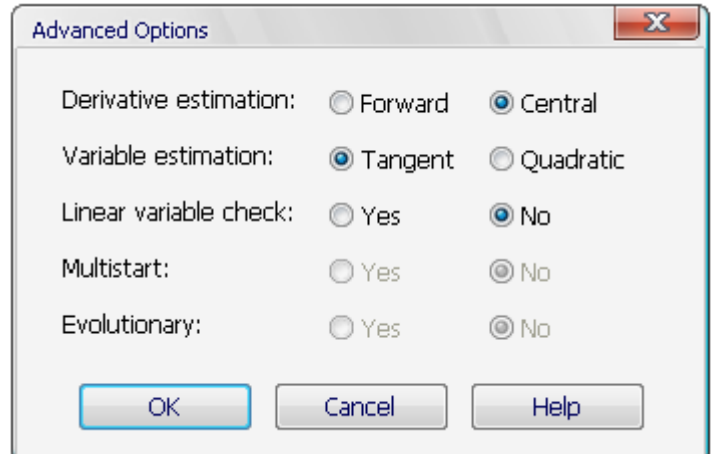

Рис. 2. Вікно діалогу AdvancedOptions

В цьому вікні є п'ять груп перемикачів, по два в кожній. В першому рядку Derivative estimation (Аппроксимація похідної) визначаєься метод обчислення похідної Forward (Вперед) або Central (Центральна). Вони відповідають апроксимації похідної або правою, або центральною скінченною різницею. В другому рядку Variable estimation (Апроксимація змінних) можна визначити тип апроксимації рядом Тейлора. Для апроксимації дотичною прямою лінією виберіть перемикач Tangent (Дотична), для більш точної квадратичної апроксимації(параболою) встановітьперемикач Quadratic (Квадратична). Наступна група перемикачів Linear variable check (Перевіркалінійності) дозволяє в специфічних задачах зекономити час обчислень. Якщо нелінійності всіх функцій, що входять в рівняння, мало впливають на значення всіх їх частинних похідних, то потрібно встановити перемикачYes (Так). В цьому випадку похідні будуть прийняті рівним константам і не будуть обчислюватися на кожному кроці. Але потрібно дуже обережно змінювати параметри чисельних методів і тоді, коли розв'язок не знаходиться при заданих за замовчування параметрах або коли обчислення займають багато часу. Пара перемикачів Multistart (Сканування) задають опцю пошуку глобального або локального мінімуму або максимуму. Якщо встановлений перемикач Yes (Так), Mathcad буде намагатися знайтинайбільш глибокий екстремум в області, близькій до початкового наближення. Нарешті, останній перемикач Evolutionary (Эволюційний алгоритм) дозволяє використовувати модифікацію чисельного методу для розв'язування рівнянь, визначених не обов'язково гладкими функціями, якщо його встановити в положення Yes (Так). Правильний вибір чисельного методу та його параметрів може допомогти при розв'язуванні нестандартних задач.

#### **Локальний екстремум.**

Пошук екстремуму включає в себе задачі знаходження локального та глобального екстремуму.

В **Mathcad**за допомогою вбудованих функцій розв'язується тільки задача пошуку локального екстремуму. Щоб знайти глобальний максимум (або

42

мінімум), потрібно спочатку обчислити всі їх локальні значення і потім серед них вибрати найбільший (найменший), або попередньо просканувати з деяким кроком задану область, щоб виділити з неї підобласть найбільших (найменших) значень функції і здійснити пошук глобального екстремуму, уже знаходячись в його околі.

Для пошуку лкальних екстремумів є дві вбудовані функції, які можуть використовуватися як в межах обчислювального блоку, так і автономно.

Minimize  $(f, x1, ..., xM)$  — вектор значень аргументів, при яких функція досягає мінімуму;

Maximize (f, х1, ... ,хм) — вектор значень аргументів, при яких функція досягає максимуму;

 $f(x1, \ldots, xM, \ldots)$  — функція;

x1, ... , xм — аргументи, за якими виконуєтьсямінімізація (максимізація).

Всім аргументам функції f попередньо потрібно присвоїти деякі значення, причому для тих змінних, за якими виконується мінімізація, вони будуть сприйматися як початкові наближення.

Розглянемо приклади обчислення екстремуму функції однієї змінної без додаткових умов. Так як ніякиї додаткових умов не накладається, пошук екстремуму виконується для будь-яких значень.

*Приклад 1*. Знайти мінімум функції однієї змінної

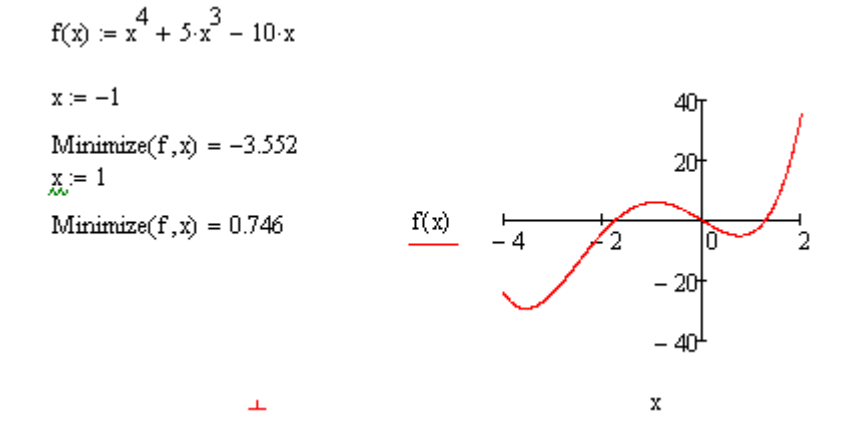

*Приклад 2.* Знайти максимум функції однієї змінної

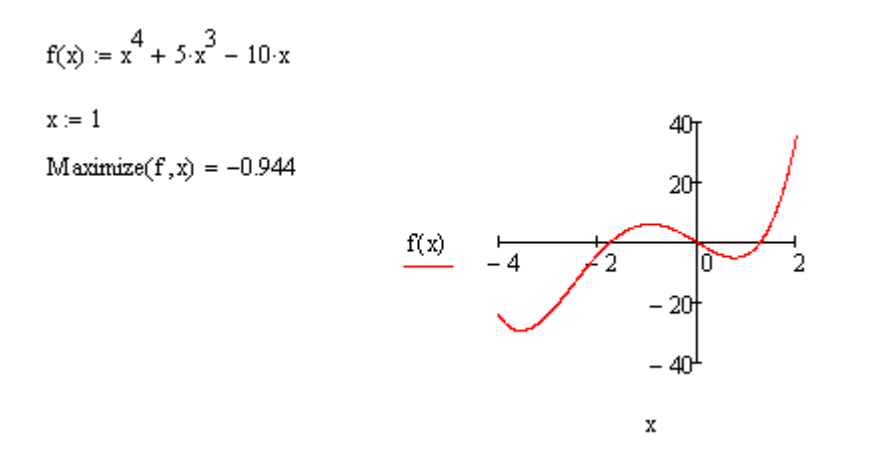

### **Умовний екстремум**

В задачах на умовний екстремум функції мінімізації та максимізації повинні бути включені в обчислювальний блок , тобто перед функціями повинно бути записане ключове слово **Given**. В проміжку між **Given** і функцією пошуку екстремуму за допомогою бульових операторів записуються логічні вирази, які задають обмеження на значення аргументів функції. Розглянемо приклад пошуку умовного екстремуму функції. Порівняйте результати цього прикладу з результатами двох попередніх.

*Приклад 3.* Три приклади пошуку умовного екстремуму функції

```
f(x) := x^4 + 5 \cdot x^3 - 10 \cdot xx = 1Given
-5 < x < -2Minimize(f, x) = -3.552x = 1Given
x > 0Minimize(f, x) = 0.746x = -10Given
```
 $-3 < x < 0$ 

Maximize(f, x) =  $-0.944$ 

#### **Екстремум функції багатьох змінних**

Обчислення екстремуму функції багатьох змінних принципово не відрізняється від обчислення екстремуму функції однієї змінної. Тому обмежимося розглядом прикладу знаходження максимуму та мінімуму функції

*Приклад 4.* Екстремум функції двох змінних

$$
f(x, y) := 2 \cdot (x - 5.07)^{2} + (y - 10.03)^{2} - 0.2 \cdot (x - 5.07)^{3}
$$
  
\n
$$
x = 3 \qquad y = 3
$$
  
\nGiven  
\n
$$
0 < x < 15
$$
  
\n
$$
0 < y < 20
$$
  
\nMinimize  $(f, x, y) = \begin{pmatrix} 5.07 \\ 10.03 \end{pmatrix}$ 

## **2. Приклад розв'язування транспортної задачі в середовищі Mathcad Постановка ТЗ**

При організації та плануванні перевезень вантажів виникає широкий клас задач, пов'язаних з мінімізацією затрат на перевезення, які розв'язують за допомогою математичного апарату лінійного програмування.

Розглянемо постановку ТЗ в загальному вигляді. Нехай маємо *m*постачальників *А1 , А2 ,..., Аm*із запасами однорідних вантажів *a1 , a2 ,..., am*та*n* споживачів *B1 , B2 ,..., Bn* з потребами *b1 , b2 ,..., bn.* Тарифи перевезень вантажів, що можуть виражатись різними показниками (відстань, вартість або час) між постачальниками та споживачами,задані у вигляді

. ..... ... ... .... .... .... ..... .....  $(m, n) = \begin{vmatrix} c_{21} & c_{22} & \dots & c_2 \end{vmatrix}$ 1  $C_{m2}$  $11 \quad \epsilon_{12} \quad \ldots \quad \epsilon_1$  $\overline{\phantom{a}}$  $\overline{\phantom{a}}$  $\overline{\phantom{a}}$  $\overline{\phantom{a}}$ J  $\setminus$  $\overline{\phantom{a}}$  $\mathsf{I}$  $\mathsf{I}$  $\mathsf{I}$  $\setminus$ ſ  $=$  $\begin{vmatrix} c_{21} & c_{22} & \dots & c_{2n} \end{vmatrix}$  $m_1$   $c_{m_2}$   $\ldots$   $c_{mn}$ *n*  $c_{m1}$   $c_{m2}$  ..... *c*  $c_{21}$   $c_{22}$  ..... *c*  $c_{11}$   $c_{12}$  ..... *c*  $C$ *(m,n*)

матриці

Необхідно скласти такий план перевезень вантажів, при якому сумарна вартість перевезень мінімальна.

Якщо ввести такі позначення: *xij* - обсяг перевезень вантажів від *і*-го постачальника до *j-*го споживача та *Z* - сумарна вартість перевезень вантажів,

45

то при розв'язанні ТЗ ми повинні мінімізувати вартість перевезень вантажів .

$$
Z = \sum_{i=1}^{m} \sum_{j=1}^{n} c_{ij} x_{ij} \rightarrow \min
$$

Матрицю  $X = (xij)$ ,  $i = \overline{1,m}, j = \overline{1,n}$  <sub>називають</sub> матрицею перевезень.

В залежності від співвідношення запасів вантажів у постачальників та сумарних потреб споживачів розрізняють *закриту*та *відкритуТЗ*.

**Означення 1.***Транспортна задача* називається *закритою (ЗТЗ),* якщо сума запасів вантажів у постачальників дорівнює сумі потреб споживачів, тобто

$$
\sum_{i=1}^{m} a_i = \sum_{j=1}^{n} b_j
$$
виконvettoя умова  $^{i=1}$ 

.

**Необхідна умова розв'язанняТЗ**— ТЗ має розв'язок лише тоді, коли вона є *закритою*.

**Означення 2.***Транспортна задача* називається *відкритою (ВТЗ),* якщо сума запасів вантажів у постачальників не дорівнює сумі потреб споживачів,

.

$$
\sum_{i=1}^m a_i \neq \sum_{j=1}^n b_j
$$

.

тобто виконується умова

Розглянемо два випадки:

1) якщо сума запасів у постачальника менша, ніж сума потреб

$$
\sum_{i=1}^m a_i < \sum_{i=1}^n b_j
$$

споживачів, тобто виконується умова  $=1$   $j=$ *i*  $1$   $j=1$  **ТО ВВОДЯТЬ ДОДАТКОВОГО** 

фіктивного постачальника  $A_{m+1}^{\phi}$  <sub>i3</sub> запасами  $a_{m+1} =$  $\sum b_j - \sum$  $=1$   $i=$  $\sum_{i=1}^{n} b_i$ *j m i*  $b_j - \sum a_i$  $1$   $i=1$  . Тарифи перевезень (відстані) від цього постачальника до споживачів дорівнюють нулю.

2) якщо сума запасів у постачальника більша, ніж сума потреб

споживачів, тобто виконується умова  $\sum a_i > \sum$  $=1$   $j=$  $> \sum_{n=1}^{\infty}$ *j j m i*  $\sum_{i=1}^{n} a_i > \sum_{j=1}^{n} b_j$ , то вводять додаткового

фіктивного споживача  $B_{n+1}^{\phi}$  із потребами  $b_{n+1}$ =  $\sum a_i - \sum$  $=1$   $j=$ − *n j j m i*  $a_i - \sum b$  $1$   $j=1$  . Тарифи перевезень (відстані) від цього споживача до постачальників дорівнюють нулю.

*Приклад 1.*Приклад розв'язування транспортної задачі в середовищі Mathcad.

b := 
$$
\begin{pmatrix} 145 \\ 210 \\ 160 \end{pmatrix}
$$
  
\na :=  $\begin{pmatrix} 237 \\ 278 \end{pmatrix}$   
\n $\sum$  b = 515  
\n $\sum$  a = 515  
\n $\sum$  a = 515  
\n $\sum$  a = 515  
\n $\sum$  a = 515  
\n $\sum$  a = 515  
\n $\sum$  a = 515  
\n $\sum$  a = 515  
\n $\sum$  a = 515  
\n $\sum$  a = 515  
\n $\sum$  a = 515  
\n $\sum$  a = 515  
\n $\sum$  a = 515  
\n $\sum$  a = 515  
\n $\sum$  a = 515  
\n $\sum$  a = 515  
\n $\sum$  a = 515  
\n $\sum$  a = 515  
\n $\sum$  a = 515  
\n $\sum$  a = 515  
\n $\sum$  a = 515  
\n $\sum$  a = 515  
\n $\sum$  a = 515  
\n $\sum$  a = 515  
\n $\sum$  a = 515  
\n $\sum$  a = 515  
\n $\sum$  a = 515  
\n $\sum$  a = 515  
\n $\sum$  a = 210  
\n $\sum$  a = 210  
\n $\sum$  a = 210  
\n $\sum$  a = 210  
\n $\sum$  a = 210  
\n $\sum$  a = 210  
\n $\sum$  a = 210  
\n $\sum$  a = 210  
\n $\sum$  a = 210  
\n $\sum$  a = 210  
\n $\sum$  a = 210  
\n $\sum$  a = 210  
\n $\sum$  a = 210  
\n $\sum$  a = 210  
\n $\sum$  a = 210  
\n $\sum$  a = 210

$$
f(x) := \sum_{i=0}^{M-1} \sum_{j=0}^{N-1} (x_{i,j} \cdot c_{i,j})
$$

$$
x_{M-1,N-1} := 0
$$

Given

$$
x_{0,0} + x_{0,1} + x_{0,2} = a_0 \t x_{0,0} + x_{1,0} = b_0
$$
  

$$
x_{1,0} + x_{1,1} + x_{1,2} = a_1 \t x_{0,1} + x_{1,1} = b_1
$$
  

$$
x_{0,2} + x_{1,2} = b_2
$$
  

$$
x_{0,0} \ge 0 \t x_{0,1} \ge 0 \t x_{0,2} \ge 0
$$
  

$$
x_{1,0} \ge 0 \t x_{1,1} \ge 0 \t x_{1,2} \ge 0
$$

 $sol :=$  Minimize(f, x)  $\text{sol} = \left( \begin{array}{rrr} 0 & 210 & 27 \\ 145 & 0 & 133 \end{array} \right)$  $\text{f(sof)}=3.89\times{10}^3$ 

## **РЕКОМЕНДОВАНА ЛІТЕРАТУРА**

10.*Mathcad* 6.0 Plus. Финансовые, инженерные и научные расчеты в среде Windows 95./Перевод с англ. - М.: Информационно-издательский дом "Филинъ", 1996. -712 с.

- 11.*Дьяконов В.П.* Справочник по MathCAD PLUS 6.0 PRO. М.: "СК Пресс", 1997. - 336 с.: ил.
- 12.*Дьяконов В.П., Абраменкова И.В.* MathCAD 8 PRO в математике, физике и Internet. - М.: "Нолидж", 2000. - 512 с.: ил.
- 13.*Кудрявцев Е.М*. MathCAD 2000 Pro. М.: ДМК Пресс, 2001. 576 с.: ил.
- 14.*Очков В.Ф.* Mathcad 7 Pro для студентов и инженеров. М.: КомпьютерПресс, 1998. - 384 с.: ил.
- 15.*Плис А.И., Сливина Н.А*. Mathcad 2000. Лабораторный практикум по высшей математике. - М.: Высш. шк., 2000. - 716 с.: ил.
- 16.*Ханова А.А., Макарова И.Г.* Лабораторный практикум по математическому моделированию и методам в расчетах на ЭВМ. - Астрахань: Изд-во АГТУ, 1998. - 93 с.
- 17.*Ханова А.А.* Численное решение уравнений и систем. Астрахань: Изд-во АГТУ, 2001. - 44 с.
- 18.*Ханова А.А.* Символьные вычисления в среде MathCAD. Астрахань: Изд-во АГТУ, 2001. - 34 с.

# **Тема 3:** ДОСЛІДЖЕННЯ МАТЕМАТИЧНИХ МОДЕЛЕЙ НА ОСНОВІ РЕГРЕСИВНОГО АНАЛІЗУ

**Мета:** розробити математичну модель заданого ряду і дослідити його параметри.

### **План.**

- 1. Ввод матриці вихідних даних в ЕОМ.
- 2. Визначення коефіцієнтів в рівнянні лінійної, логарифмічної, степеневої, експоненціальної регресії.
- 3. Визначення тісноти і значимості зв'язку.

#### **Завдання**

Обробка результатів експерименту згідно отриманого варіанту.

**Наочність: :** програмне забезпечення MATHCAD, MS Excel.

#### *Загальні відомості*

Вихідними даними до виконання досліджень є: динамічний ряд, який складається з 15-20 значень і «легенда». Існує два види зв'язків математичних моделей: функціональні (коли одному значенню аргументу відповідає одне значення функції) і стохастичні (коли одному значенню аргументу може відповідати кілька значень функції). Стохастичні залежності бувають: кореляційні і регресивні, котрі дозволяють встановити форму зв'язку і тісноту цього зв'язку, тобто вибрати модель і оцінити її, визначити параметри моделі, та фактори, що впливають на неї.

Моделі, у регресивному аналізі, класифікуються по ряду ознак:

1.По числу досліджуваних факторів:

1.1 парний регресивний аналіз (один фактор);

1.2 множинний регресивний аналіз (безліч факторів).

2.За формою зв'язку між перемінними:

- 2.1 лінійна форма зв'язку;
- 2.2 нелінійна форма зв'язку.

3. По виду математичних моделей:

3.1 лінійні моделі, що, у свою чергу, можуть підрозділятися по параметрах на два різновиди:

- моделі першого порядку.

$$
y = \beta_0 + \beta_1 x_1 + \beta_2 x_2 + \ldots + \beta_k x_k + e
$$

де,  $\beta_0$  - вільний член,

 $x_{l,k}$  - перемінні, ступінь впливу яких ми вивчаємо,

 $\beta_{l,k}$  - коефіцієнти при перемінних, обумовлюючі ступінь їхнього впливу на досліджувану ознаку,

е - залишок, який є мірою узгодження теоретичної моделі з експериментальною.

- моделі більш високих порядків.

$$
y = \beta_0 + \beta_1 x_1 + \beta_2 x_2 + \ldots + \beta_{1,2} \cdot x_1 x_2 + \beta_{1,1} x_1^2 + \beta_{2,2} x_2^2 + \ldots + e_n
$$

3.2 нелінійні молелі:

- нелінійні моделі внутрішньо лінійні, тобто ті, котрі шляхом перетворень можуть бути приведені до поліноміальних лінійних:

$$
y = \beta_0 x_1^{\beta_1} \cdot x_2^{\beta_2} e^E
$$

$$
\ln y = \ln \beta_0 + \beta_1 \ln x_1 + \beta_2 \ln x_2 + E
$$

- нелінійні моделі внутрішньо не лінійні:

$$
y = \frac{\beta_1}{\beta_1 - \beta_2} \cdot \left[ e^{-\beta_1 t} - e^{-\beta_2 t} \right],
$$

Для того, щоб оцінити теоретичним шляхом, чи існує зв'язок між перемінними, роблять наступні обчислення:

виходячи з властивості дисперсії:

$$
\sigma^{2}(x+y) = \sigma^{2}(x) + \sigma^{2}(y)
$$
  

$$
M(y - My)^{2} + 2 \cdot [M(y - My) \cdot M(x - Mx)] + M(x - Mx)^{2}
$$

$$
M(y - My)^2 = \sigma^2(y)
$$
  
\n
$$
M(x - Mx)^2 = \sigma^2(x)
$$
  
\n
$$
\sigma^2(x + y) - [\sigma^2(y) + \sigma^2(x)] = 2 \cdot M[(y - My) \cdot (x - Mx)]
$$

Якщо *M*[( *y* − *My*)⋅(*x* − *Mx*) ≠ 0, то існує кореляційний зв'язок. Його тісноту оцінюють за допомогою коефіцієнта кореляції. Для розрахунку коефіцієнта кореляції теоретичних функцій, формула має вид:

$$
\rho = \frac{M[(y - My) \cdot (x - Mx)]}{\sqrt{\sigma^2(y) \cdot \sigma^2(x)}} = \frac{M[(y - My) \cdot (x - Mx)]}{\sigma(y) \cdot \sigma(x)},
$$

а для емпіричних рядів:

$$
r_{xy} = \frac{\frac{1}{n-1} \cdot \sum_{i=1}^{n} (y_i - \overline{y})(x_i - \overline{x})}{S(y) \cdot S(x)} \quad \text{un } r_{xy} = \frac{\sum_{i=1}^{n} (x_i \cdot y_i) - n \cdot \overline{x} \cdot \overline{y}}{\sqrt{(\sum_{i=1}^{n} x_i - n \cdot \overline{x}) \cdot (\sum_{i=1}^{n} y_i - n \cdot \overline{y})}},
$$

При цьому  $-1 < \rho(r) < 1$ 

## Міру зв'язку показує коефіцієнт детермінації *r 2*

Для залежностей, що відрізняються від лінійних, в якості критерію тісноти зв'язку використовують кореляційне відношення:

$$
\eta = \frac{S(\bar{y}_j)}{S(y)} \; ;
$$

Середні квадратичні відхилення визначаються по формулах:

$$
S(\overline{y}_j) = \sqrt{\frac{\sum_{j=1}^{m} (\overline{y}_j - \overline{y})^2}{m-1}},
$$

$$
S(y) = \sqrt{\frac{\sum_{i=1}^{n} (y_i - \overline{y})^2}{n-1}},
$$

де *m* -число груп,

*n* -число спостережень.

Як правило η≥*r*, а у випадку лінійної залежності η*=r*.

 Для визначення значимості зв'язку користуються критерієм, що відповідає розподілу випадкової величини. Це виконується з метою установлення величини коефіцієнта кореляції (*r*), достатньої для статистично обґрунтованого висновку про наявність кореляційного зв'язку між досліджуваними змінними величинами. Як правило малі вибірки розподілені за законом Стьюдента. Тому значимість зв'язку можна визначити по t-критерію Стьюдента. Його розрахункове значення знаходимо за формулою:

$$
t=\frac{|r|\sqrt{n-2}}{\sqrt{1-r^2}}\ ,
$$

де *r-коефіцієнт* кореляції,

*n* -обсяг вибірок.

Розрахункове значення *t-критерію* Стьюдента необхідно порівняти з табличним значенням. Якщо  $t > t_\alpha$ - зв'язок значимий.

Для дослідження **лінійної залежності** використовують ЛПРА (лінійний парний регресивний аналіз). Він полягає у визначенні параметрів емпіричної лінійної залежності:

$$
y(x) = b_1 \cdot x + b_0 , \text{ into}
$$

описує зв'язок між членами ряду (*y*i) і аргументом (*x*i) забезпечуючи при цьому найменшу середньоквадратичну погрішність.

Геометрична інтерпретація ЛПР представлена на рисунку 1.

У хмарі точок  $x_i$   $y_i$  площини  $xy$  потрібно провести пряму так, щоб величина усіх відхилень відповідала умові:

$$
\bigcup = \sum_{i=1}^{N} (y_i - y(x_i))^2 \Rightarrow \min
$$

Для цього потрібно дорівняти до нуля частинні похідні:

$$
\frac{\partial \bigcup}{\partial b_0} = \sum_{i=1}^N (y_i - (b_0 + b_1 x_i));
$$

$$
\frac{\partial \bigcup}{\partial b_1} = \sum_{i=1}^N (y_i - (b_0 + b_1 x_i)x_i).
$$

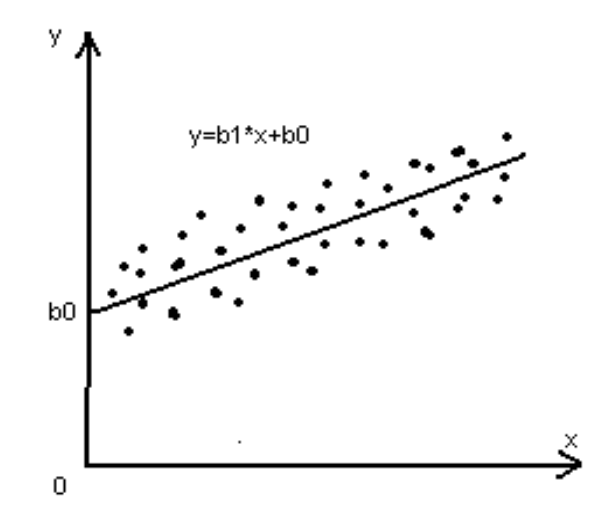

Рис. 1 Геометрична інтерпретація ЛПР

Звідси одержуємо систему лінійних рівнянь:

$$
\begin{cases} b_0 N + b_1 \sum_{i=1}^N x_i = \sum_{i=1}^N y_i \\ b_0 \sum_{i=1}^N x_i + b_1 \sum_{i=1}^N x_i^2 = \sum_{i=1}^N x_i y_i \end{cases}
$$

з якої знайдемо коефіцієнти в рівнянні регресії

$$
b_1 = \frac{\sum_{i=1}^{N} x_i \sum_{i=1}^{N} y_i - N \sum_{i=1}^{N} x_i y_i}{\left(\sum_{i=1}^{N} x_i\right)^2 - N \sum_{i=1}^{N} x_i^2},
$$

$$
b_0 = \frac{1}{N} \left( \sum_{i=1}^{N} y_i - b_1 \sum_{i=1}^{N} x_i \right).
$$

Далі визначаємо тісноту зв'язку  $r_{xy}$ , що знаходиться в межах  $-1 < r < 1$ , і його значимість відповідно до t-критерію Стьюдента, що повинна задовольняти критерію:  $t > t_{\alpha}$ .

Рівняння **гіперболічної регресії** має вид:

$$
\overline{y} = b_0 + \frac{b_1}{x} .
$$

Коефіцієнти, у рівняння регресії визначаються по формулах:

$$
b_1 = \frac{\sum_{i=1}^{N} \sum_{i=1}^{N} y_i - N \sum_{i=1}^{N} \frac{y_i}{x_i}}{\left(\sum_{i=1}^{N} \frac{1}{x_i}\right)^2 - N \sum_{i=1}^{N} \frac{1}{x_i^2}},
$$

$$
b_0 = \frac{1}{N} \left( \sum_{i=1}^{N} y_i - b_1 \sum_{i=1}^{N} \frac{1}{x_i} \right).
$$

Тіснота зв'язку *rxy* і його значимість визначається по залежностях, приведеним вище.

Рівняння **степеневої регресії** має вид:

$$
y(x)=b_0x^{b_1}.
$$

Коефіцієнти, у рівняння регресії визначаються по формулах:

$$
b_1 = \frac{\sum_{i=1}^{N} \ln x_i \sum_{i=1}^{N} \ln y_i - N \sum_{i=1}^{N} \ln x_i \ln y_i}{\left(\sum_{i=1}^{N} \ln x_i\right)^2 - N \sum_{i=1}^{N} (\ln x_i)^2},
$$

$$
b_0 = \exp\bigg[\frac{1}{N}\bigg(\sum_{i=1}^{N} \ln y_i - b_1 \sum_{i=1}^{N} \ln x_i\bigg)\bigg].
$$

Тіснота зв'язку *rxy* і її значимість визначається по залежностях, приведеним вище.

Рівняння **експонентної регресії** має вид:

$$
y(x) = b_0 \exp(b_1 x) .
$$

Коефіцієнти, у рівнянні регресії визначаються по формулах:

$$
b_1 = \frac{\sum_{i=1}^{N} x_i \sum_{i=1}^{N} \ln y_i - N \sum_{i=1}^{N} x_i \ln y_i}{\left(\sum_{i=1}^{N} x_i\right)^2 - N \sum_{i=1}^{N} x_i^2},
$$

$$
b_0 = \exp \left[ \frac{1}{N} \left( \sum_{i=1}^{N} \ln y_i - b_1 \sum_{i=1}^{N} x_i \right) \right].
$$

Тіснота зв'язку *rxy* і її значимість визначається по залежностях, приведеним вище.

### **Порядок проведення роботи**

- 1. Ввести матриці вихідних даних в ЕОМ.
- 2. Визначити коефіцієнти в рівнянні регресії
	- − лінійної;
- − логарифмічної;
- − степеневої;
- − експонентної.

3. Для лінійної регресії визначити тісноту і значимість зв'язку.

4. Скласти висновки.

**Використовуючи пакет Microsoft Excel, сформувати таблицю вихідних даних згідно варіанту (варіант по передостанній цифрі залікової книжки).** 

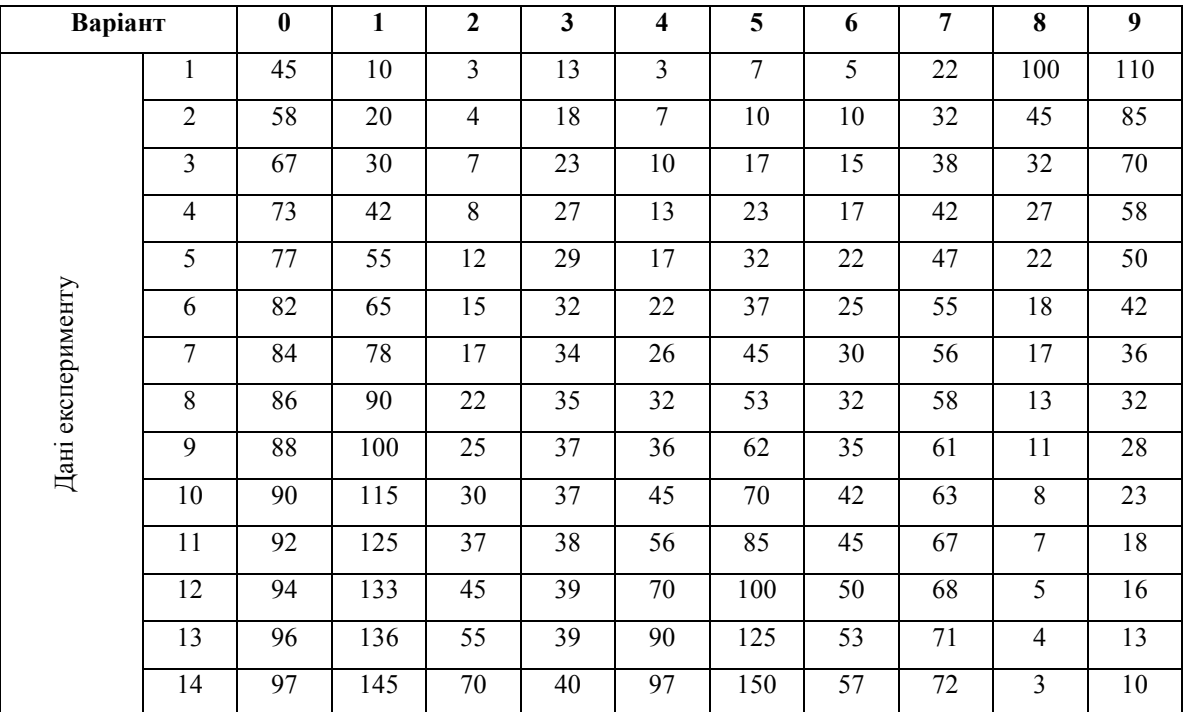

**Для побудови поля розсіювання і теоретичної кривої скористатися опцією «Диаграмма» у меню «Вставка». Виділити діапазон значень. Прототипом діаграми вибрати «Точечную» (рис 2).** 

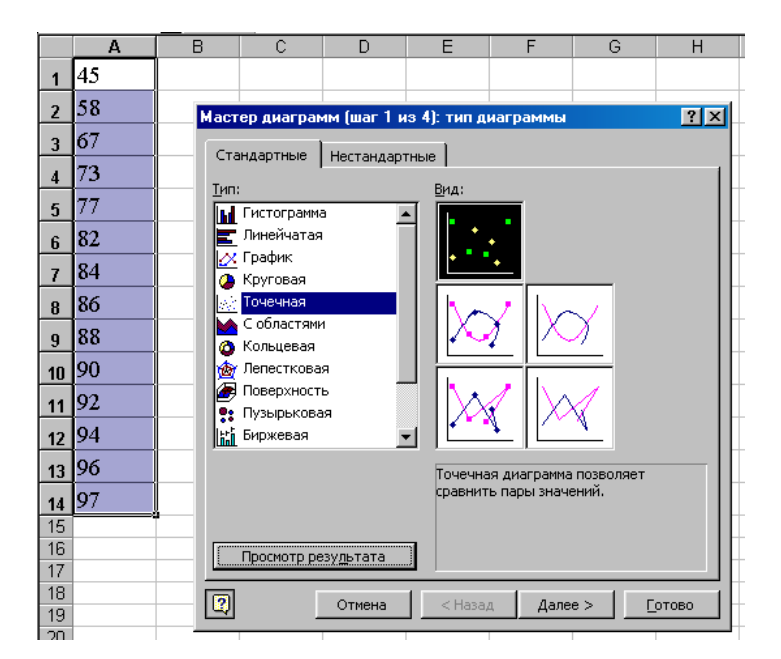

#### **Рис. 2. Процедура побудови теоретичної кривої**

#### **У режимі діалогу з майстром діаграм створити поле розсіювання показника.**

За допомогою опції «Добавить линию тренда», у меню «Диаграмма», побудувати теоретичну криву з вказівкою рівняння регресії і вірогідності апроксимації (рис.3).

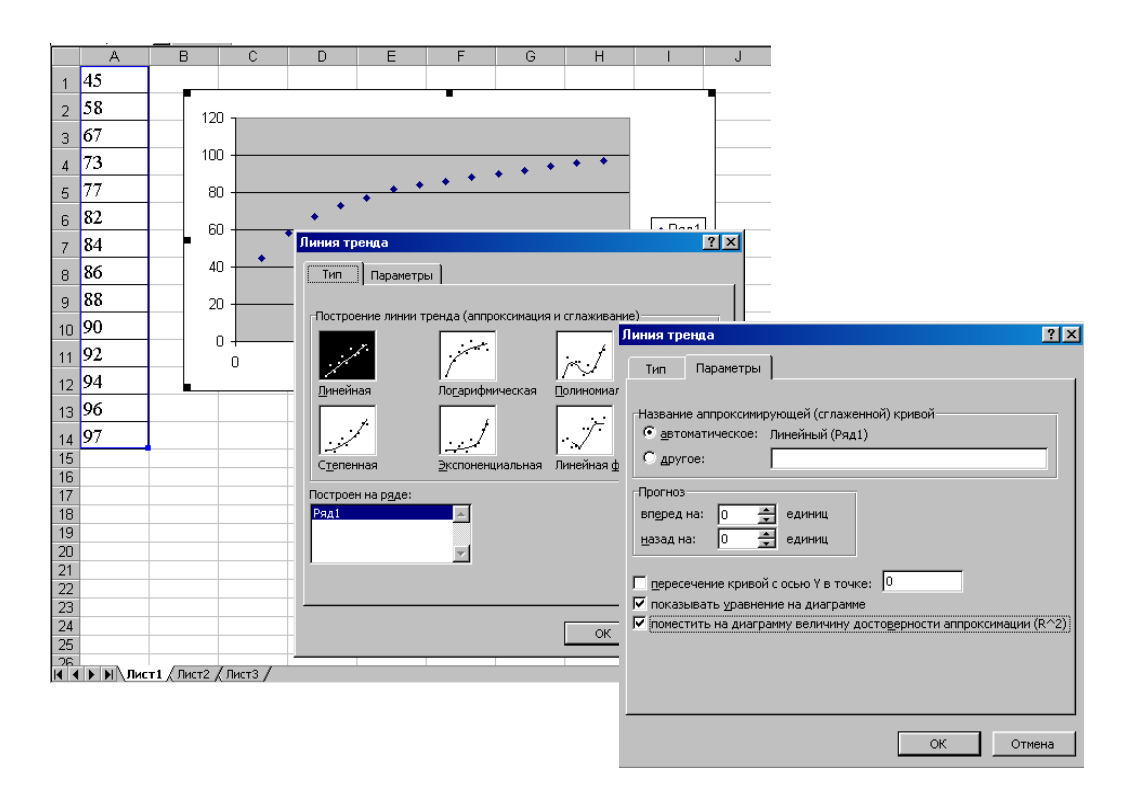

Рис. 3. Послідовність побудови теоретичної кривої

Результат побудови приведений на рис. 4.

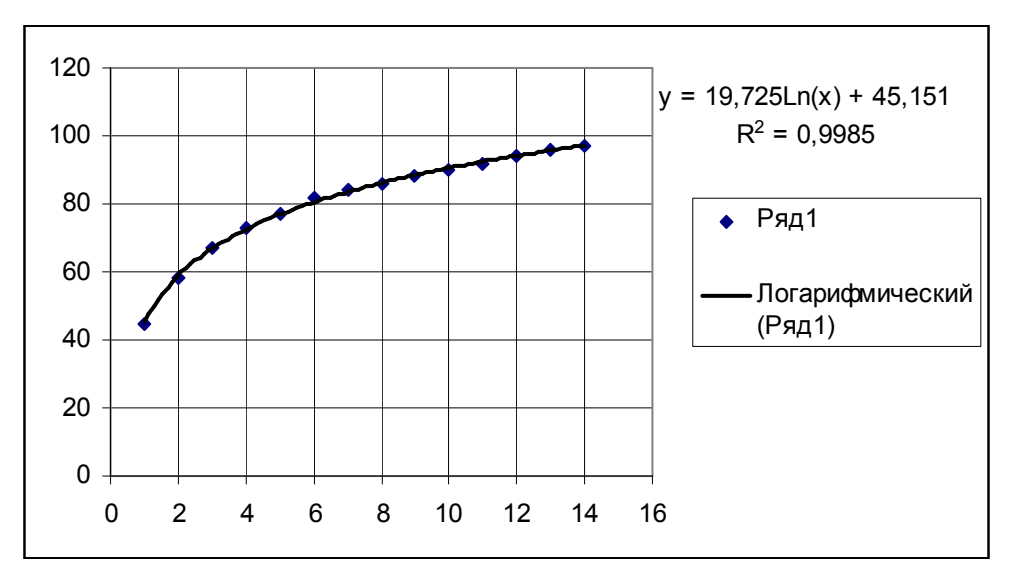

Рис. 4. Теоретична крива, рівняння регресії і вірогідність апроксимації.

Апроксимацію зробити по ЛІНІЙНОМУ, ЛОГАРИФМІЧНОМУ, СТЕПЕНЕВОМУ, ЕКСПОНЕНТНОМУ законі розподілу. У якості базового вибрати закон розподілу закон з максимальною вірогідністю апроксимації.

Використовуючи пакет MathCAD, визначити тісноту і значимість зв'язку в лінійній регресії. (копія сторінки MathCAD 2000 з прикладом рішення задачи наведена нижче).

## Линейная регрессия

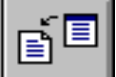

отклонения:

Использует встроенные функции регрессионного анализа.

**Mathcad** для

data.

#### Ввод исходных данных:

data :=  $READPRN$  ("dataex.prn")

Прокрутите вправо, чтобы увидеть матрицу

 $X := \text{data} \quad \langle 0 \rangle$   $Y := \text{data} \quad \langle 1 \rangle$ 

**Число точек данных:**  $n := rows$  (data)  $n = 13$ 

SD(x) := stdev (x)  $\frac{n}{\sqrt{n-1}}$ Оценка среднеквадратичного

f

#### Координата Х

КоординатаҮ

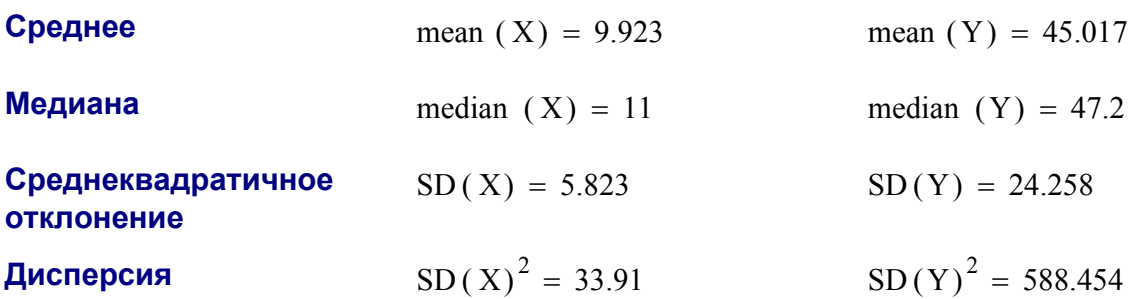

#### Регрессионные статистики

Константы в уравнении линейной регрессии:

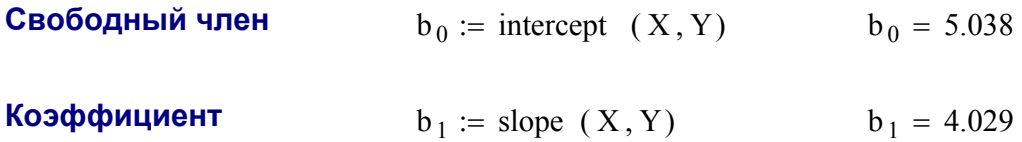

### Прочие величины:

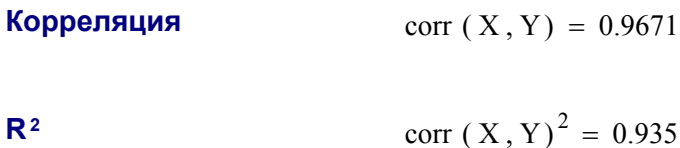

Ковариация

$$
cvar(X, Y) = 126.11
$$

Графики

$$
i := 0 \dots n - 1
$$

$$
r(x) := b_0 + b_1 \cdot x
$$
 scale := max $\left(\frac{}{\left(r(X) - Y\right)}\right)$ . 1.1

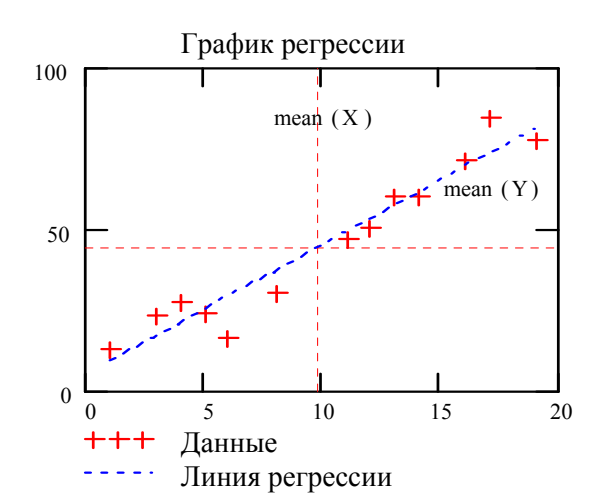

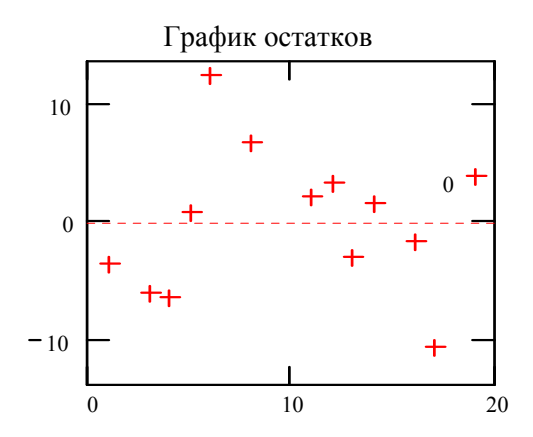

#### Перелік посилань

1. Четыркин Е.М. Статистические методы прогнозирования. М., «Статистика», 1975. - 184с.

2. Пустыльник Е.И. Статистические метода анализа и обработки наблюдений. М., «Наука», 1968, - 288 с.

3. Морозов И.Д. Матричные расчеты в статистике. М.: Финансы и статистика, 1983. - 216 с.

# **Тема 4:** ПРОГНОЗУВАННЯ РЕЗУЛЬТАТІВ ДОСЛІДЖЕНЬ НА ОСНОВІ ЕКСТРАПОЛЯЦІЇ МАТЕМАТИЧНОЇ МОДЕЛІ РЯДУ

**Мета:** виконати прогноз по заданому часовому ряду і визначити довірчий інтервал прогнозу.

**План.** 

1. За допомогою MS Excel визначити розрахункові значення ряду по математичній моделі і записати в таблицю.

2. Визначити середньоквадратичне відхилення S ряду з n значень.

3. Установити 4 періоди попередження L і визначити для них величину *K\** розрахунковим шляхом*.*

4. Визначити довірчий інтервал.

5. Побудувати графік і зробити висновки за прогнозом на 4 періоди вперед.

#### **Завдання**

Виконати екстраполяцію математичної моделі ряду згідно отриманого варіанту. **Наочність: :** програмне забезпечення MS Excel.

#### *Загальні відомості*

Вихідними даними до виконання практичних занять є: динамічний ряд, «легенда» і математична модель.

При прогнозуванні з використанням математичних моделей необхідно визначити довірчий інтервал прогнозу. Він може бути визначений формально і неформально. Для неформального визначення залучаються експертні методи. Формальний метод враховує лише ту невизначеність, що зв'язана з обмеженістю числа спостережень і відповідних оцінок параметрів кривої.

Як правило, передбачувані значення досліджуваного ряду, визначаються методом екстраполяції. Операції екстраполяції в загальному виді можна представити як перебування значень функції :

$$
y_{i+L} = f(y_i^*, L, a_j), \qquad (1)
$$

62

де yi+L - екстрапольовані значення рівня;

- L період попередження
- $y_i^*$  рівень прийнятий за базу екстраполяції;
- a<sup>j</sup> - параметр рівняння тренда.

Довірчі інтервали прогнозу для лінійного тренда:

$$
\hat{y}_{i+L} \pm t_{\alpha} S_P , \qquad (2)
$$

де *t*α - значення t-критерію Стьюдента для прийнятої імовірності α;

Sp - середня квадратична помилка тренду регресії;

Для визначення довірчого інтервалу лінійної математичної моделі визначимо середню квадратичну помилку. Дисперсія значення перемінної Y буде складатися з дисперсії параметрів a, b, e по наступному закону:

$$
S^2{}_p = S^2{}_a + S^2{}_b + S^2{}_e \tag{3}
$$

Розкриємо рівняння:

$$
S^{2}{}_{p} = \frac{S^{2}}{n} + \frac{S^{2}}{\sum (X'_{i})^{2}} (X'_{P})^{2} + S^{2}
$$
 (4)

Оцінку дисперсії відхилень від регресії можна визначити як:

$$
S^{2} = \frac{\sum (y_{i}')^{2} - b \sum X_{i}' y_{i}'}{n - 2} = \frac{\sum e^{2} }{n - 2}.
$$
 (5)

Для розрахунку більш зручна формула:

$$
S = \sqrt{\frac{\sum_{i=1}^{n} (y_i - \widehat{y}_i)^2}{f}},
$$
\n(6)

де *f* – кількість ступенів свободи, що залежить від характеру математичної моделі, так для лінійної математичної моделі *f=n-2*, а для параболічної *f=n-3;* 

 $\hat{y}$  - розрахункове значення признаку.

Знаходимо формулу для визначення середньоквадратичного відхилення обчисленого значення  $\hat{y}$ :

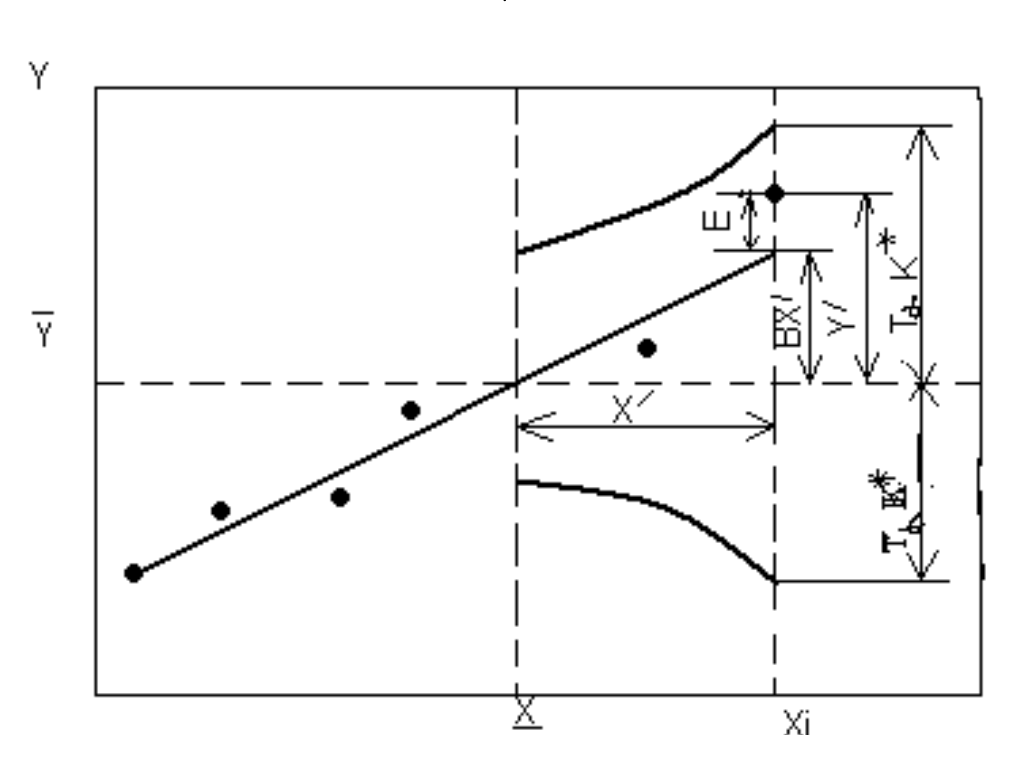

$$
S_p = S \sqrt{1 + \frac{1}{n} + \frac{(X_p')^2}{\sum (X_i')^2}}
$$
(7)

Рис. 1. Довірчий інтервал лінійної регресії.

Зважаючи на те, що  $X' = X_L - \overline{X}$ , де  $X_L$  -задане, а  $\overline{X}$ - середнє значення перемінної,  $\sum (X')^2$ -суми квадратів відхилень значень від середнього, котре можна визначити за формулою:  $\sum_{i=1}^{n} (X_i - \overline{X})^2$ .

Якщо математична модель лінійна, то незалежною перемінною є час t. Замінивши  $X_{i,}\overline{X}, \sum X^2$  відповідно на  $t_{i,}\overline{t}, \sum (t-\hat{t})^2$  і перетворивши вираження, отримаємо:

$$
S_p = S \sqrt{\frac{n+1}{n} + \frac{(t_L - \bar{t})^2}{\sum_{i=1}^n (t_i - \bar{t})^2}}
$$
(8)

Так, як послідовність значень t складе натуральний ряд чисел, то

$$
\bar{t} = \frac{n+1}{2} \tag{9}
$$

Величини, що характеризують різниці  $(t_I - \overline{t})$ , є членами ряду рівновіддаленими елементами. Середній квадрат цих відхилень визначається за формулою:

$$
\sum (t - \bar{t})^2 = \frac{n(n^2 - 1)}{12} \tag{10}
$$

величина  $(t_L - \bar{t})$  характеризує відстань від середини ряду динаміки до точки на осі часу, для якої робиться прогностична оцінка. Отже,

$$
t_L - \bar{t} = n + L - \frac{n+1}{2} = \frac{n+2L-1}{2}
$$
 (11)

З огляду на (9-11) і позначивши корінь у вираженні (8) через K, отримаємо:

$$
K = \sqrt{\frac{n+1}{n} + \frac{3(n+2L-1)^2}{n(n^2-1)}}\tag{12}
$$

Значення *K* залежить від n і L , тобто тривалості попередніх спостережень і періоду прогнозування в майбутнє (періоду попередження). Очевидно довірчий інтервал прогнозу, у цьому випадку, має вид:

$$
y_{t+L} \pm St_{\alpha} K .
$$

Величину *t*<sup>α</sup> *K* позначимо через *K\**, Отримаємо:

$$
y_{t+L} \pm SK^* \tag{13}
$$

Величина *K\** табульована (див. додаток А).

При збільшенні тривалості попередніх спостережень n значення *K* і *K\** зменшуються, а з ростом періоду попередження L вони ростуть.

 1.За допомогою MS Excel визначити розрахункові значення ряду по математичній моделі і записати в таблицю.

2.Визначити середньоквадратичне відхилення S ряду з n значень (за формулою (6).

3.Установити 4 періоди попередження L і визначити для них величину *K\** розрахунковим шляхом*.*

4.Визначити довірчий інтервал.

5.Побудувати графік і зробити висновки за прогнозом на 4 періоди вперед.

## **Приклад.**

Для ілюстрації розрахунку довірчих інтервалів розглянемо приклад розрахунок кількості добитого вугілля в Англії з1957 по 1970 року:

- 1 1957 227 тис. т.
- 2 1958 219 тис. т.
- 3 1959 209 тис. т.
- 4 1960 197 тис. т.
- 5 1961 193 тис. т.
- 6 1962 200 тис. т.
- 7 1963 199 тис. т.
- 8 1964 197 тис. т.
- 9 1965 191 тис. т.
- 10 1966 177 тис. т.
- 11 1967 175 тис. т.
- 12 1968 167 тис. т.
- 13 1969 193 тис. т.
- 14 1970 144 тис. т.

 $n=14$ 

| 图 中айл Правка Вид Вставка Формат Сервис Диаграмма <u>О</u> кно Справка<br>ᢟ<br>Ж<br>血马<br>e da<br>eb.<br>鴨<br>ê.<br>隐<br><b>SOF</b><br>۱ò<br>$\mathbf{K} \mathbf{D} \mathbf{v} = \mathbf{C} \mathbf{M} \mathbf{v}$<br>Σ<br>$-11.5 -$<br>羸<br>團<br>% 00 % ,00<br>- G<br>Arial Cyr<br>年 拝<br>X K Y<br>三<br>- pag<br>巨<br>言<br>Область диа  <br>회<br>$=$<br>B<br>Ċ<br>F<br>F<br>A<br>D<br>G<br>H<br>1<br>1957<br>227<br>7x<br>Тип диаграммы<br>$\overline{2}$<br>219<br>1958<br>Стандартные<br>3<br>Нестандартные<br>1959<br>209<br>197<br>4<br>1960<br><b>Тип:</b><br>Вид:<br>5<br>1961<br>193<br><b>IN</b> Гистограмма<br>6<br>1962<br>200<br>ਵਾ Линейчатая<br>7<br>1963<br>199<br><b>X</b> График<br>197<br>8<br>1964<br><b>В</b> Круговая<br>9<br>1965<br>191<br>Точечная<br>10<br>1966<br>177<br>С областями<br>11<br>1967<br>175<br>• Кольцевая<br>167<br>12<br>1968<br><b>May</b> Лепестковая<br>13<br>1969<br>193<br>Поверхность<br>1970<br>144<br>14<br>•• Пузырьковая<br>15<br><b><u>Ital</u></b> Биржевая<br>16<br>Параметры<br>17<br>Точечная диаграмма позволяет<br>П применить<br>18<br>сравнить пары значений.<br>$\Gamma$ сброс<br>19<br>20<br>Просмотр результата<br>21<br>22<br>$\sqrt{2}$<br>23<br>ОК<br>Сделать стандартной<br>Отмена | Microsoft Excel - KHHra1 |  |  |  |  |  |
|----------------------------------------------------------------------------------------------------|--------------------------|--|--|--|--|--|
|                                                                                                    |                          |  |  |  |  |  |
|                                                                                                    |                          |  |  |  |  |  |
|                                                                                                    |                          |  |  |  |  |  |
|                                                                                                    |                          |  |  |  |  |  |
|                                                                                                    |                          |  |  |  |  |  |
|                                                                                                    |                          |  |  |  |  |  |
|                                                                                                    |                          |  |  |  |  |  |
|                                                                                                    |                          |  |  |  |  |  |
|                                                                                                    |                          |  |  |  |  |  |
|                                                                                                    |                          |  |  |  |  |  |
|                                                                                                    |                          |  |  |  |  |  |
|                                                                                                    |                          |  |  |  |  |  |
|                                                                                                    |                          |  |  |  |  |  |
|                                                                                                    |                          |  |  |  |  |  |
|                                                                                                    |                          |  |  |  |  |  |
|                                                                                                    |                          |  |  |  |  |  |
|                                                                                                    |                          |  |  |  |  |  |
|                                                                                                    |                          |  |  |  |  |  |
|                                                                                                    |                          |  |  |  |  |  |
|                                                                                                    |                          |  |  |  |  |  |
|                                                                                                    |                          |  |  |  |  |  |
|                                                                                                    |                          |  |  |  |  |  |
|                                                                                                    |                          |  |  |  |  |  |
|                                                                                                    |                          |  |  |  |  |  |
|                                                                                                    |                          |  |  |  |  |  |
|                                                                                                    |                          |  |  |  |  |  |
|                                                                                                    |                          |  |  |  |  |  |
| 24                                                                                                    |                          |  |  |  |  |  |

Рис.2. Побудова поля розсіювання показника

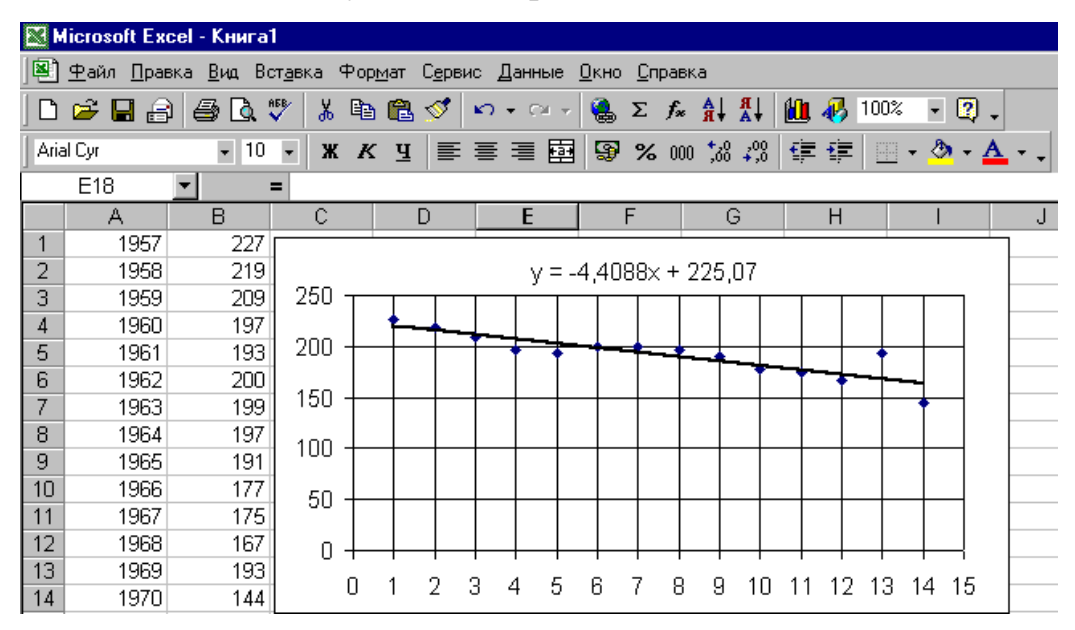

Рис. 3. Рівняння регресії і теоретична крива

$$
y_t = 225.07 - 4.4088 \ t \tag{14}
$$

 $t=1...14$ 

Допустимо, що ми не знаємо обсяги добитого вугілля в 1967-1970 р.р.

Аналізуючи ситуацію по стану до 1966 року, одержимо лінійне рівняння регресії добутку.

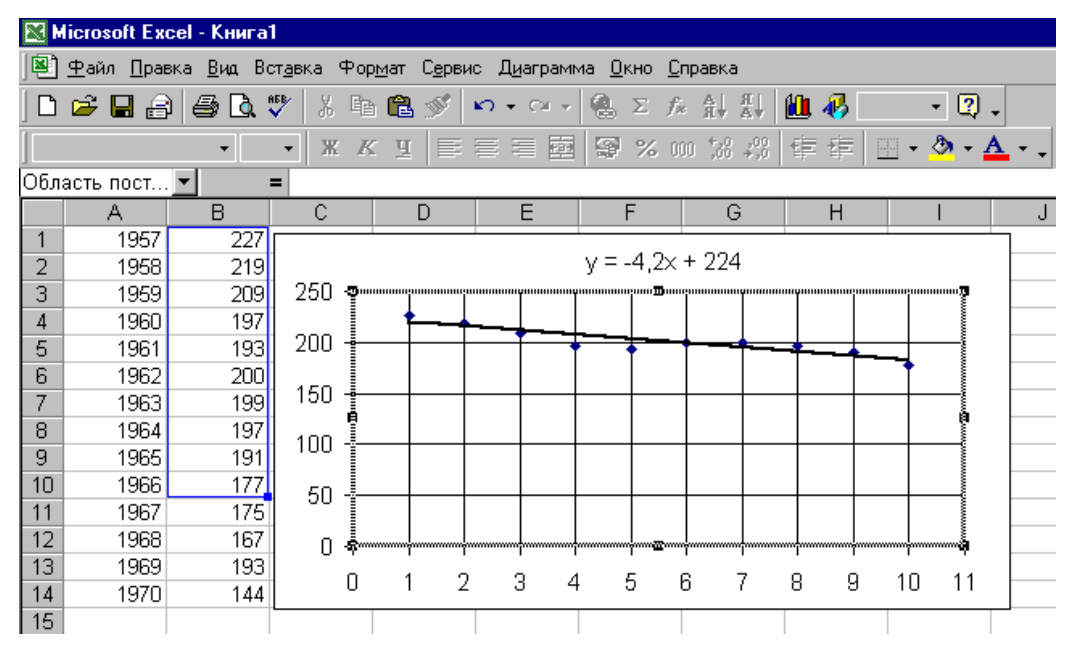

Рис.4. Зміна періоду спостережень

На підставі отриманого рівняння спрогнозуємо кількість видобутку в 1967-1970 p.p.

 $n=10(1957-1966 \text{ pix})$  $y_t = 224 - 4.2 t$  $s_t = 6.943$   $\alpha = 0.9$   $y_{i=l} \pm s_t \cdot k^*$ .

Розрахунок довірчих інтервалів для розглянутого динамічного ряду

кількості добутого вугілля зведемо в таблицю 1:

Таблиня 1

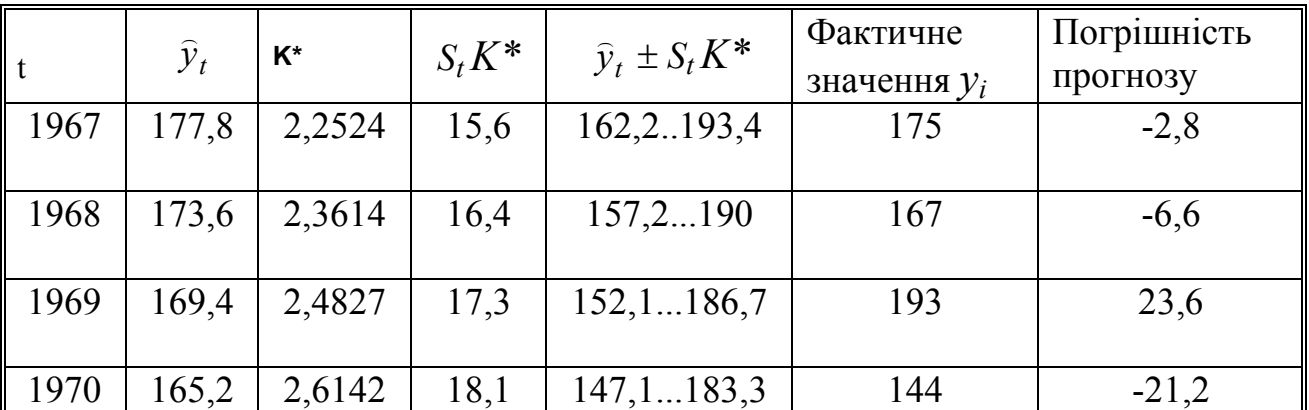

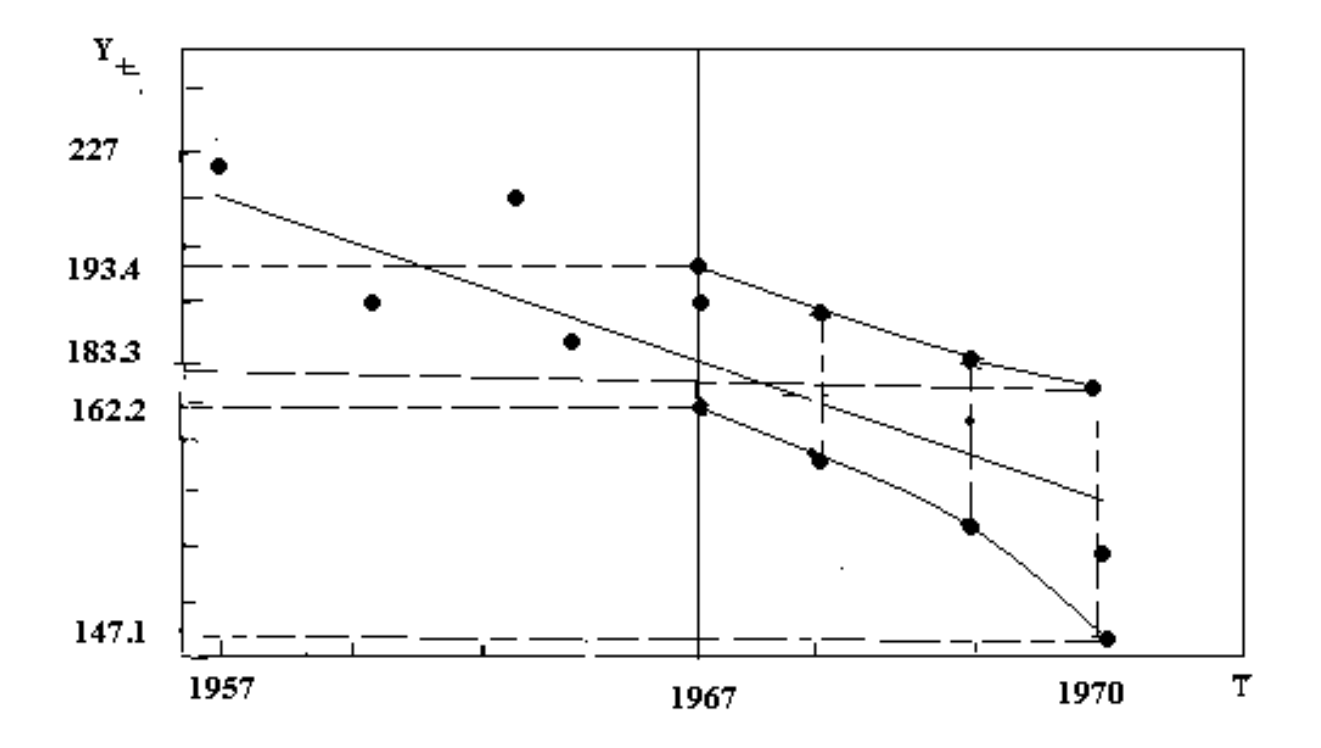

Рис.5. Прогнозування кількості добутого вугілля в Англії

Як видно з таблиці, прогнозовані значення показника лише небагато виходять (для t=13 і 14) за межі довірчих інтервалів, при цьому погрішність оцінки коливається від 3% до майже 24%.

#### Перелік посилань

1. Четыркин Е.М. Статистические методы прогнозирования. М., «Статистика», 1975. - 184с.

2. Пустыльник Е.И. Статистические метода анализа и обработки наблюдений. М., «Наука», 1968, - 288 с.

4. Морозов И.Д. Матричные расчеты в статистике. М.: Финансы и статистика, 1983. - 216 с.

# **Тема 5:** ЗАСТОСУВАННЯ СИСТЕМНОГО ПІДХОДУ ПРИ ТОПОЛОГІЧНОМУ АНАЛІЗІ СКЛАДНИХ СИСТЕМ

**Мета** – придбання навичок декомпозиції та системного аналізу складних систем

Після вивчення матеріалу теми студент повинен:

#### **знати:**

1) зміст принципів системного підходу;

2) що таке система і основні групи визначень цього поняття;

3) як система пов'язана з зовнішнім середовищем;

4) що відображає мета і яким чином вона конкретизується;

5) які види цілей характерні для складних систем;

6) основні поняття системного аналізу (СА): декомпозиція, елемент, функція, структура, потік, стан, процес;

7) переваги та недоліки ієрархічних структур;

#### **вміти:**

1) інтерпретувати принципи системного підходу стосовно конкретних систем;

2) ідентифікувати системи в навколишньому світі на основі їх визначень;

3) класифікувати цілі реальних систем відповідно до їх видів;

4) робити топологічний аналіз структури за її графом;

5) будувати матриці суміжностей *V*={*vij*} за графами структурних схем.

### **КОРОТКІ ТЕОРЕТИЧНІ ПОЛОЖЕННЯ**

#### **Принципи системного підходу**

*Принципи системного підходу* є загальними положеннями, що відображають відношення, абстраговані від конкретного змісту прикладних проблем.

*Для конкретної системи чи проблемної ситуації принципи системного підходу повинні бути конкретизовані,* тобто насамперед повинна бути дана відповідь на запитання: "Що означає той чи інший принцип у цій предметній області та в цій конкретній ситуації?" Наповнення принципів конкретним змістом виконується системним аналітиком.

#### **Поняття системи, навколишнього середовища, мети**

Виділяють дві групи визначень системи:

**1.** *Система – це множина об'єктів разом з відношеннями між об'єктами та між їх атрибутами (властивостями).* 

**2.** *Система – це комплекс взаємопов'язаних елементів, що утворюють цілісність. Система утворює особливу єдність з середовищем та є елементом "надсистеми". У свою чергу й елементи системи можна розглядати як системи, якщо визначити інший критерій декомпозиції.* 

Виходячи з першого визначення, систему *S* подають як підмножину декартового добутку

$$
S \subset X_1 \times X_2 \times \ldots \times X_n,
$$

де  $X_i(i = \overline{1,n})$  - повна сукупність виявів деякого атрибуту системи, тобто *S* є повна сукупність виявів системи.

Виходячи з другого визначення, систему *S* будемо розглядати у вигляді кортежу

$$
S=\langle M,X_{S},X_{\overline{S}},F\rangle,
$$

де *M* – множина елементів системи; *X <sup>s</sup>* – множина зв'язків між елементами системи; *X <sup>s</sup>* - множина зв'язків між елементами системи та зовнішнім середовищем; *F* – множина нових (системних) функцій, властивостей, призначень.

*Середовище – це сукупність всіх об'єктів, зміна яких впливає на систему, а також об'єктів, що змінюються під дією системи.* 

Весь наш світ можна розглядати як гігантську систему, але ми не досліджуємо Всесвіт практично кожен раз, коли виникає проблема. Тому певна система є підсистемою Всесвіту, а Всесвіт лише в найбільш широкому сенсі можна називати середовищем цієї системи, а в абсолютній більшості середовище – це все те, що взаємодіє з системою, тобто теж певна підсистема Всесвіту.

*Мета відображає призначення системи, яке не є детерміністично фіксованим, воно може розвиватися в часі і не обов'язково єдиним чином.* 

*Мета –* це одна з найскладніших та разом з тим найдавніших категорій. Вона тією чи іншою мірою присутня у свідомості людини, яка здійснює довільний вид діяльності, і приноситься ним на багато природних та штучних систем. Пізнання мети допомагає зрозуміти сутність систем, що досліджуються, і власне тому інтерес до змісту цього поняття безперервно зростає.

*Мета конкретизується за допомогою цілей.* Одним зі способів розкриття внутрішньої структури мети є побудова дерева цілей. *Цілі в часовому аспекті поділяються на тактичні цілі, макроцілі та ідеали.* 

*Тактичні цілі – це бажані результати, досягнення яких відбувається за визначений і порівняно короткий період часу. Макроцілі досягаються за довший час і вимагають для цього досягнення хоча б однієї тактичної цілі. Ідеали – це такі цілі, які ніколи не досягаються, але до яких система постійно наближається, реалізуючі деякі тактичні та макроцілі.* 

*За наявністю інформації* про способи досягнення цілей виділяються наступні *класи цілей:*

*Функціональна ціль – це ціль, спосіб досягнення якої відомий системі, що вже досягла цю ціль.* Функціональні цілі повторяються в часі та просторі. *Прикладами* такого типу цілей є результати виконання виробничих операцій, що періодично повторюються, стандартні функції управління та ін.

72
*Ціль-аналог – це образ, який отриманий в результаті дії іншої системи, але який ні разу не досягався системою, що розглядається, а якщо і досягався, то за інших умов зовнішнього середовища.* 

*Ціль розвитку, або нова ціль – це ціль, яка ніколи і ніким раніше не досягалася. Така ціль по суті пов'язана з утворенням нових систем.* 

Ці класи цілей пов'язані одна з іншою.

Таким чином, *мета відображає те, що може чи повинно виникнути, прообраз майбутнього, стан, який бажано досягнути.* 

#### **Декомпозиція. Поняття елементу, функцій, структури**

*Декомпозиція – це поділ системи на частини з метою зробити зручнішими певні операції з цією системою.* 

Найважливішим стимулом і суттю декомпозиції є спрощення системи, надміру складної для розгляду цілком. Таке спрощення може фактично приводити до зміни системи якоюсь іншою, в певному сенсі відповідною первинній.

*Елементом називається деякий об'єкт (матеріальний, енергетичний, інформаційний), що має ряд важливих властивостей, але внутрішня будова якого безвідносна до мети дослідження, тобто елемент не піддається подальшій декомпозиції при обраному рівні розгляду системи.* 

*Функція системи – це все те, що виконує система або може виконувати згідно до свого призначення.* 

Множина функцій системи є перетворенням призначення системи в дії. Функцією елементу зручно розглядати як сукупність її станів у просторі та часі. При взаємодії функцій елементів доволі часто виникає нова властивість (властивості), які не виявляються в кожному окремому елементі системи. *Наприклад,* достатньо складно зрозуміти функцію окремої частини автомобіля ізольовано від нього, однак вона стає зрозумілою, коли ми бачимо її у взаємодії

з іншими, тобто коли автомобіль рухається. Одна й та ж функція системи може здійснюватися декількома шляхами.

Поняття *структури* є одним з основних в СА. За ступенем зв'язку та розуміння будови чи сприйняття системи розрізняють форми, сукупності та структури.

*Форма – це зовнішній вигляд об'єкта безвідносно до його суті (приклад –*  земна куля та більярдна куля*)*.

*Сукупність – це з'єднання або набір в одну множину безвідносно до форми чи порядку.* 

*Структура – це множина частин або форм (елементів), які знаходяться у взаємодії та специфічному порядку, необхідному для реалізації функцій.* Отже, функція є первинною щодо структури.

*Структура системи – це стійка упорядкованість у просторі і в часі її елементів і зв'язків.* 

Структура *Т* формально визначається у вигляді кортежу

$$
T=\left\langle \hat{M},\hat{X}_{S}\right\rangle ,
$$

*де M*ˆ  *– множина підмножина елементів системи, тобто* 

$$
\hat{M} = \{M_1, M_2, \dots, M_k\},\
$$
  

$$
M_i \cap M_j = \emptyset \quad \forall i \neq j
$$

 ${\hat X}_S$  – множина системотворчих відношень між цими підмножинами елементів системи.

Структура системи може бути охарактеризована за типами зв'язків, які в ній є або які в ній переважають. Найпростішими зв'язками є паралельне, послідовне з'єднання елементів та обернений зв'язок. Обернений зв'язок, як відомо, виконує регулюючу роль у системі.

*У залежності від характеру організації в системі елементів ї їхніх зв'язків можна виділити основні типи структур* **(рис.1)***: мережну* **(а),** *кістякову* **(б),**

*ієрархічну* **(в)***, які відображають послідовне підвищення ступеня централізації системи.* 

Взагалі ж структури можуть бути найрізноманітніші і включати різні комбінації взаємозв'язків елементів **(рис.1,г).** однією з найпростіших моделей структури є мережа.

При дослідженні складних систем в більшості випадків вони є або достатньо жорстко централізованими (ієрархії), або ж мають малий ступінь централізації (нечітка мережа малих систем). Незважаючи на те, що ієрархії мають певні недоліки, обумовлені простішою формою, ієрархічна побудова більш поширена в конфігурації організацій, ніж мережна. Окрім того, ієрархії є прозорими структурами для ефективного відображення проблем.

*Ієрархія – це структура з підпорядкованістю, тобто з нерівноправними зв'язками – дії в одному напрямку виявляють набагато більший вплив, аніж в оберненому.* 

В більшості випадків прямий зв'язок – це керування і керуюча інформація, обернений – інформація про виконання та відхилення. *На практиці розглядаються два основні типи ієрархічних структур – деревовидна та ромбовидна* **(рис.2).** 

*Деревовидна структура* є найпростішою для аналізу та реалізації. В майже всіх випадках в ній виділяються ієрархічні рівні – групи елементів, що знаходяться на однаковій віддалі (вимірюваної як кількість ребер) від головного елемента (кореня дерева). Структури цього типу є надзвичайно поширеними: ієрархія проектування складної програмної системи, ієрархія цілей у складній організаційній системі, ієрархія за ознакою керованості процесів в живому організмі, ієрархія в зграї тварин і т.п. (див.*рис.2,а*).

*Ромбовидна структура* приводить до множинної (частковий випадок подвійної) підпорядкованості, належності елементів нижнього рівня (див.*рис.2,б*). *Приклади –* участь одного технічного елемента в роботі більш ніж одного вузла, блока; використання одних і тих самих даних або результатів вимірювань в різних завданнях.

*Будь-яка ієрархія звужує можливості та гнучкість системи, однак різко спрощує створення та функціонування системи.* 

Отже, структура є стійкими взаємними зв'язками між елементами системи, які забезпечують її цілісність. *Структура є найконсервативнішою характеристикою системи: хоча стан системи змінюється, структура її зберігається незмінною іноді дуже тривалий час. Це є головною властивістю структури.* Якщо розглядати поняття "структура" у взаємному зв'язку з поняттям "мета", то під структурою слід розуміти спосіб досягнення мети.

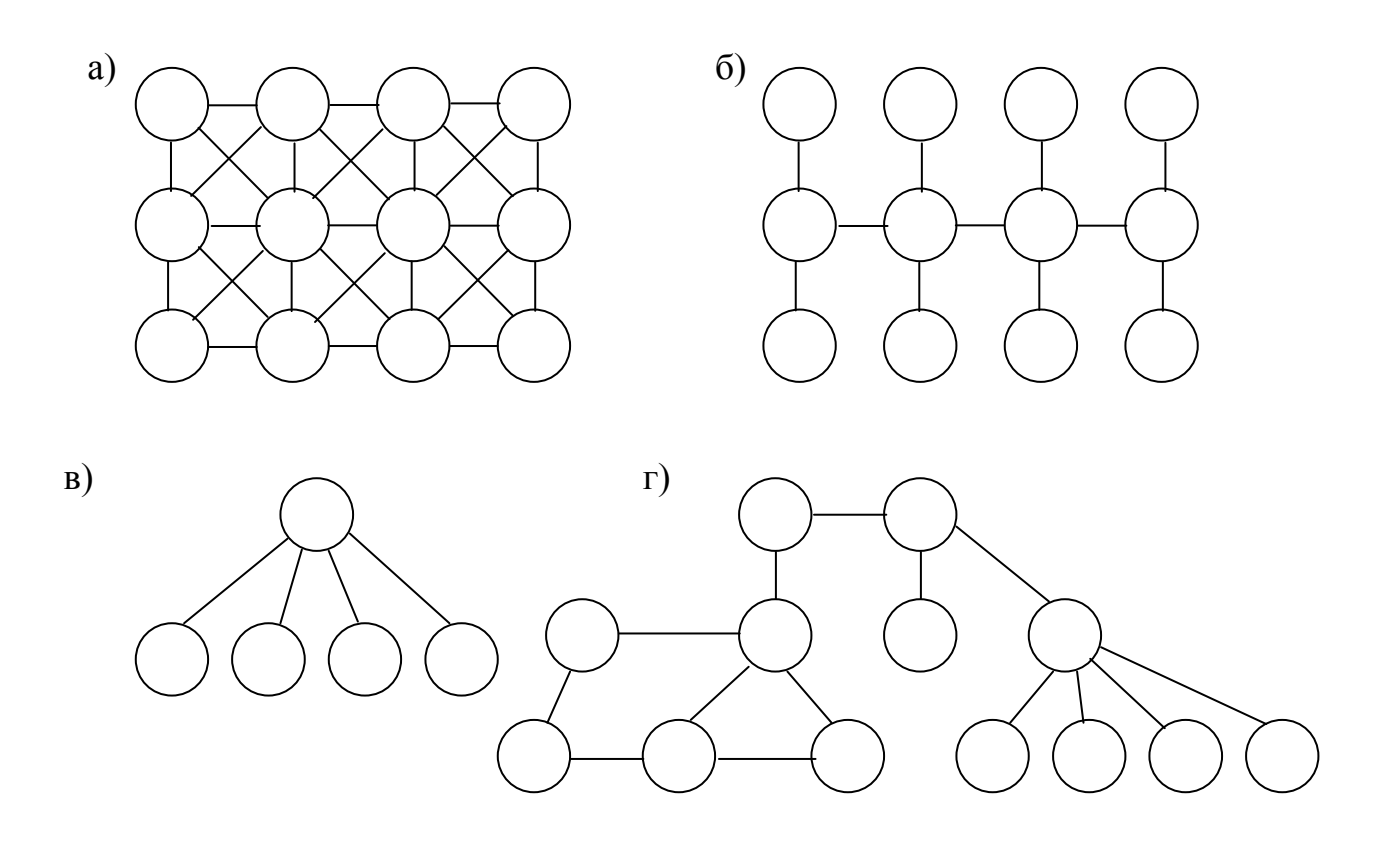

Рис.1. Основні типи структур

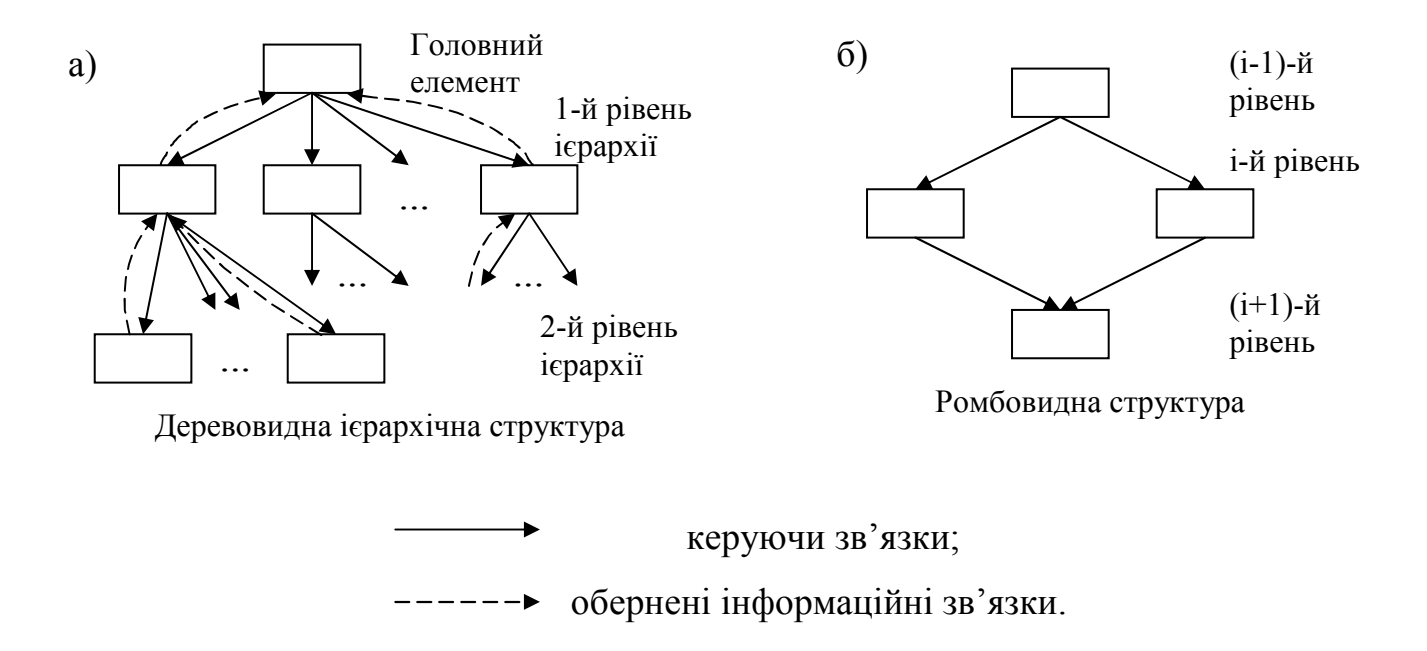

Рис.2. Види ієрархічних структур

### **Види потоків в системах. Поняття стану та процесу**

*Зв'язок (потік) – це важливий з точки зору розгляду системи обмін речовиною, енергією, інформацією між елементами та зовнішнім середовищем і елементами системи.* 

Функції системи реалізується через потоки енергії, людей, матеріальні та інформаційні. Структуру системи можна розглядати також як множину обмежень на потоки в просторі та часі. Структура ініціює потоки, спрямовуючи їх вздовж певних шляхів – *каналів,* перетворює їх з певною затримкою в часі (час перетворення), в певних випадках припускає регулювання та обернений зв'язок.

Потоки, які є необхідними для збереження первісної структури, називаються *підтримуючими,* а ті, що є результатами дії системи та її структури – *потоками продукції.* В ієрархічних системах та інших розрізнюють також *комунікаційні потоки* та *інформаційні потоки.* 

*Інформація в системі вивчається як з точки зору її отримання, зберігання, передачі, перетворення, фільтрації, так і з точки зору її вимірювання.* 

На практиці в складних інформаційних системах класична універсальна міра інформації – *ентропія* використовується не часто. Значно частіше використовуються вужчі чи інші способи її кількісного оцінювання та міри: число повідомлень, число операторів, число файлів, об'єм інформації має високий ступінь універсальності, і в загальному сенсі функціонування системи можна розглядати як перетворення вхідної інформації у вихідну шляхом прийняття певних рішень в системі.

*Потужність речовинних та енергетичних зв'язків оцінюється порівняно просто за інтенсивністю потоку речовини або енергії.* Для інформаційних зв'язків оцінкою потенційної потужності може служити їх пропускна спроможність, а реальної потужності – дійсна величина потоку інформації.

*Стан системи – це зафіксовані значення характеристик системи, важливі для цілей дослідження.* Зміна довільної з числа цих характеристик означатиме перехід системи до іншого стану. Отже, отримаємо набір станів, який ще не є процесом.

*Процес – це набір станів системи, що відповідає впорядкованій неперервній або дискретній зміні деякого параметра, що визначає характеристики чи властивості системи.* В більшості випадків таким параметром є час.

*Процес зміни станів системи у часі відображає динаміку системи.* Нехай *y*  $\rightarrow$  – стан системи, *y* ∈*Y*  $\rightarrow$ , *Y* – множина припустимих значень станів; *t* – параметр процесу, *t* ∈*T* , *T* – множина припустимих значень параметра процесу. Стани системи залежать від значення параметра,

$$
F: T \times Y \to Y,
$$

тобто зафіксувавши початковий стан  $\vec {\cal Y}_0 = \vec {\cal Y}(t_0^-)$  $\rightarrow$  $= \vec{y}(t_0)$ <sub>, процес</sub>  $S_{t_0 \to t}$  описується як певне правило переходу від стану зі значенням параметра  $t_{0}$  до стану зі значенням параметра *t* через всі його неперервні або дискретні проміжні значення,

$$
S_{t_0 \to t}(\vec{y}(t_0)) = \vec{y}(t), \quad \vec{y} \in Y, \ t \in T
$$

#### **ПРИКЛАДИ**

#### **Приклад 1.** *(Ілюстрація принципу остаточної мети).*

До складу виробничої фірми належать декілька підрозділів, в тому числі виробничий (метою якого є випуск продукції з найменшими витратами), та відділ маркетингу (для якого метою є залучення якомога більшої кількості клієнтів, які б купували продукцію та послуги фірми). Отже, виробничий відділ з метою зменшення витрат прагнутиме випускати продукцію великими серіями і невеликої номенклатури, а для відділу маркетингу суттєвою є широка номенклатура продукції та невеликі серії відповідно до груп потенційних клієнтів.

У той же час *остаточною метою* виробничої фірми є завоювання ринку збуту, отримання прибутку та задоволення вимог клієнтів, що у свою чергу можливе шляхом встановлення необхідного компромісу між локальними інтересами конкретних підрозділів фірми.

#### **Приклад 2.** *(Приклади структур).*

Приклад системи, в якій наявні і функціональні і матеріальні складові в структурі – це підрозділи програмістської розробницької фірми, які вирішують різні аспекти однієї і тієї ж проблеми.

*Тимчасова структура* утворюється внаслідок виконання проекту, який виконують певні особи з багатьох підрозділів, а керує призначена на час виконання проекту особа. У цьому випадку не включено, що одна і та ж особа належатиме до декількох структур, оскільки може брати участь у декількох

проектах, а з іншого боку, ці структури утворюються в межах розробницької фірми, яка, в свою чергу, має певну організаційну структуру.

*Алгоритмічна структура – інструкція, що визначає точний порядок дій, необхідних для досягнення оптимального стану системи.* 

*Матеріальна структура* суперкомп'ютера (сервера) складається з окремих секцій (комп'ютерів), які збираються, певним чином взаємодіють між собою з метою розпаралелювання обчислень. Укрупнена структурна схема вказує ці секції (ком'ютери) та описує порядок з'єднання їх між собою.

*Функціональна структура – це поділ комп'ютера на системи живлення, охолодження, виконання обчислень, взаємодії із зовнішнім середовищем.* 

**Приклад 3.** ( *Представлення структур у матричному вигляді*).

Нехай структура системи представляється у вигляді графа з орієнтованими та неорієнтованими дугами (**рис. 3**).

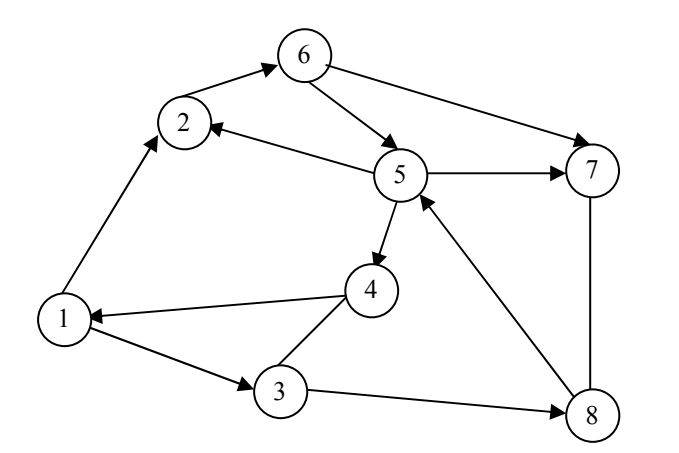

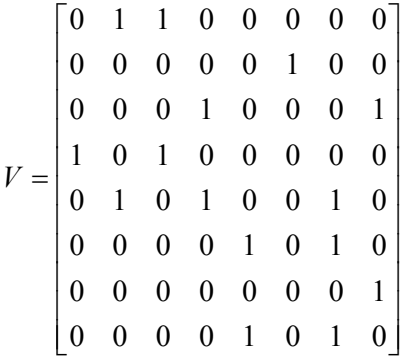

Рис.3. Граф структурної схеми та відповідна матриця суміжностей

Неорієнтовані дуги можна замінити парою орієнтованих, скерованих у протилежних напрямках, і представити граф у вигляді матриці суміжностей вершин  $V = \{vij\}$ , в яких  $vi = 1$ , якщо в графі є ребро  $(i, j)$  від *i*-ї до *j*-ї вершини, і *νij=* 0, якщо немає. Отже, матричне представлення буде таким, як на *рис. 3*.

**Приклад 4.** (*Топологічний аналіз структур*).

При дослідженні структури особливі значення має виявлення елементів, що відповідають ізольованим, висячим та тупиковим вершинам графу.

В *ізольовані вершини не входить та не виходить жодна дуга*, у *висячі вершини не можливо потрапити ні з якої вершини*, а з *тупикових вершин не можливо потрапити до інших вершин графу.* 

У наведеному прикладі (**рис. 4**) вершина 9 є ізольованою, 1 та 5 – висячі, 6 та 8 – тупики.

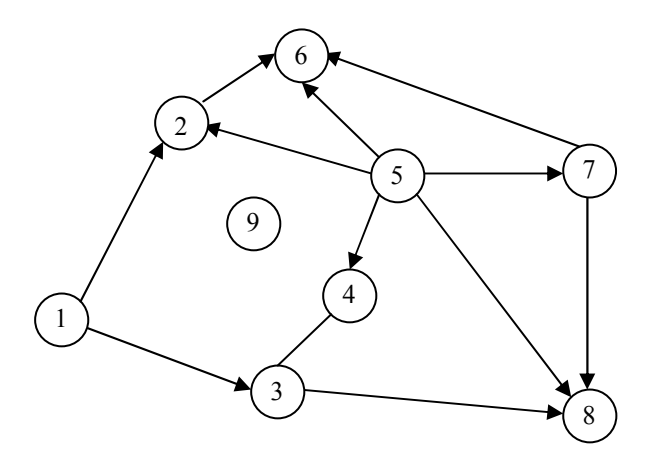

Рис. 4. Граф до Прикладу 4

Наявність ізольованих вершин свідчить про наявність помилок, які зроблені в процесі формування чи описання структури, оскілки система завжди є цілісним об'єктом, елементи якого повинні бути взаємопов'язаними. Висячі та тупикові вершини повинні відповідати вхідним та вихідним елементам системи, через які здійснюється процес її взаємодії з зовнішнім середовищем.

#### **КОНТРОЛЬНЕ ЗАВДАННЯ**

Для наведеного графу структурної схеми (**рис. 5**) зробити топологічний аналіз: визначити ізольовані, висячі вершини та тупики; побудувати матрицю суміжностей *V*= {*νij*}. Визначити ізольовані, висячі та тупикові вершини, використовуючи лише інформацію, наявну в матриці суміжностей *V*.

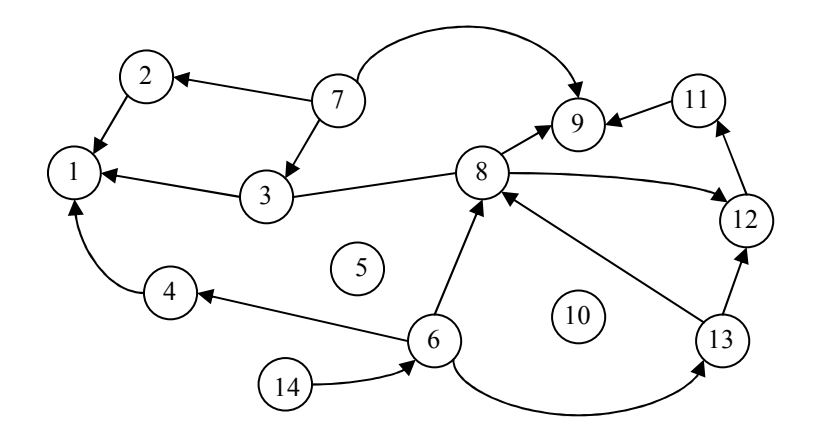

Рис. 5. Граф для контрольного завдання

## **ПИТАННЯ ДО ЗАХИСТУ РОБОТИ**

1. Що відображають принципи системного підходу?

2. Яким повинен бути ступінь централізації для ефективного функціонування системи?

3. У чому полягає зміст принципу генеральної мети?

4. Поясніть, які особливості основних груп визначень поняття "система"?

5. Що відображає мета системи?

6. Як поділяються цілі з точки зору часу?

7. Які основні аспекти входять до складу мети?

8. Що таке та як пов'язані між собою функціональна ціль, ціль-аналог, ціль розвитку?

9. Навіщо виконується декомпозиція системи?

10. Яка визначальна властивість елементу системи та в чому полягає відносність поняття "елемент"?

11. Що виникає при взаємодії функцій системи ?

12. Які властивості має структура системи?

13. Які типи структур Ви знаєте? Наведіть приклади структур з оточуючого середовища.

14. Під впливом яких факторів змінюються організаційні структури?

15. Які основні особливості ієрархії?

16. Чим пояснюється широке розповсюдження ієрархічних структур в живих та штучних системах?

17. Які види зв'язків є суттєвими для функціонування складних систем?

18. Чому інформаційні потоки в складних системах мають особливе значення?

19. Яким чином відображається динаміка складної системи?

#### **РЕКОМЕНДОВАНА ЛІТЕРАТУРА**

- 1. Системний аналіз автоматизованих систем керування, об'єктів та процесів комп'ютеризації: Конспект лекцій /Укладач: О.А. Худяєв. – Харків: УІПА, 2007. -273с
- 2. Катренко А.В. Системний аналіз об'єктів та процесів комп'ютеризації: Навч. посібник .-Львів: "Новий світ-2000", 2003.-424с.
- 3. Системный анализ в управлении: Учеб. пособие для студ. ВУЗов по спец. "Прикладная информатика" и др. компьютерных спец. /В.С.Анфилатов, А.А.Емельянов, А.А.Кукушкин. -М.: Финансы и статистика, 2002. -367с.
- 4. Тимченко А.А. Основи системного проектування та системного аналізу складних об'єктів: Основи системного підходу та системного аналізу об'єктів нової техніки: Навч. посібник / За ред. Ю.Г.Леги. -К.: Либідь, 2004. -288с.
- 5. Основы системного анализа и проектирования АСУ: Учеб. пособие для студ. спец. "Автоматизированные системы обработки информации и управления" /А.А.Павлов и др. Под общ. ред. А.А.Павлова. -К.: Выща школа, 1991. -364с.
- 6. Демченков В.С., Милета В.И. Системный анализ деятельности предприятий. -М.: Финансы и статистика, 1990. -182с.

# **Тема 6:** ДОСЛІДЖЕННЯ ОСОБЛИВОСТЕЙ ПОБУДОВИ МОДЕЛЕЙ СКЛАДНИХ СИСТЕМ

**Мета роботи** - дослідження методик побудови моделей складних систем та вивчення особливості моделювання як методу наукового пізнання системних об'єктів.

Після вивчення матеріалу теми студент повинен:

#### **знати:**

1) характер взаємних зв'язків між системою та моделлю;

- 2) особливості ізоморфного та гомоморфного відображення;
- 3) зміст функції моделей систем;
- 4) основні класифікації ознаки та класифікацію моделей систем;

#### **вміти:**

- 1) визначити клас, до якого належить та чи інша модель системи;
- 2) знаходити гомоморфізм між системою та моделлю;
- 3) ідентифікувати основні функції моделей систем;

4) визначити характер взаємних зв'язків між компонентами реальної системи та її моделі;

5) будувати ізоморфні відображення між двома системами, структури яких задані графами;

6) будувати прямі та обернені гомоморфні відображення між двома системами, структури яких задані графами.

#### **Короткі теоретичні положення**

#### **Модель та моделювання**

Моделювання як метод наукового пізнання виникло у зв'язку з необхідністю розв'язання завдань, які чи інших причин не можуть бути розв'язані безпосередньо.

**Моделювання** – *це метод опосередкованого пізнання допомогою штучних або природних систем, які зберігають деякі особистості об'єкта дослідження і таким чином захищають його, що дає можливість отримати нове знання про об'єкт-оригінал*. Подібність моделі до оригіналу завжди не повна, тобто модель лише приблизно відображає деякі властивості гомоморфні моделі, які не будуть між собою ізоморфними. *Основна функція моделі – це засіб пізнання.* 

**Аналогія** – *це твердження про схожість речей, явищ, процесів в різних об'єктах, по суті рух думки від відомого до невідомого. Наприклад*, аналогія Франкліна між електричною іскрою та блискавкою дозволила запропонувати захист від блискавки – громовідвід і т.п. Доказову силу *виведення за аналогією* набуває лише після підтвердження його експериментально. *Гіпотеза висувається за аналогією з перевіреними шляхом експерименту науковими положеннями*.

*Метод моделювання* відрізняється від інших методів пізнання тим, що об'єкт вивчається з його допомогою не безпосередньо, а шляхом дослідження іншого об'єкта, аналогічно в певному сенсі першому.

При моделюванні між суб'єктом-дослідником та пізнання знаходиться проміжна ламка-модель.

**Модель** (від лат. «міра») – *це заміщувач об'єкта дослідження, що знаходиться з ним в такій відповідності, яка дозволяє отримати нове знання про цей об'єкт*. Будь-яка модель охоплює суттєве в певному сенсі, тобто завжди однобічно представляє об'єкт лише, тобто завжди однобічно представляє об'єкт лише збоку деяких його властивостей. Тому модель може бути і некоректною. Говорять, що *модель відповідає (адекватна) об'єкту дослідження служать основою для прогнозування процесів в реальному об'єкті, що досліджується.*

*Модель* є не просто образом – за тінником оригіналу, і не якимось відображенням взагалі, а цільовим відображенням, що виявляється в множинності моделей одного й того ж об'єкта – для різних цілей будуються

різні моделі, і модель відображає не об'єкт – оригінал сам собою, а те що нас цікавить в ньому.

Окрім джерела нових знань *модель є прагматичним засобом: засобом керування, засобом організації практичних дій, засобом представлення зразково - правильних дій та їх результату, тобто робочим представленням цілей.* 

*Основна відмінність між пізнавальними та прагматичними моделями полягає в тому, що пізнавальне моделювання відображає те, що існує, а прагматичне – не існуюче, але таке, що бажано ( і можливе може бути ) досягнути*.

Необхідно також, щоб існували *умови*, що забезпечують функціонування моделей. *Наприклад*, паперові гроші можуть бути моделлю вартості лише за умови наявності в середовищі їх використання певних правових норм та фінансових установ(банків), що підтримують функціонування грошей.

#### **Зв'язок між системою та моделлю. Ізоморфізм та гомоморфізм**

Основними відмінностями між моделлю та дійсністю є скінченність, спрощеність та наближеність моделі.

*Модель подібна до об'єкта – оригіналу скінченою кількістю відношень – що й є аспектом скінченності реальних моделей*. Абстракція може бути ієрархічною, тобто існують не лише моделі реальних об'єктів, «але й моделі моделей».

*Спрощення* є сильним засобом виявлення головних ефектів у явищі, що досліджується. Крім того, спрощення моделі пов'язане з необхідністю оперування з нею. В моделюванні, як і взагалі в науці, діє **принцип леза Оккама** – *з двох моделей, що однаково добре описують явище, зазвичай простіша виявляється ближчою до дійсної природи явища, що вивчається*.

Простота є глибинною властивістю світу, що нас оточує, яку дуже точно висловив наш земляк український філософ **Григорій Савич Сковорода**

(1722 <sup>÷</sup> 1792): «*Слава тобі, Господі, що Ти створив все потрібне нетрудним, а все трудне - непотрібним*».

Інший фактор, що дозволяє долати безмежність світу в скінченому пізнанні – *це приблизність відображення світу за допомогою моделей*. Близькість моделі може бути значною порівняно з оригіналом (*наприклад*, підроблення мистецьких творів відомих майстрів пензля), або ж незначною, але модель – це, безперечно, завжди інший об'єкт, а тому різниця між ними завжди існує.

Якщо за допомогою моделі досягається попередньо визначена ціль, то вона є адекватною до об'єкта, що моделюється. Поняття адекватності(відповідності) не співпадає повністю з вимогами повноти, точності та істинності – *адекватність означає, що ці вимоги виконані не взагалі чи у відповідності до певної абсолютної міри, а лише у тій мірі, яка достатня для досягнення мети моделювання*.

Кожна модель в чомусь правильно відображає оригінал, а *ступінь істинності* перевіряється шляхом безпосереднього співставлення моделі та оригіналу.

Зв'язок між системою, що моделюється, і нашими знаннями про неї та моделлю системи проілюструємо нижче. З цією метою спочатку дамо визначення ізо- та гомоморфізму стосовно процесу моделювання.

**Ізоморфізм** – *це співвідношення між системами тотожної структури. Між елементами та відношеннями ізоморфних систем існує взаємно однозначне відображення – кожному елементу та відношенню однієї системи відповідає один і тільки один елемент (та відношення) іншої та навпаки.*

*Система Sa відображається* **гомоморфно** *в систему Sb, якщо кожному елементу та кожному відношенню(зв'язку) між елементами Sa відповідає один і лише один елемент та відношення (зв'язок) системи Sb , але обернене твердження не правильне*. Отже,  $S_b$  є гомоморфним образом системи  $S_a$ , яка називається *прообразом.*

Розглянемо **приклад** *опису взаємозв'язків між системою та моделлю* (**рис. 1**). Система S1 – це первісна система, модель якої необхідно створити. На грунті процесу пізнання системи  $S_1$  шляхом спостережень та (або) проведення обмежених експериментів. над нею та попереднього досвіду в свідомості формується образ системи S1 – системи S2, тобто сукупність знань про систему. Відображення системи S1 в систему S2 неповні і має характер гомоморфізму.

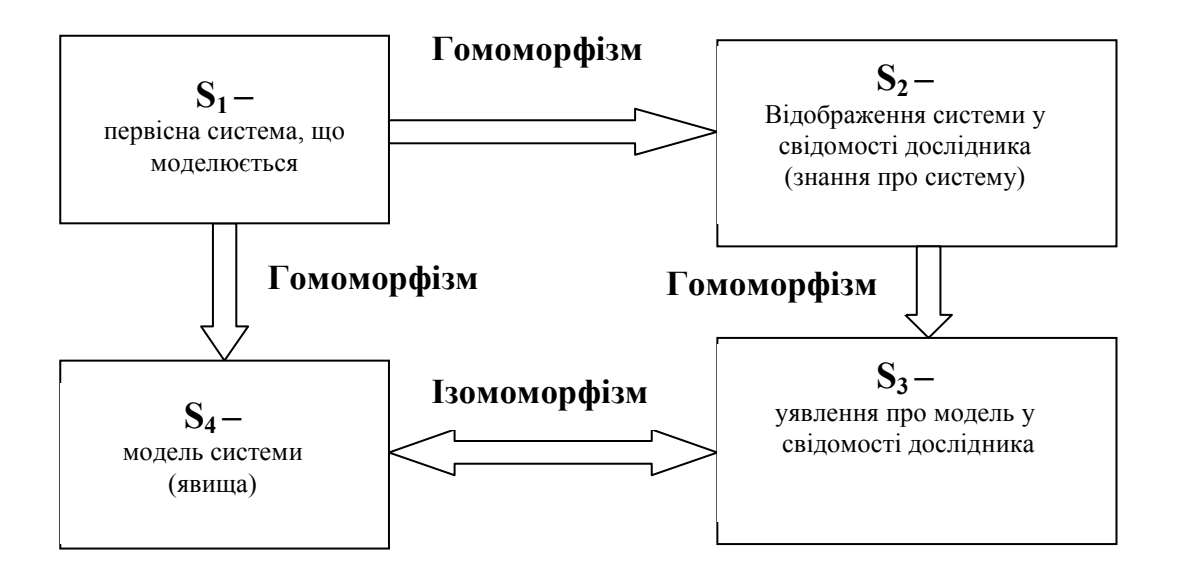

*Взаємозв'язки між системою та моделлю* 

Рис.1. Взаємозв'язок між системою, моделлю та дослідником

Оскільки знання про досліджувану систему S2, сформоване в результаті її пізнання, неповне деякі аспекти функціонування S1 невідомі дослідникові, а тому й відображення її у свідомості (система S2 ) гомоморфне. У процесі дослідження системи нас цікавить не вся сума знань про систему S2 , а лише деякі її аспекти, тому уявлення про модель системи в свідомості (система S3) це результат гомоморфного відображення S2 в S3. Внаслідок цієї причини відображення первісної системи S1 в модель S4 також носить гомоморфний характер. Уявлення про модель S3 ізоморфно відображається в S4 – модель системи.

Таким чином, *моделювання* – це ітераційний процес, під час якого уявлення про модель постійно поповнюються та корегуються – можливо аж до зміни первинних уявлень. Відповідно до цього змінюється модель. Подібність моделі до оригіналу завжди не повна, тобто модель лише приблизно відображає деякі властивості оригіналу. Внаслідок цього *реальна система може мати різноманітні гомоморфні моделі, які між собою не будуть ізоморфними.* Отже, поняття гомоморфізму дозволяє теоретично обґрунтувати процес моделювання та множинність моделей системи.

#### **Функції моделей систем**

Основна функція моделі - це **засіб пізнання**. Відповідно до неї розрізняються наступні похідні функції моделей: *засіб осмислення дійсності; засіб спілкування; засіб навчання; та тренування; інструмент прогнозування; засіб постановки та проведення експериментів; використання моделі в контурі керування (або управління)*.

(*Більш детальне вивчення матеріалу виноситься на самостійну роботу*).

#### **Класифікація моделей систем**

**Класифікація моделей** проводиться за різними класифікаційними ознаками: *ступінь визначеності; область зміни параметрів та змінних моделі; фактор часу; засоби опису та оцінки; природа моделей* (**рис.2**) .

Характерними для **детермінованих моделей** *є те, що при певних конкретних значеннях вхідних змінних на виході моделей можливо отримати лише один результат.* Детермінована модель може відображати і стохастичну систему, але зі спрощеннями та абстрагуванням від випадкових факторів.

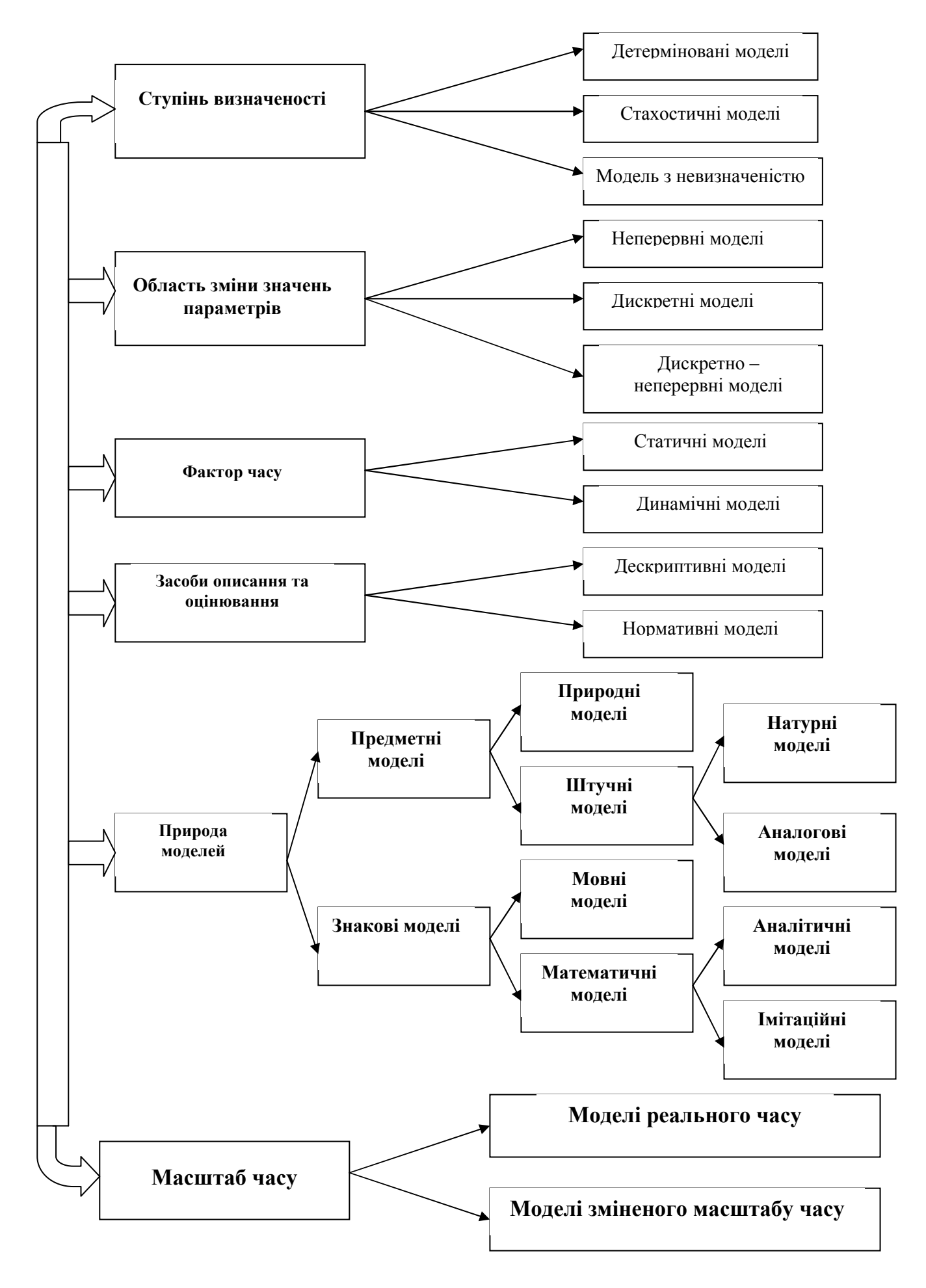

Рис.2. Класифікація моделей систем

Так, *наприклад*, прогнозна модель зростання врожайності пшениці за роками планового періоду відображає тренд (тенденцію), є детермінованою і не відображає вплив багатьох випадках факторів, як погодні, що діють в реальній системі.

В **стохастичних моделях** *змінні, параметри, умови функціонування та характеристики стану системи представляються випадковими величинами(функціями, процесами) та зв'язані стохастичними (випадками) залежностями. Тому характеристики стану та реакції в моделі визначаються законами розподілу ймовірностей їх виникнення*. У процесі побудови стохастичних моделей для отримання характеристик моделі та опрацювання результатів моделювання широко використовуються методи регресійного, кореляційного, спектрального та факторного аналізу.

В **моделях з невизначеністю** *розподіл ймовірності певних параметрів може або взагалі не існувати, або ж бути невідомим*.

**Дескриптивні моделі** *не включають наочно сформульованого критерію (чи критеріїв) оцінки якості функціонування об'єкта, що моделюється*, а тому з допомогою цих моделей можна лише описувати, аналізувати поведінку системи.

**Нормативні моделі** *включають такі критерії, а тому й вказують норму функціонування системи, що моделюється*. Нормативна модель, як правило, використовує й дескриптивну як свою складову частину. Так, система обмежень в оптимізаційній задачі є не чим іншим, як дескриптивною моделлю, а наявність критерію оптимізації перетворює її в нормативну.

*Природа моделей* визначає їх склад.

**Предметні моделі** – *це фізичні тіла або системи*. Моделюючи функції предметна модель реалізує власною структурою (форма, матеріал), та (або) процесами, які відбуваються в ній. Деякі моделі з цього класу створені природою (*природні*), інші – людиною (*штучні*). Для повноти класифікації також вводять проміжний клас між природними та штучними моделями – змішані (економічні, біотехнічні, організаційні, автоматизовані).

**Природні моделі** *поділяються у свою чергу на живі, неживі, екологічні, соціальні – це тварини, рослини, мікроби, віруси, люди*. Такі моделі широко використовуються медиками та біологами. Один з найбільш відомих *прикладів*  моделі такого типу – муха дрозофіла, за допомогою якої вивчалися та вивчаються механізми передачі спадковості. Чисельні явища спадковості, виявлені у дрозофіл, дозволили пояснити аналогічні явища в значно більш складних організаціях. Ще один *приклад* - використання ссавців (мишей, морських свинок, собак) як модель організму людини при вивченні тих чи інших проблем фізіології.

**Штучні** предметні моделі – це *натурні* та *аналогові* моделі.

*Моделі, які нагадують реальну систему – макети в натуральну величину (космічні системи, невеликі літаки) або зменшені в певному масштабі (глобус як модель земної кулі, макет жилого мікрорайону) – належить до* **натурних.** 

В **аналогових моделях** *властивість реальної системи представляється деякою іншою властивістю аналогічної за поведінкою моделі*. Так, вплив сили тертя в маятнику може бути змодельований опором в аналогічній електричній схемі.

В **знакових** (*символічних, абстрактних*) **моделях** *для представлення моделі використовуються символи, а не фізичні пристрої*. Досліджує знакові моделі спеціальна область знань – *семіотика*.

**Математичні моделі** *розглядаються двох основних типів – аналітичні* та *імітаційні.* 

**Аналітичні моделі** *описують функціонування системи у вигляді певних функціональних залежностей та (або) логічних співвідношень*. *Приклади* таких моделей – система алгебраїчних рівнянь, що описує міжгалузевий баланс народного господарства; система інтегро-диференціальних рівнянь, яка описує процеси перерозподілу енергії в електроенергетичних мережах. Отримати розв'язок на аналітичній моделі можна декількома шляхами – якісним, оцінюючи області стійкості системи; чисельним, розв'язуючи систему рівнянь

для певних конкретних умов при визначених вхідних діях; аналітичним, якщо є можливість «вихід - вхід» у вигляді аналітичної залежності.

**Імітаційна модель** *відтворює процес функціонування системи в часі шляхом моделювання елементарних явищ системі, обміну сигналами між елементами системи, формування вихідних сигналі та зміни станів елементів*. Імітаційні моделі дозволяють врахувати такі різнорідні властивості елементів системи, як неперервність та дискретність, детермінізм та стохастичність, лінійність та не лінійність. При дослідженні складних систем імітаційне моделювання в багатьох випадках є єдиним практичним методом отримання інформації про поведінку системи.

#### **ПРИКЛАДИ**

#### **Приклад 1.** *(Прагматичні моделі).*

Прагматичні моделі це плани та програми, кодекси, статути, алгоритми, екзаменаційні вимоги до оцінок, корпоративні стандарти на створення та експлуатацію АСК.

#### **Приклад 2.** *(Спрощення моделі).*

Спрощеннями є певні ідеальні об'єкти, що дозволяють виявити головні ефекти в об'єкті, що моделюється, наприклад: «абсолютне тверде тіло»; «непоглинаюче дзеркало»; «канал зв'язку без перешкод» і т.п.

#### **Приклад 3.** *(Ілюстрація принципу «леза Оккама »).*

Один з найяскравіших історичних прикладів цього положення – перехід від геоцентричної моделі Всесвіту *Птоломея* до геліоцентричної моделі Всесвіту *Коперніка.* Справа в тому, що й геоцентрична модель дозволяла з потрібною точністю розрахувати рух планет та передбачити затемнення Сонця – хоча й з використанням дуже громіздких формул, з переплетенням чисельних «циклів».

#### **Приклад 4.** *(Ілюстрація прямої подібності між моделлю та оригіналом).*

Прикладами прямої подібності є фотографії, різноманітні масштабовані моделі (зменшена модель корабля, літака, призначенні для проведення експериментів, модель архітектурної забудови шаблони). В моделях прямої подібності доволі часто важко визначити, що є оригіналом, а що моделлю (наприклад копії творів мистецтва). Але навіть коли модель прямої подібності подібна субстратно на оригінал (тобто виготовлена з того ж матеріалу), виникають проблеми перенесення результатів моделювання на оригінал. Частина результатів отриманнях при випробуваннях зменшеної копії оригіналу – літака, не може бути безпосередньо перенесена на оригінал, оскільки частина умов випробування, що створюється в аеродинамічній трубі не може бути масштабована. Питаннями перерахунку отримання таким чином результатів займається змістовна *теорія подібності*.

#### **Приклад 5.** *(Непряма подібність моделі до оригіналу).*

Непряма подібність існує між механічними та електричними явищами, що виникає на ґрунті електромеханічних аналогій. Деякі закономірності механічних та електричних процесів описуються однаковими рівняннями (рух маятника та коливання в *RLC*–коливальному контурі), і різниця полягає лише в різній фізичній інтерпретації змінних, що входять в ці рівняння. Інші приклади: годинник це аналог часу; піддослідні тварини в медичних дослідженнях – аналоги організму людини, автопілот – аналог льотчика; електричний струм може моделювати транспортні потоки інформації в мережах зв'язку, рух води в міських водогонах.

#### **Приклад 6***. (Приклади моделей умовної подібності).*

Гроші – це модель вартості; посвідчення особи – офіційна модель власника; сигнали – це моделі повідомлень; креслення – модель майбутньої продукції; карти – модель місцевості.

**Приклад 7.** (*Ізоморфне відображення*).

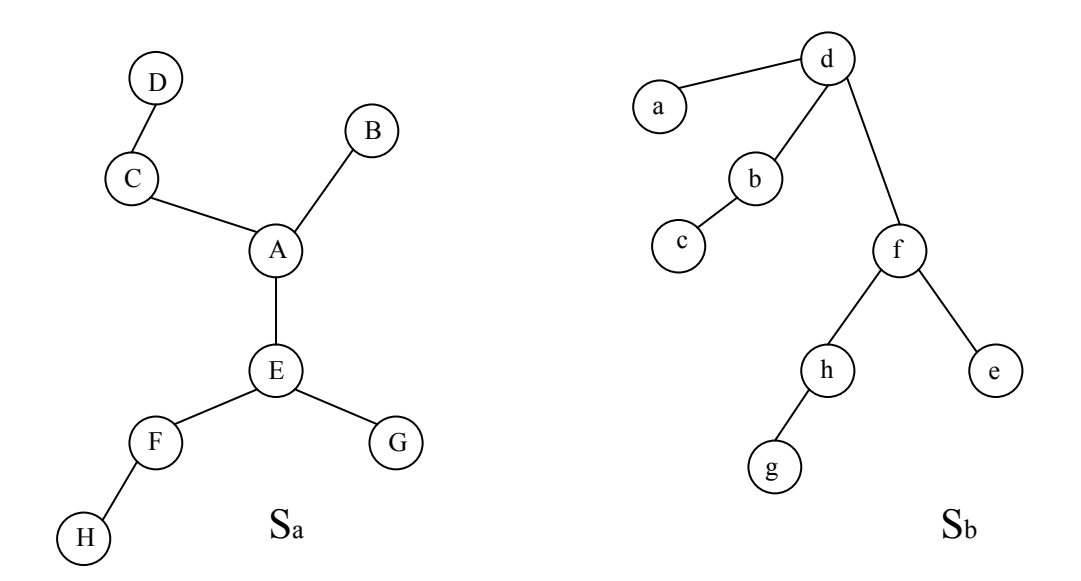

Рис. 3. Приклад ізоморфного відображення

Між системами Sa та Sb існує ізоморфізм (**рис. 3**) – при цьому відповідно відображаються елементи Sa в Sb:

$$
A \Leftrightarrow d, \quad B \Leftrightarrow a, \quad C \Leftrightarrow b, \quad D \Leftrightarrow c,
$$
  

$$
E \Leftrightarrow f, \quad G \Leftrightarrow e, \quad F \Leftrightarrow h, \quad H \Leftrightarrow g
$$

та відповідно відображаються один до одного зв'язки між елементами цих систем, як з Sa в Sb, так і в оберненому напрямку.

**Приклад 8.** (*Гомоморфне відображення*).

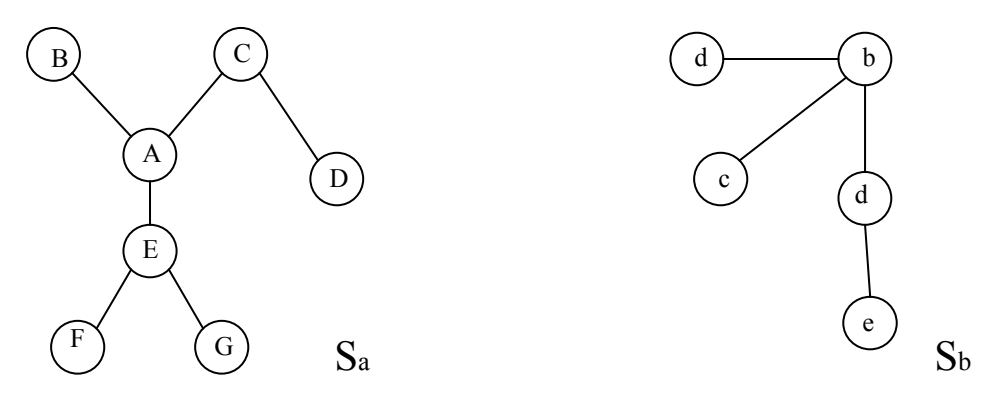

Рис. 4 Приклад гомоморфного відображення

Система Sa може бути гомоморфно відображена в Sb (**рис. 4**) – при цьому відповідно відображаються елементи Sa в Sb:

$$
A \Leftrightarrow b, \quad B \Leftrightarrow d, \quad C \Leftrightarrow c, \quad D \Leftrightarrow c,
$$
  

$$
E \Leftrightarrow d, \quad G \Leftrightarrow e, \quad F \Leftrightarrow e
$$

та відповідно відображаються зв'язки між елементами цих систем. Sa є прообразом Sb, а Sb – образом Sa, і внаслідок меншої складності може в певному сенсі розглядатися як модель Sa. Обернене відображення системи Sb в Sa є багатозначним:

$$
d \Leftrightarrow B, E; \qquad c \Leftrightarrow C, D; \qquad e \Leftrightarrow G, F; \qquad b \Leftrightarrow A.
$$

## **КОНТРОЛЬНЕ ЗАВДАННЯ**

*Завдання № 1.* Побудувати ізоморфне відображення системи Sa в систему Sb, вказавши відображення елементів та зв'язків між ними (**рис. 5**).

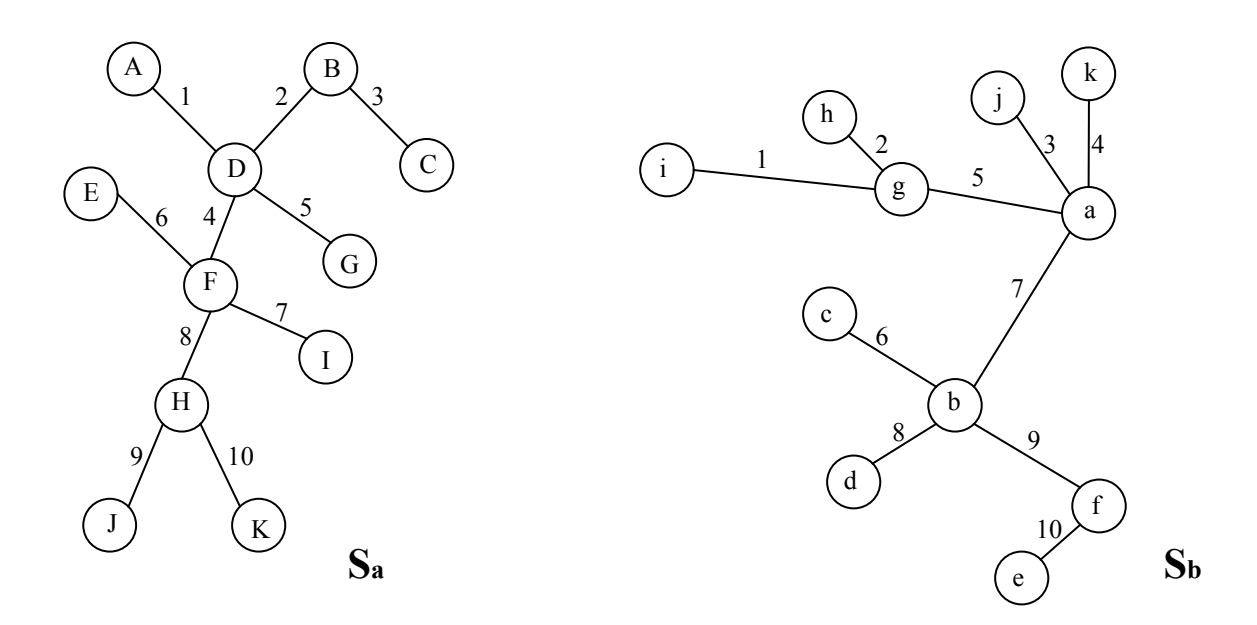

Рис. 5. Системи до завдання №1

*Розв'язок:* 

$$
S_a \Leftrightarrow S_b:
$$
  
\n
$$
A \Leftrightarrow c, B \Leftrightarrow f, C \Leftrightarrow e, D \Leftrightarrow b, E \Leftrightarrow j, F \Leftrightarrow a,
$$
  
\n
$$
G \Leftrightarrow d, H \Leftrightarrow g, I \Leftrightarrow k, J \Leftrightarrow i, K \Leftrightarrow h;
$$
  
\n
$$
1 \Leftrightarrow 6, 2 \Leftrightarrow 9, 3 \Leftrightarrow 10, 4 \Leftrightarrow 7, 5 \Leftrightarrow 8, 6 \Leftrightarrow 3,
$$
  
\n
$$
7 \Leftrightarrow 4, 8 \Leftrightarrow 5, 9 \Leftrightarrow 1, 10 \Leftrightarrow 2.
$$

*Завдання №2*. Побудувати два гомоморфні відображення системи Sa в систему Sb, вказавши відображення зв'язків між ними (**рис. 6**). Навести також два відповідні обернені відображення системи Sb в систему Sa.

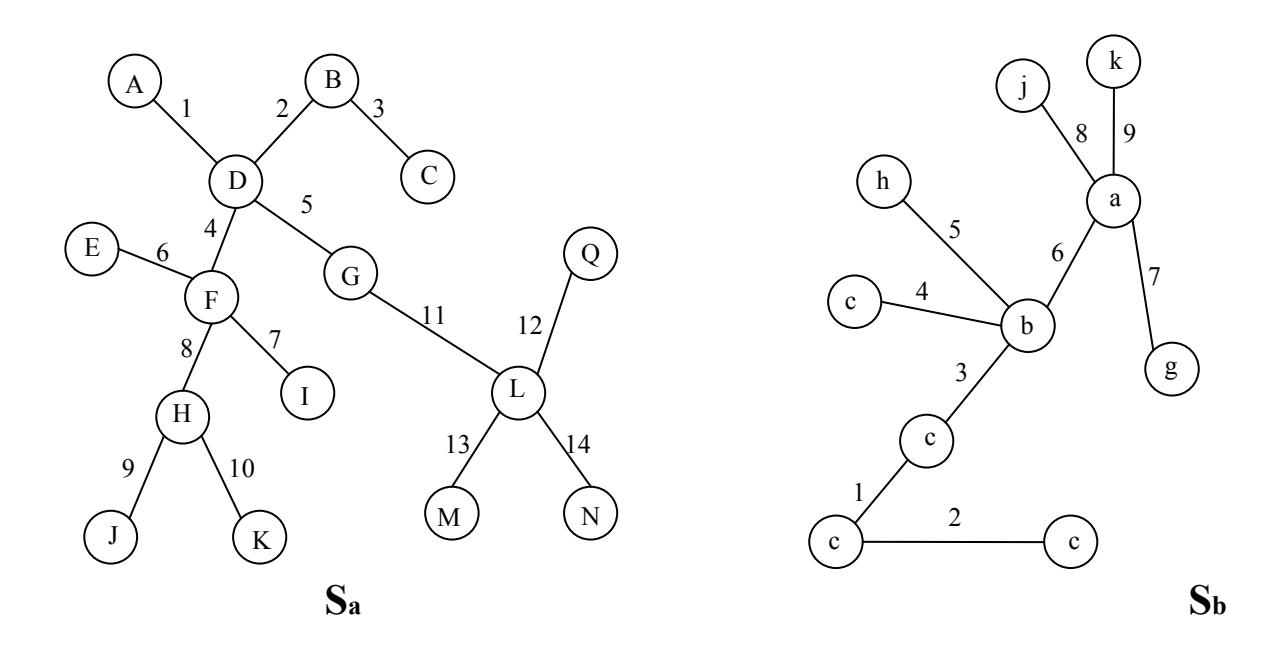

Рис. 6. Система до завдання №2

**1 вар.**  $S_a \Rightarrow S_b$ :

\n
$$
A \Leftrightarrow c, \quad B \Leftrightarrow h, \quad C \Leftrightarrow h, \quad D \Leftrightarrow b, \quad E \Leftrightarrow g, \quad F \Leftrightarrow a, \quad G \Leftrightarrow c, \quad H \Leftrightarrow j, \quad I \Leftrightarrow k, \quad J \Leftrightarrow j, \quad K \Leftrightarrow j, \quad L \Leftrightarrow c, \quad M \Leftrightarrow c, \quad N \Leftrightarrow c, \quad Q \Leftrightarrow c;
$$
\n

\n\n $1 \Leftrightarrow 4, \quad 2 \Leftrightarrow 5, \quad 3 \Leftrightarrow 5, \quad 4 \Leftrightarrow 6, \quad 5 \Leftrightarrow 3, \quad 6 \Leftrightarrow 7, \quad 7 \Leftrightarrow 9, \quad 8 \Leftrightarrow 8, \quad 9 \Leftrightarrow 8, \quad 10 \Leftrightarrow 8, \quad 11 \Leftrightarrow 1, \quad 12 \Leftrightarrow 2, \quad 13 \Leftrightarrow 2, \quad 14 \Leftrightarrow 2.$ \n

\n\n $S_b \Leftrightarrow S_a: \quad c \Leftrightarrow A, G, L, M, N, Q; \quad j \Leftrightarrow H, K, J; \quad h \Leftrightarrow B, C;$ \n

$$
a \Leftrightarrow F; \quad b \Leftrightarrow D; \quad g \Leftrightarrow E; \quad k \Leftrightarrow I;
$$
  

$$
2 \Leftrightarrow 12, 13, 14; \quad 8 \Leftrightarrow 8, 9, 10; \quad 5 \Leftrightarrow 2, 3; \quad 1 \Leftrightarrow 11;
$$
  

$$
3 \Leftrightarrow 5; \quad 4 \Leftrightarrow 1; \quad 6 \Leftrightarrow 4; \quad 7 \Leftrightarrow 6; \quad 9 \Leftrightarrow 7.
$$

$$
2 \text{ gap.} \qquad S_a \Longrightarrow S_b.
$$

\n
$$
A \Leftrightarrow c, \quad B \Leftrightarrow h, \quad C \Leftrightarrow h, \quad D \Leftrightarrow b, \quad E \Leftrightarrow c, \quad F \Leftrightarrow c, \quad G \Leftrightarrow b, \quad H \Leftrightarrow c, \quad I \Leftrightarrow c, \quad I \Leftrightarrow c, \quad K \Leftrightarrow c, \quad L \Leftrightarrow a, \quad M \Leftrightarrow g, \quad N \Leftrightarrow j, \quad Q \Leftrightarrow k; \quad I \Leftrightarrow 4, \quad 2 \Leftrightarrow 5, \quad 3 \Leftrightarrow 5, \quad 4 \Leftrightarrow 3, \quad 5 \Leftrightarrow 6, \quad 6 \Leftrightarrow 1, \quad 7 \Leftrightarrow 1, \quad 8 \Leftrightarrow 1, \quad 9 \Leftrightarrow 2, \quad 10 \Leftrightarrow 2, \quad 11 \Leftrightarrow 6, \quad 12 \Leftrightarrow 9, \quad 13 \Leftrightarrow 7, \quad 14 \Leftrightarrow 8.
$$
\n

$$
S_b \rightleftharpoons S_a
$$

c 
$$
\Rightarrow
$$
 A, E, F, H, I, J, K;  $h \Rightarrow B, C$ ;  $b \Rightarrow D, G$ ;  
\na  $\Rightarrow L$ ;  $g \Rightarrow M$ ;  $j \Rightarrow N$ ;  $k \Rightarrow Q$ ;  
\n $1 \Rightarrow 6, 7, 8$ ;  $2 \Rightarrow 9, 10$ ;  $5 \Rightarrow 2, 3$ ;  $3 \Rightarrow 4$ ;  $4 \Rightarrow 1$ ;  
\n $6 \Rightarrow 11$ ;  $7 \Rightarrow 13$ ;  $8 \Rightarrow 14$ ;  $9 \Rightarrow 12$ .

#### **ПИТАННЯ ДО ЗАХИСТУ РОБОТИ**

1. Що таке аналогія та яким чином вона використовується в моделюванні?

2. Дайте визначення поняття «модель».

- 3. Який сенс моделювання з точки зору пізнання?
- 4. У чому сенс моделі як прагматичного засобу?
- 5. Розкрийте основні відмінності між моделлю та дійсністю.
- 6. Чому модель є простішою за оригінал?
- 7. Що означає адекватність моделі?
- 8. Які основні види подібності моделі до оригіналу існують?

9. Дайте визначення поняття «ізоморфізм» та приведіть приклад ізоморфних систем.

10. В чому сенс гомоморфного відображення?

11. Опишіть структуру взаємозв'язків між системою, моделлю та дослідником.

12. У чому полягає різниця між детермінованими та стохастичними моделями.

- 13. Як класифікують моделі за областю зміни параметрів?
- 14. Які основні риси нормативних моделей?
- 15. У чому полягає різниця між предметними та знаковими моделями?
- 16. Яке значення для моделювання мають знакові системи?

#### **РЕКОМЕНДОВАНА ЛІТЕРАТУРА**

- 7. Системний аналіз автоматизованих систем керування, об'єктів та процесів комп'ютеризації: Конспект лекцій /Укладач: О.А. Худяєв. – Харків: УІПА, 2007. -273с
- 8. Катренко А.В. Системний аналіз об'єктів та процесів комп'ютеризації: Навч. посібник .-Львів: "Новий світ-2000", 2003.-424с.
- 9. Системный анализ в управлении: Учеб. пособие для студ. ВУЗов по спец. "Прикладная информатика" и др. компьютерных спец. /В.С.Анфилатов, А.А.Емельянов, А.А.Кукушкин. -М.: Финансы и статистика, 2002. -367с.
- 10. Тимченко А.А. Основи системного проектування та системного аналізу складних об'єктів: Основи системного підходу та системного аналізу об'єктів нової техніки: Навч. посібник / За ред. Ю.Г.Леги. -К.: Либідь, 2004. -288с.
- 11. Основы системного анализа и проектирования АСУ: Учеб. пособие для студ. спец. "Автоматизированные системы обработки информации и управления" /А.А.Павлов и др. Под общ. ред. А.А.Павлова. -К.: Выща школа, 1991. -364с.
- 12. Демченков В.С., Милета В.И. Системный анализ деятельности предприятий. -М.: Финансы и статистика, 1990. -182с.

Кирик Григорій Васильович Коноплянченко Євген Владиславович

## **ТЕОРІЯ ТА ТЕХНОЛОГІЯ НАУКОВИХ ДОСЛІДЖЕНЬ**

### **МЕТОДИЧНІ ВКАЗІВКИ**

по виконанню лабораторно-практичних робіт

## **для студентів ОС «Магістр» спеціальності 208 «Агроінженерія» денної та заочної форми навчання**

Суми. РВВ. Сумський національний аграрний університет, вул. Герасима Кондратьєва, 160

Підписано до друку р. Формат А5: Гарнітура Times New Roman Тираж екземплярів Заказ Ум. друк. арк..

*\_\_\_\_\_\_\_\_\_\_\_\_\_\_\_\_\_\_\_\_\_\_\_\_\_\_\_\_\_\_\_\_\_\_\_\_\_\_\_\_\_\_\_\_\_\_\_\_\_\_\_\_\_\_\_\_\_\_\_\_\_\_\_\_\_\_*